#### **ESTUDIO COMPARATIVO DE LA PRODUCTIVAD DE POZOS HORIZONTALES EN YACIMIENTOS DE BLACK OIL PARA ESTADO PSEUDOESTABLE**

## **EDILBERTO ESCALANTE BERMEO GERMÁN ALBERTO BONILLA PÉREZ**

**UNIVERSIDAD SURCOLOMBIANA FACULTAD DE INGENIERÍA PROGRAMA DE INGENIERÍA DE PETRÓLEOS NEIVA 2009**

### **ESTUDIO COMPARATIVO DE LA PRODUCTIVAD DE POZOS HORIZONTALES EN YACIMIENTOS DE BLACK OIL PARA ESTADO PSEUDOESTABLE**

### **EDILBERTO ESCALANTE BERMEO GERMÁN ALBERTO BONILLA PÉREZ**

**Trabajo de grado presentado como requisito para optar al título de Ingeniero de Petróleos**

#### **Director LUIS FERNANDO BONILLA CAMACHO, MSc Ingeniero de Petróleos**

**UNIVERSIDAD SURCOLOMBIANA FACULTAD DE INGENIERÍA PROGRAMA DE INGENIERÍA DE PETRÓLEOS NEIVA 2009**

Nota de aceptación

Presidente del Jurado

 $\frac{1}{\sqrt{1}}$ 

 $Jurado$ 

Neiva, Noviembre de 2009

#### **DEDICATORIA**

*A Dios por caminar a mi lado y darme la fuerza necesaria para realizar mis metas, a mis padres Ludivia y Luis Enrique por su inmenso amor y apoyo incondicional, a mi hermana María Leyra por su cariño y compañía en todos mis logros, a mis hermanos Luis Einer y Yovar (Q.E.P.D) por su aprecio y confianza, a mi cuñado Víctor Hernán por sus consejos, ayuda y afecto, a mis sobrinos a quienes quiero con el corazón , a toda mi familia y amigos que creyeron en mi y aportaron de una u otra forma a mi formación personal y profesional.* 

#### EDILBERTO ESCALANTE BERMEO

*A Dios primero que todo, a mis padres Gladys y Germán por estar siempre a mi lado, por su apoyo moral y consejos útiles, a mi hermano Nicolas por su aprecio y cariño y a todos mis amigos con los que pasamos muy buenos momentos y ayudaron en mi desarrollo profesional.*

GERMÁN BONILLA PÉREZ

### **AGRADECIMIENTOS**

Los autores expresan sus agradecimientos a:

LUIS FERNANDO BONILLA CAMACHO MsC. en Ingeniería de Petróleos, Jefe del programa de ingeniería de petróleo y director del proyecto; por su ayuda y colaboración durante el desarrollo del mismo.

FREDDY HUMBERTO ESCOBAR MACUALO, Ph.D en Ingeniería de Petróleos, Profesor del Programa de Ingeniería de Petróleos de la Facultad de Ingeniería, y Evaluador de este proyecto; por sus aportes en el desarrollo del mismo.

JAIRO ANTONIO SEPÚLVEDA GAONA, M.Sc. en Ingeniería de Petróleos, Profesor del Programa de Ingeniería de Petróleos de la Facultad de Ingeniería y evaluador de este proyecto; por sus aportes en el desarrollo del mismo.

LUIS ALEJANDRO ROJAS TRUJILLO, ingeniero de petróleos, por su valiosa colaboración en la parte de programación.

## **CONTENIDO**

# **INTRODUCCION**

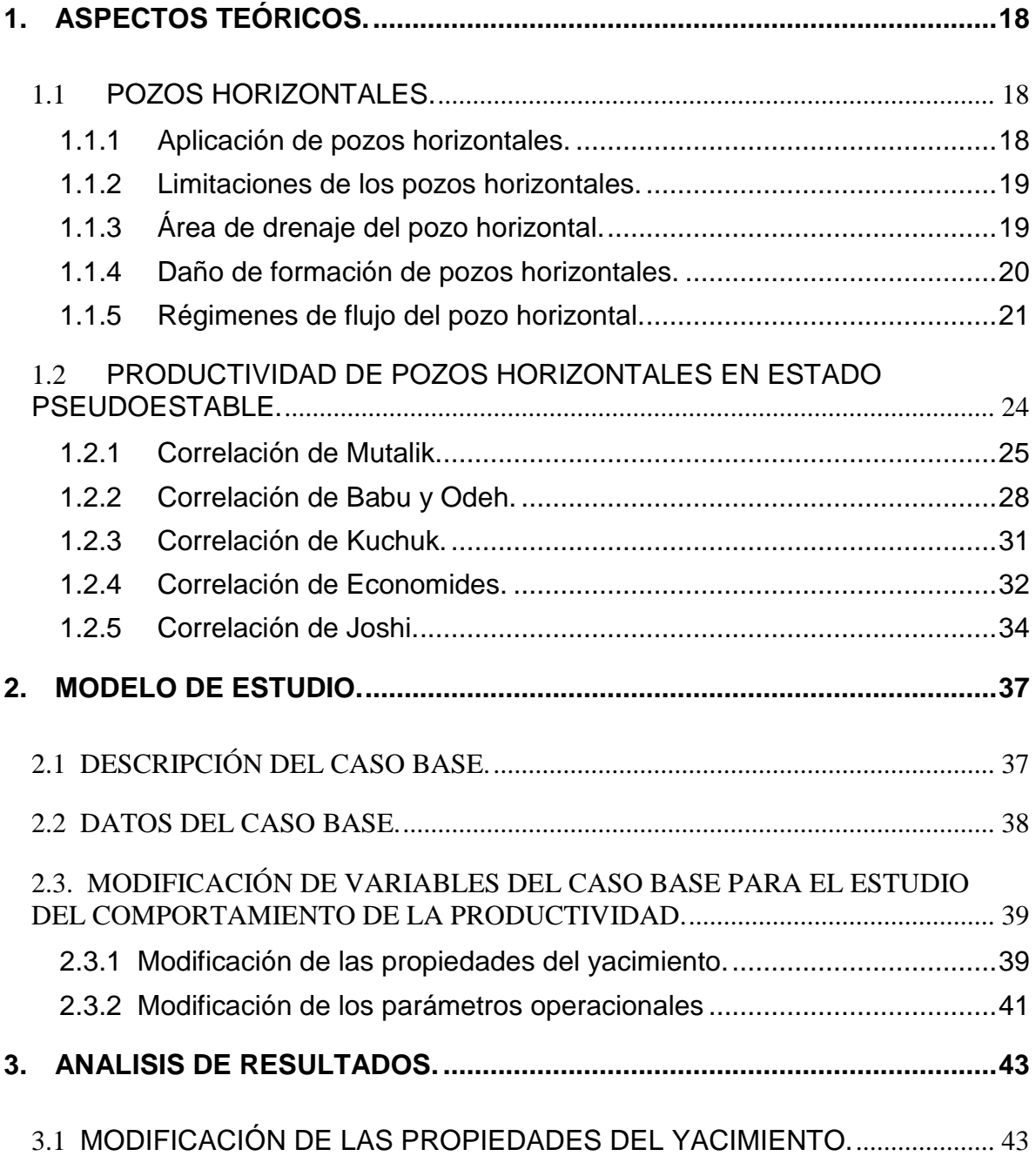

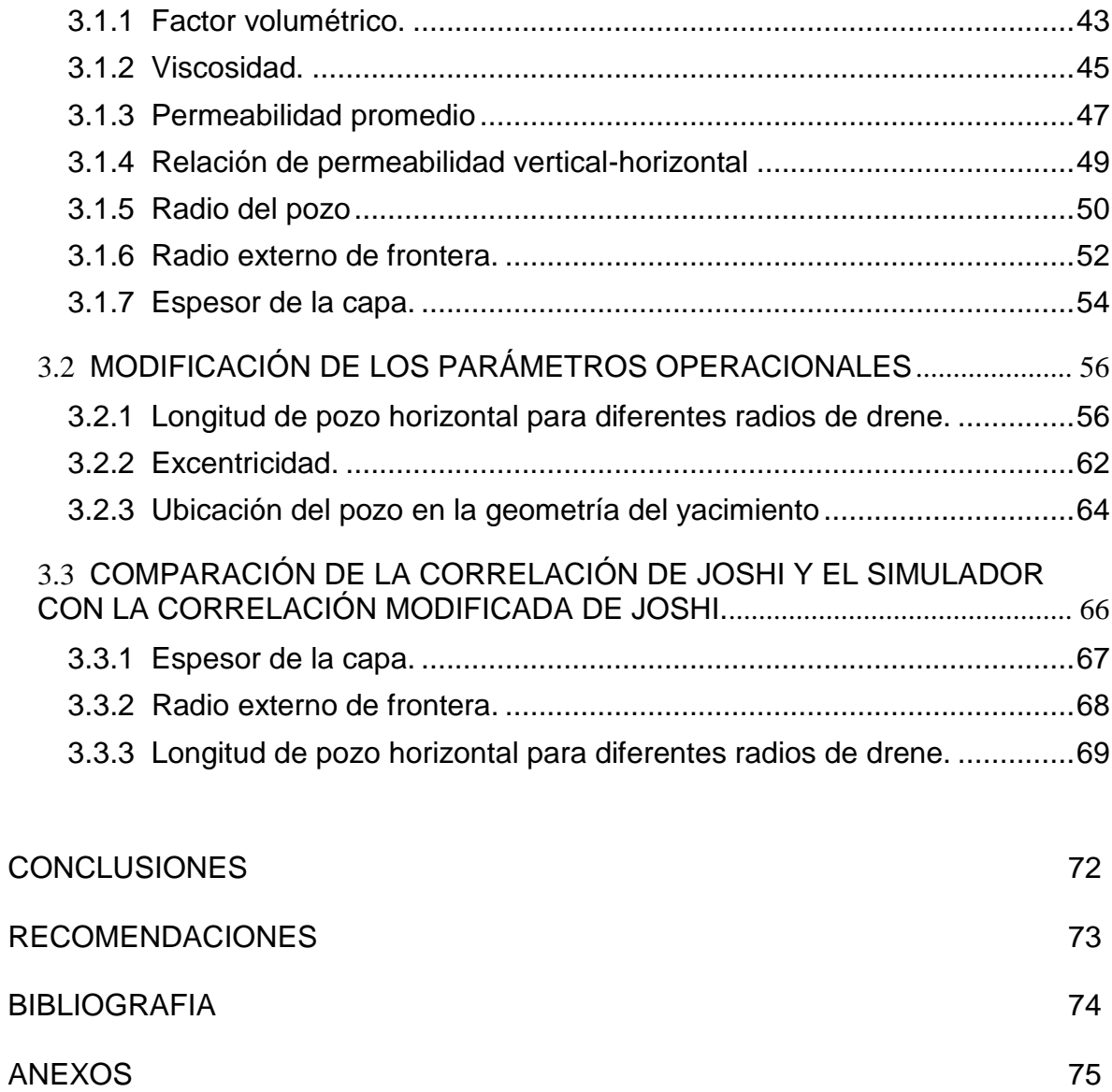

# **LISTA DE TABLAS**

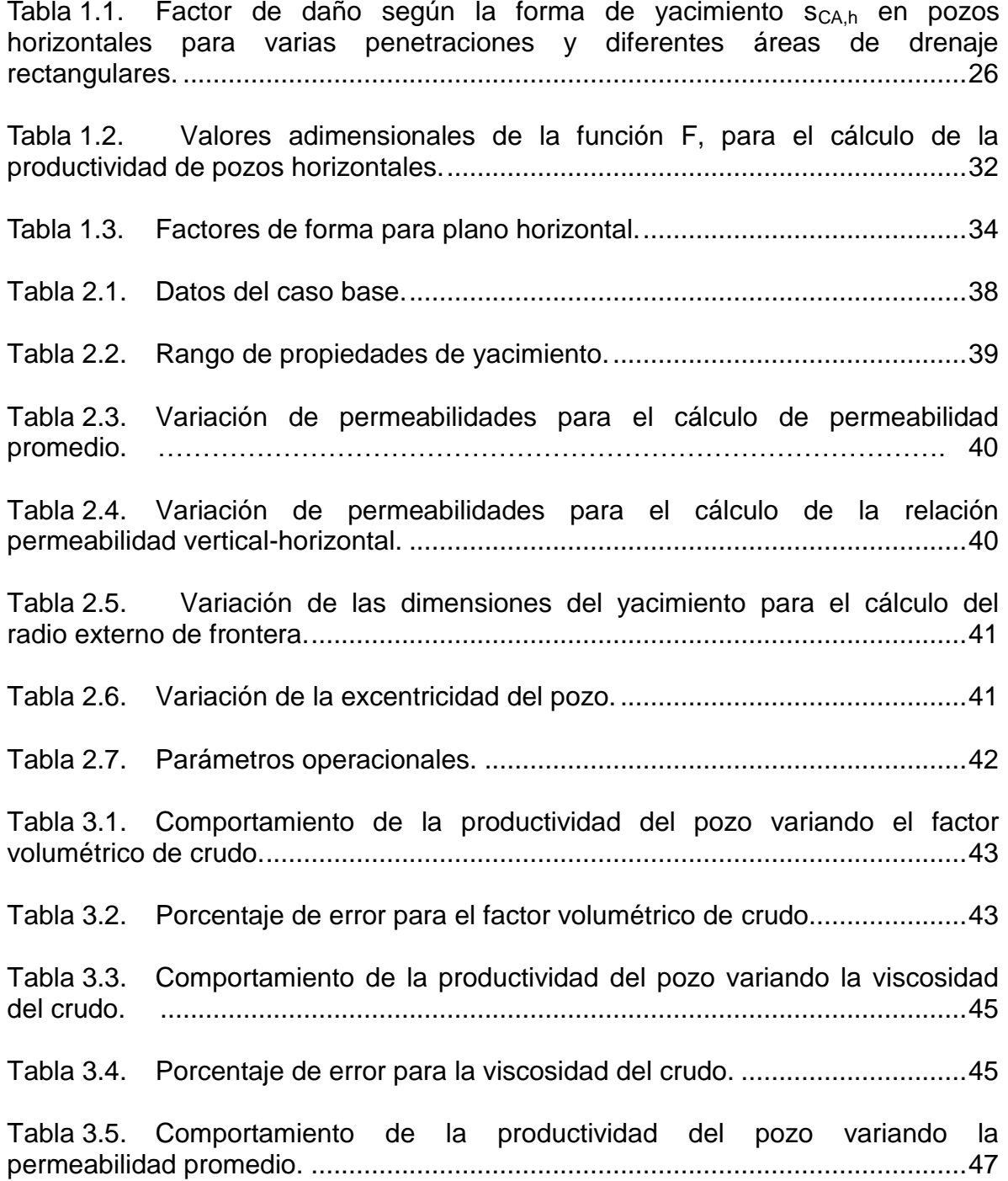

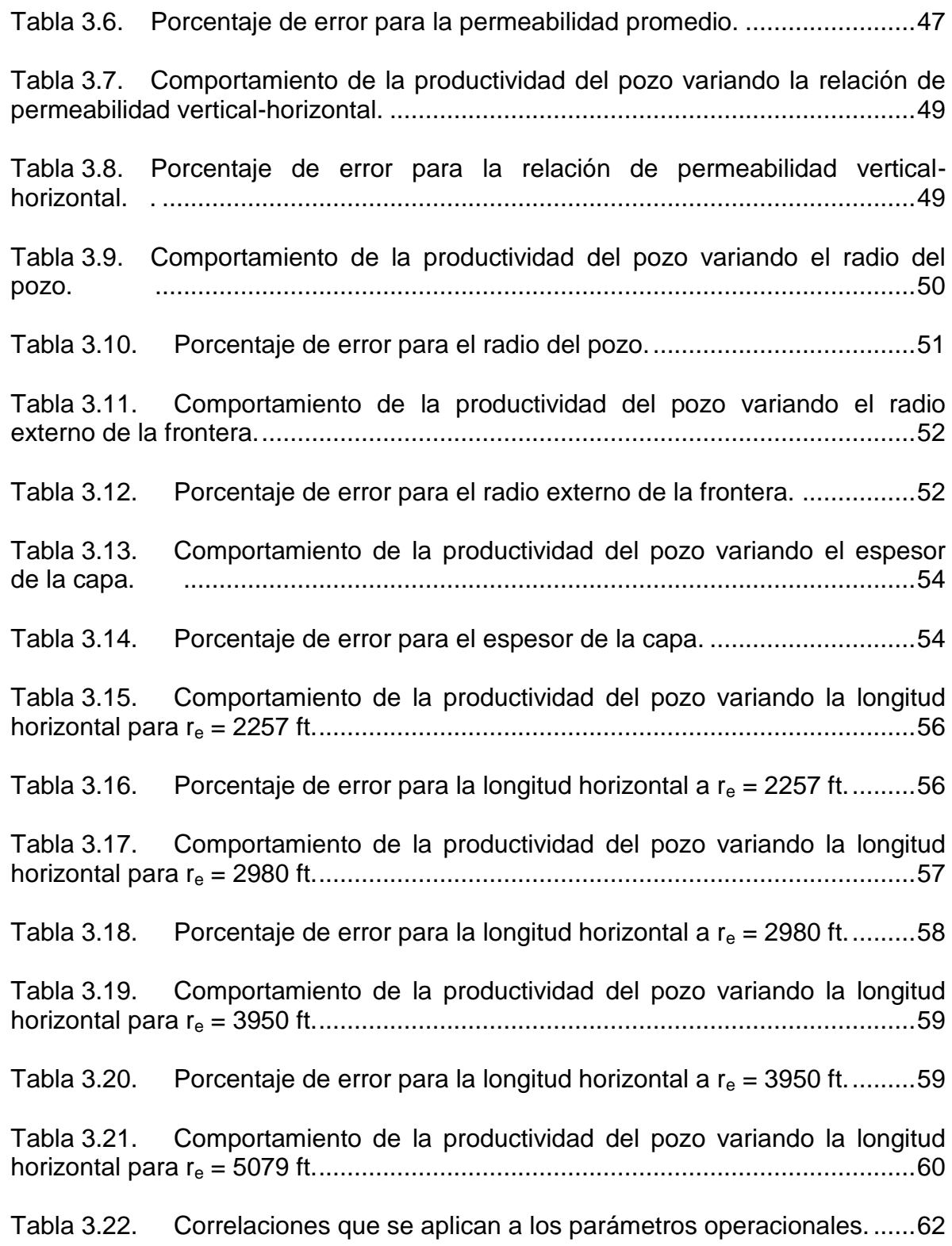

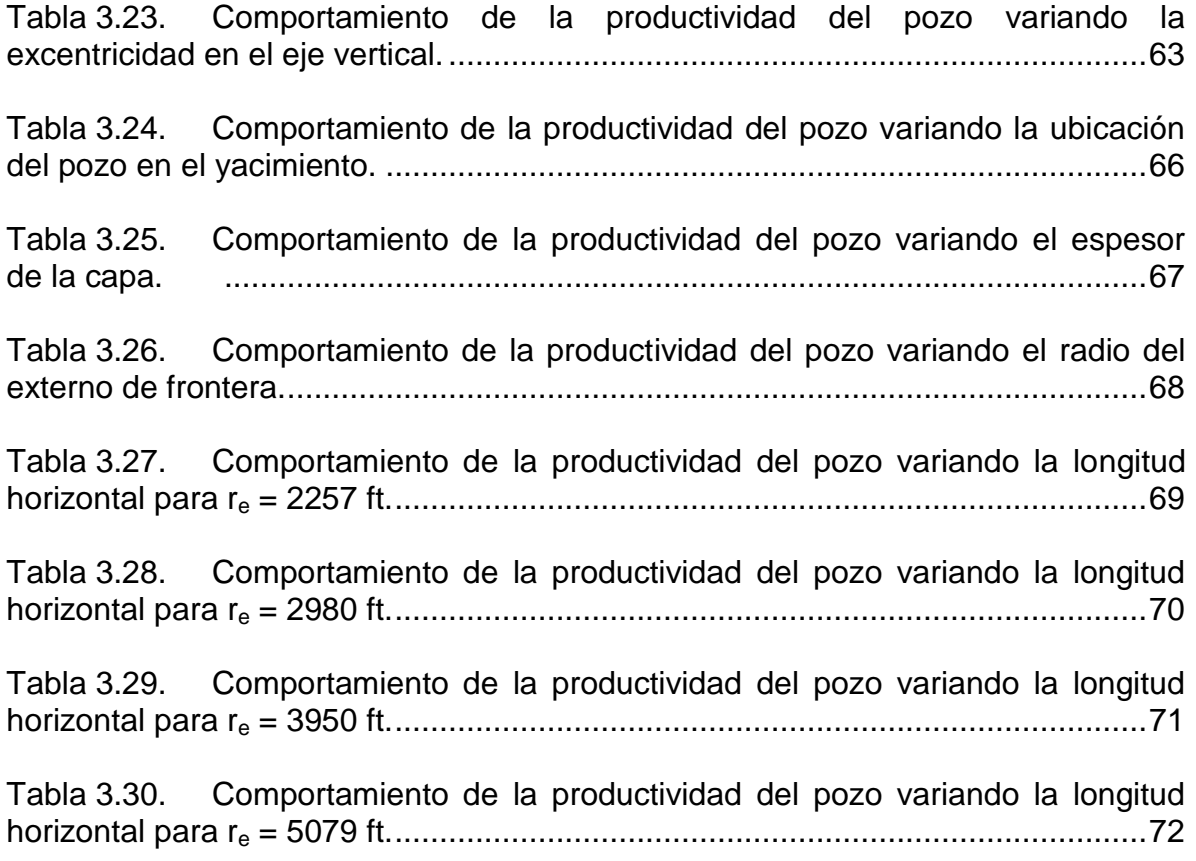

# **LISTA DE FIGURAS**

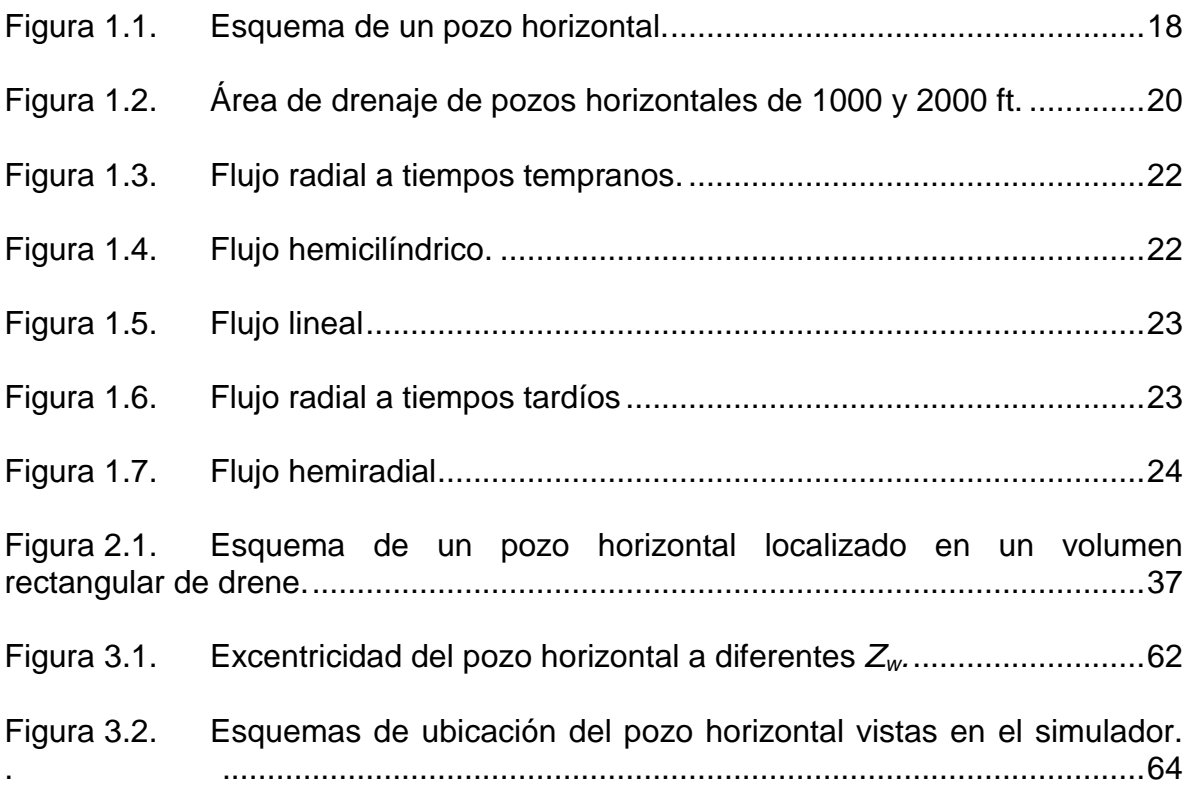

# **LISTA DE GRÁFICOS**

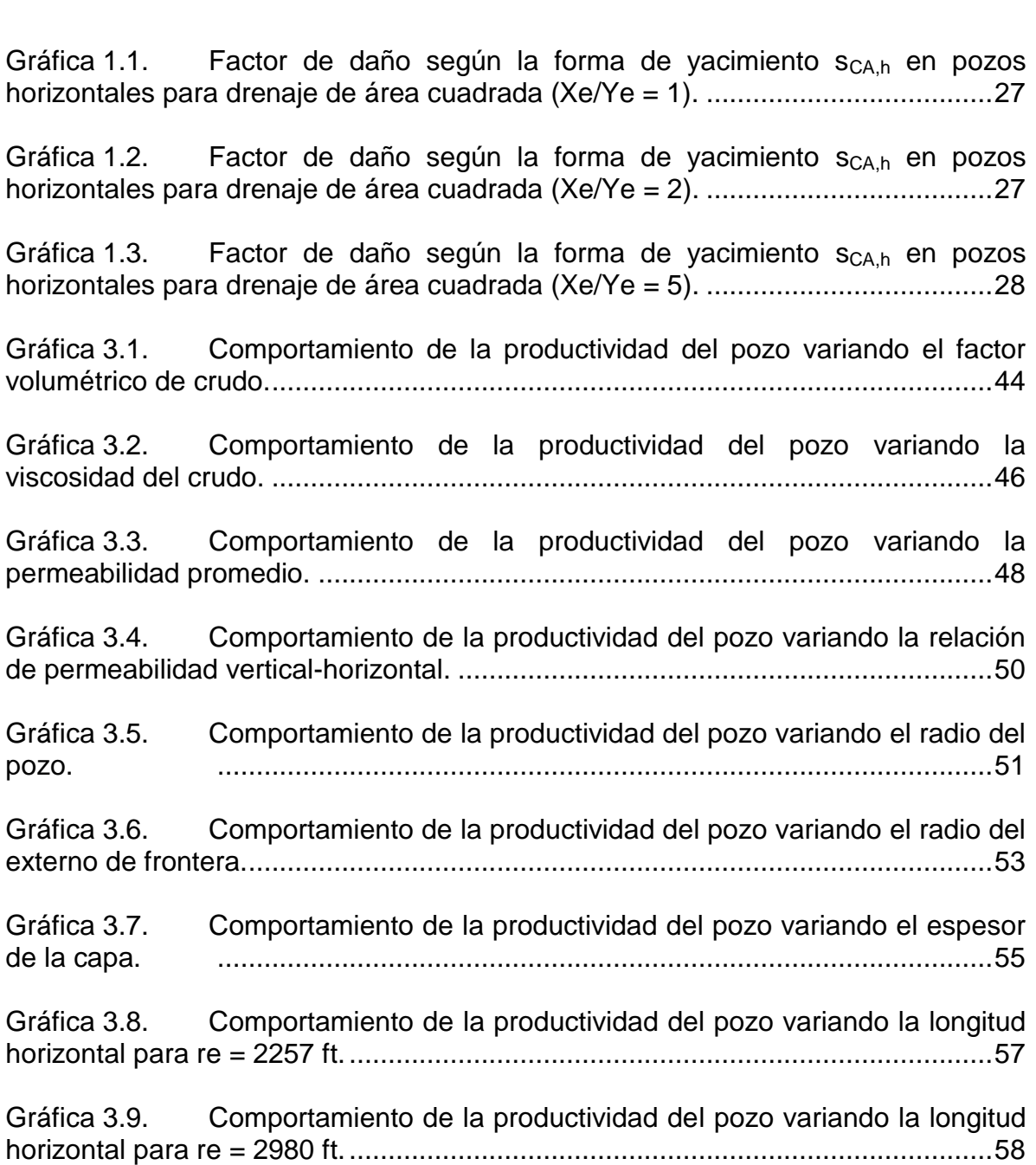

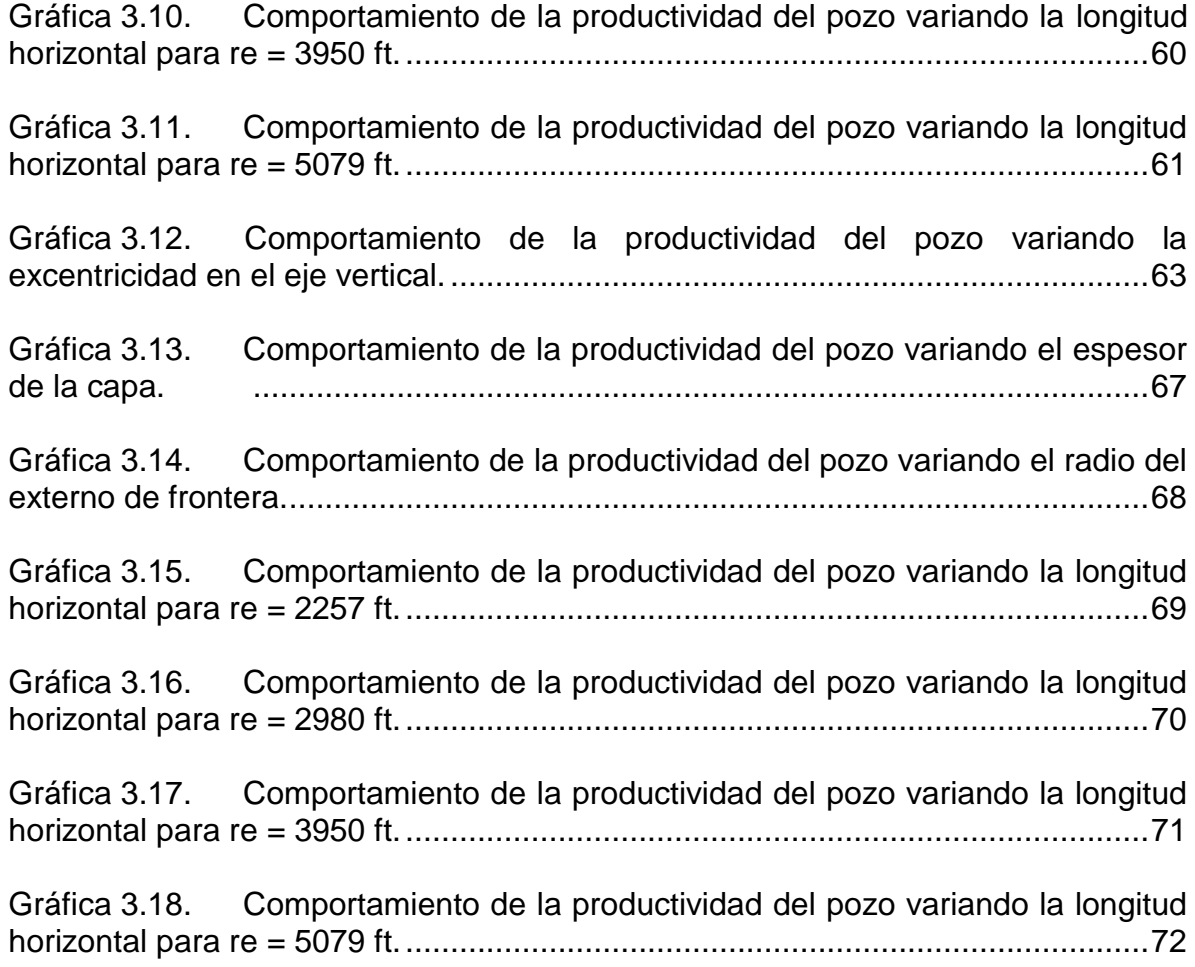

## **LISTA DE ANEXOS**

Pág.

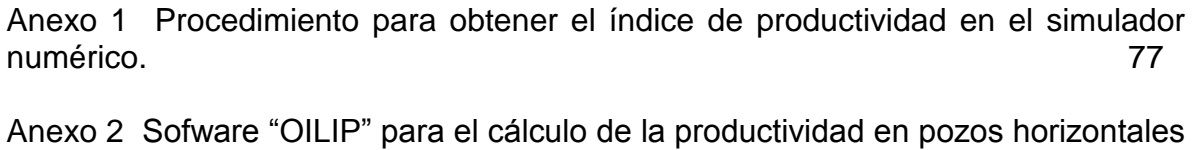

Anexo3 Modificación de la ecuación de Joshi 88

estado pseudoestable 86

#### **RESUMEN**

Este trabajo hace referencia al estudio comparativo de la productividad de pozos horizontales en yacimientos de *black oil* para estado pseudoestable, partiendo de la evaluación de las diferentes correlaciones propuestas para el cálculo de la productividad, utilizando el software "OILIP" creado en el presente estudio para una mayor facilidad al momento de calcular índice de productividad y validado con datos realizados en EXCEL de ejercicios desarrollados en los diferentes documentos estudiados para cada correlación. Esta evaluación se realiza tomando como base un modelo de estudio para el cálculo del índice de productividad de las correlaciones y el simulador numérico.

Para el cálculo de la productividad en el simulador numérico se describe un procedimiento comenzando desde la obtención del tiempo de inicio del estado pseudoestable mediante una prueba de declinación de presión (*drawdown*) en el *WELLTEST 200*, siguiendo con la generación de la malla PEBI y su posterior simulación en el *ECLIPSE OFFICE*, finalizando con los resultados de la presión de fondo fluyendo (*Pwf*) necesarios para obtener el índice de productividad.

La comparación y posterior análisis de los resultados generados de las correlaciones y el simulador numérico se mostraron en tablas y gráficas del índice de productividad vs cada una de las variables del modelo de estudio. La correlación que más se ajusta a los resultados arrojados por el simulador es la de *Joshi*, no obstante se realizó un ajuste a dicha correlación la cual presentó un mejor comportamiento comparado con los resultados del simulador.

### **ABSTRACT**

This work refers to the comparative study for horizontal wells performance in reservoirs of black oil for pseudosteady-state, it initiates with evaluation of the different correlations propose for productivity calculation, using the software "OILIP" created in present study to facilitate obtaining the productivity index and validate with data realized in EXCEL, of exercises developed in the different documents studied for each correlation. This evaluation is realized taken like base a study model for the calculation of productivity index for the correlations and numerical simulator.

For the calculation of productivity in the numerical simulator is described a procedure that starts by finding the beginning time of the pseudosteady-state with a decline pressure test (drawdown) realized in the software WELLTEST 200, continuing with generation of PEBI grid, its posterior simulation in ECLIPSE OFFICE and finishing with the results of pressure well flowing (Pwf) necessary to obtain the productivity index PI.

The values obtained by the correlations and the numerical simulator were showed in tables and graphs of productivity index vs each variables of the study model. When was compared the correlations results with those of the numerical simulator, the correlation that more adjusts to the results thrown by numerical simulator is Joshi, nevertheless an adjustment was realized to the above mentioned correlation which its present a better behavior compared with the results of numerical simulator.

## **INTRODUCCIÓN**

El progresivo aumento de la perforación de pozos horizontales ha venido ampliando la necesidad de conocer el comportamiento de la productividad de los pozos horizontales; así como también los factores que influyen en su desarrollo productivo tales como las propiedades y la geometría de pozo en el yacimiento.

Varias investigaciones para el cálculo del índice de productividad se presentaron por diferentes autores a través de los años, estas han sido enfocadas al estudio de las características y condiciones que se presenten en el yacimiento durante la perforación y la producción de los pozos horizontales. Unas de estas características son los límites del yacimiento y la dependencia del tiempo que definen los diferentes cambios de presión que se pueden presentar cuando esta toca la frontera. Estos son el estado estable y el pseudoestable. Tanto para estado estable como para el pseudoestable se desarrollaron correlaciones que permiten calcular la capacidad de producción de un pozo horizontal.

Este trabajo recopila las correlaciones diseñadas por autores muy reconocidos en el ámbito de la investigación referente a la obtención del índice de productividad para pozos horizontales de crudo en estado pseudoestable como lo son: Mutalik et al, Babu & Odeh, Kuchuk et al, Economides et al y Joshi, cada una de estas correlaciones presentan consideraciones en las diferentes variables de dependencia para el cálculo de la productividad generando que cada una difiera de la otra en su desarrollo matemático. Estas son comparadas con una herramienta sofisticada como es el simulador numérico que permite simular el comportamiento del índice de productividad con mayor exactitud teniendo en cuenta los diferentes parámetros que afecta la capacidad de producción de los pozos horizontales.

# **1. ASPECTOS TEÓRICOS.**

## <span id="page-17-1"></span><span id="page-17-0"></span>**1.1 POZOS HORIZONTALES.**

Los primeros pozos horizontales fueron perforados en Rusia en la década del '50. En 1995, a raíz de la proliferación de los pozos y del estancamiento del precio del crudo, las empresas petroleras se vieron en la necesidad de extraer más petróleo por pozo. En este sentido los pozos horizontales pueden producir de 3 a 5 veces más que los pozos verticales en la misma área, en casos especiales pueden llegar, como máximo, a producir hasta 20 veces más que los pozos verticales.

La figura 1.1 muestra el esquema de un pozo con un radio *r<sup>w</sup>* el cual va horizontalmente a través del yacimiento con una longitud *L*, el espesor del yacimiento es *h* y está definido por capas impermeables o semi-permeables, el pozo se encuentra localizado a una distancia *Z<sup>w</sup>* desde el fondo del yacimiento hasta la cara del pozo.

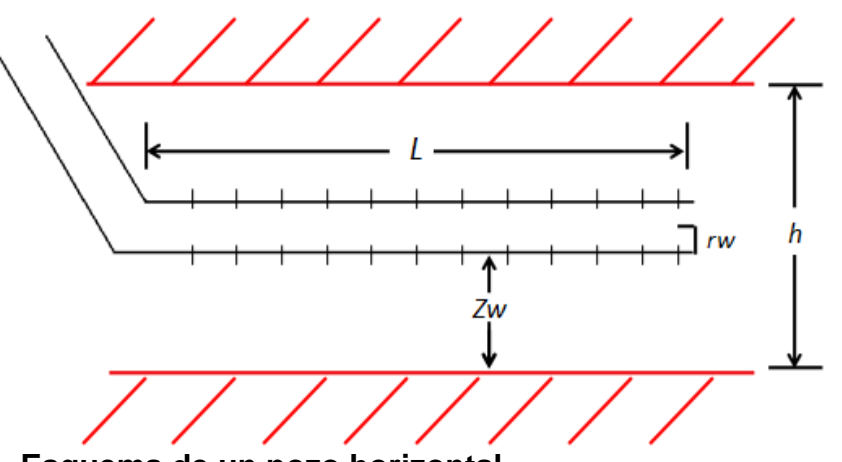

<span id="page-17-3"></span>**Figura 1.1. Esquema de un pozo horizontal.**

#### <span id="page-17-2"></span>**1.1.1 Aplicación de pozos horizontales.**

Los pozos horizontales han sido usados eficientemente para las siguientes aplicaciones:

- En yacimientos naturalmente fracturados, los pozos horizontales son usados para interceptar estas fracturas y drenarlas.
- En yacimientos con problemas de conificación de agua y gas, los pozos horizontales son usados para minimizar estos problemas y mejorar la producción de crudo.
- En producción de gas los pozos horizontales pueden ser usados tanto en yacimientos de baja permeabilidad como alta permeabilidad. En

yacimientos de baja permeabilidad, donde la velocidad del gas cerca a la cara del pozo es alta en pozos verticales, los pozos horizontales pueden ser usados para reducir esa velocidad.

 En aplicaciones de EOR, especialmente en recobro termal, los pozos horizontales se usan debido a que gracias a su longitud provee un área de contacto más amplia y mejora la capacidad de inyección.

### <span id="page-18-0"></span>**1.1.2 Limitaciones de los pozos horizontales.**

La mayor desventaja es que solo un estrato productor puede ser perforado por un pozo horizontal. Sin embargo recientemente los pozos horizontales han sido utilizados para drenar múltiples capas utilizando dos métodos: el "escalonado" que es un tipo de pozo donde la porción de longitud horizontal es perforada en más de un estrato productor y la estimulación del pozo horizontal usando fracturas apropiadas, estas fracturas son perpendiculares al pozo y podrían interceptar más de un estrato productor; es importante notar que en algunos casos debido a las fuerzas de las barreras intermedias no es posible conectar zonas a diferentes elevaciones.

Otra desventaja de los pozos horizontales es su costo, típicamente este cuesta cerca de 1.4 a 3 veces más que un pozo vertical, dependiendo del método de perforación y la técnica de completamiento empleada.

## <span id="page-18-1"></span>**1.1.3 Área de drenaje del pozo horizontal.**

Según *Joshi***<sup>1</sup>** , debido a que la longitud del pozo es mayor en un periodo de tiempo dado, bajo condiciones de operación similares un pozo horizontal drena un área de yacimiento mayor que un pozo vertical. Si un pozo vertical drena cierto volumen de yacimiento (o área) en un tiempo dado esta información puede ser usada para calcular el área de drenaje de un pozo horizontal. Un pozo horizontal puede ser visto como un número de pozos verticales perforados uno seguido del otro y completado en una zona productora de espesor limitado. Como muestra la figura 1.2 cada extremo del pozo horizontal puede drenar un área circular o cuadrada con un área de drenaje rectangular en el centro. Este concepto asume que el espesor del yacimiento es considerablemente menor a los lados del área de drenaje. Es posible calcular el área de drenaje de un pozo horizontal asumiendo un área elíptica en el plano horizontal con cada extremo del pozo como foco de la elipse.

 1 JOSHI, S. D. Horizontal Well Technology. Tulsa, OK, U.S.A: Pennwell Books, 1991. p. 7

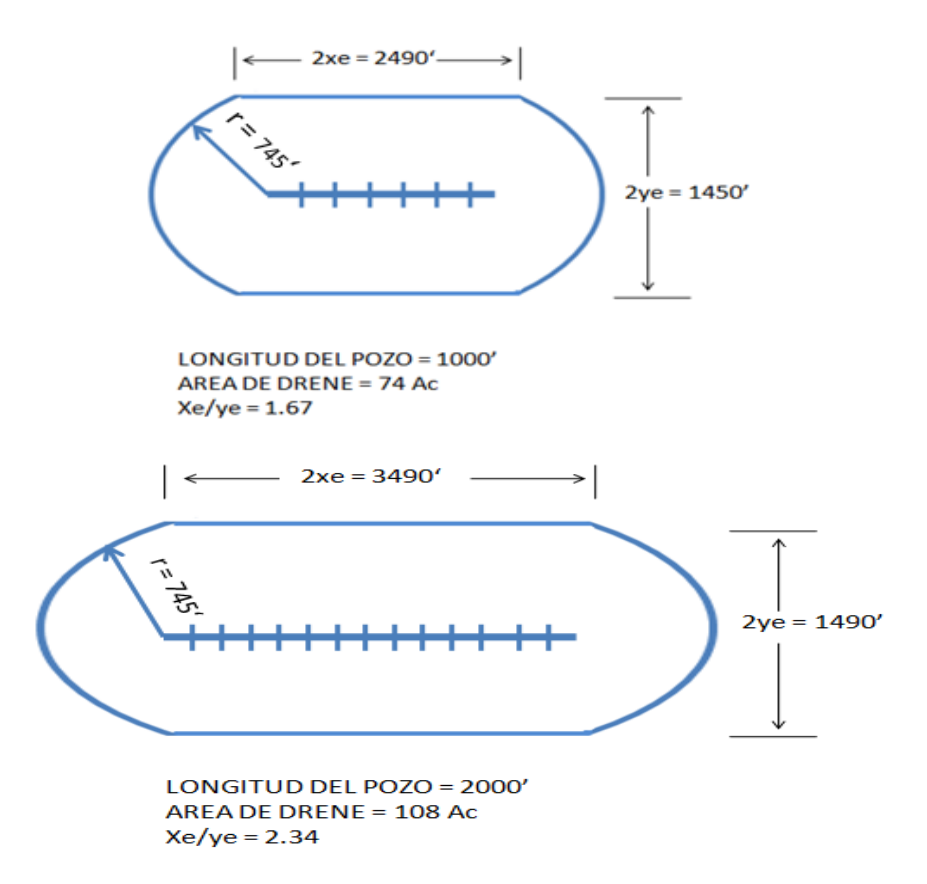

<span id="page-19-1"></span>**Figura 1.2. Área de drenaje de pozos horizontales de 1000 y 2000 ft.** (tomado de: Joshi, S. D. Horizontal Well Technology, Pag. 62)

#### <span id="page-19-0"></span>**1.1.4 Daño de formación de pozos horizontales.**

Para un daño de formación dado el tratamiento de estimulación para remover este daño cerca de la cara del pozo tendría menos efecto en la productividad de un pozo horizontal que en la de uno vertical. Además, antes de decidir estimular un pozo horizontal, es importante estimar la pérdida de presión en la zona de daño y compararlo con la caída de presión total del yacimiento hacia la cara del pozo; esta comparación puede ser usada para determinar la necesidad de estimular el pozo horizontal.

La influencia mínima en la productividad causada por el daño cerca de la cara del pozo horizontal en yacimientos de alta permeabilidad también explicaría la razón por la cual muchos proyectos de pozos horizontales han sido exitosos, en estos yacimientos los pozos horizontales fueron perforados y puestos en producción en algunos casos incluso sin acidificación; esos pozos tuvieron un mínimo daño el cual no influía en productividad. En contraste en yacimientos de baja permeabilidad la influencia del el daño en pozos horizontales puede ser severa y antieconómica.

La caída de presión en la región del daño de formación para un pozo horizontal es considerablemente más pequeña que en la de uno vertical. Esto indica que matemáticamente, hay tres componentes del daño de formación, inherentes a las soluciones de Goode y Thambynayagam<sup>2</sup>. Hay un componente mecánico del daño de formación que resulta de la perforación y completamiento del pozo. El segundo componente, se refiere a un pseudo daño, que se relaciona con los efectos de perforación parcial en la dirección vertical, la magnitud de este daño es función directa del espesor del yacimiento y de la localización geométrica del pozo horizontal en el plano vertical, por lo general este pseudo daño no aparece durante el flujo radial de tiempos tempranos. El tercer componente, es también un pseudo daño, causado por efectos de penetración parcial, pero en este caso en la dirección X, es decir en la dirección paralela a la cara del pozo, solo se presenta durante el periodo de flujo lineal a tiempos tardíos.

#### <span id="page-20-0"></span>**1.1.5 Regímenes de flujo del pozo horizontal.**

 $\overline{a}$ 

Un número de diferentes regímenes de flujo pueden ser encontrados mientras se analizan las respuestas del gradiente de presión en pozos horizontales. Uno o más de esos regímenes de flujo podrían estar ausentes o enmascarados dependiendo de los parámetros del yacimiento. Los parámetros que juegan un papel importante en el comportamiento transitorio de la presión en un pozo horizontal son: la relación de permeabilidad vertical a horizontal, la posición relativa de la cara del pozo en el estrato y la longitud horizontal de la cara del pozo comparada con el espesor de la formación. Esencialmente, han sido identificados cuatro regímenes de flujo principales que son teóricamente posibles de encontrar durante una prueba de declinación o restauración de presión en un pozo horizontal. Cuando se inicia la producción, el gradiente de presión se moverá perpendicular a la cara del pozo como se ilustra en la figura 1.3, entonces se forma el flujo radial vertical. El mismo comportamiento es observado en un pozo vertical produciendo en un ambiente de acción infinita. Este régimen de flujo ha sido reconocido como flujo radial a tiempo temprano y su duración es muy corta en estratos delgados o cuando existe permeabilidad vertical alta.

 $2$  Kuchuk, F.J., Goode, P.A., Brice, B.W., Sherrard, D.W., and Thambynayagam, M. (octubre, 1988). Pressure Transient Analysis and Inflow Performance for Horizontal Wells. Paper SPE 18300. SPE 63<sup>rd</sup> Annual Technical conference and exhibition. Houston, U.S.A.

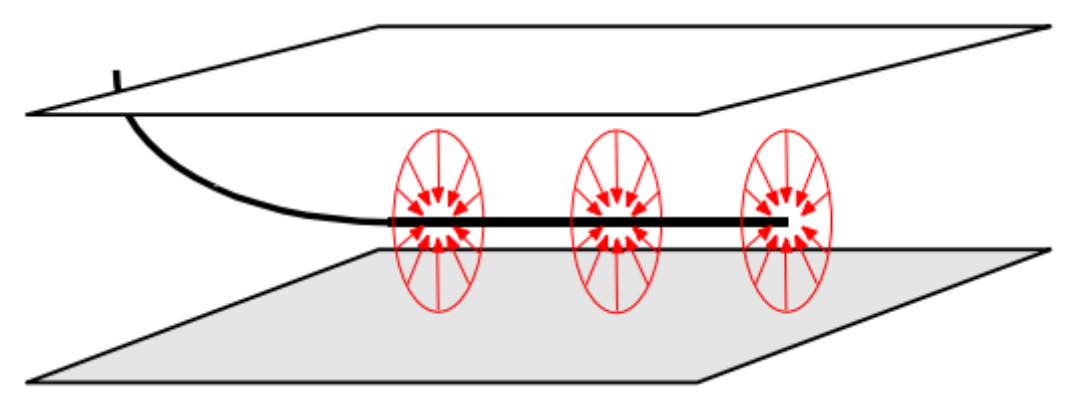

<span id="page-21-0"></span>**Figura 1.3. Flujo radial vertical a tiempos tempranos** (tomado de: Escobar, F.H. Análisis Moderno de Pruebas de Presión, Pág. 127.)

Cuando el pozo está cercano a una frontera de no flujo y este es afectado por la perturbación de la presión, un flujo hemicilíndrico se forma como lo muestra la figura 1.4. Frecuentemente, la longitud del pozo horizontal es mucho mayor que el espesor del yacimiento, lo cual contribuye a la formación del segundo régimen de flujo principal. Este es conocido como regímen de flujo lineal y se desarrolla cuando la perturbación de la presión alcanza las fronteras superiores e inferiores del yacimiento (ver figura 1.5.). La duración efectiva de este flujo está relacionada con el inicio de los efectos finales. Este regímen de flujo está ausente cuando la longitud horizontal de la cara del pozo es corta comparada con la formación. En cambio, una zona de transición longitudinal se desarrollará antes del siguiente periodo de flujo identificable.

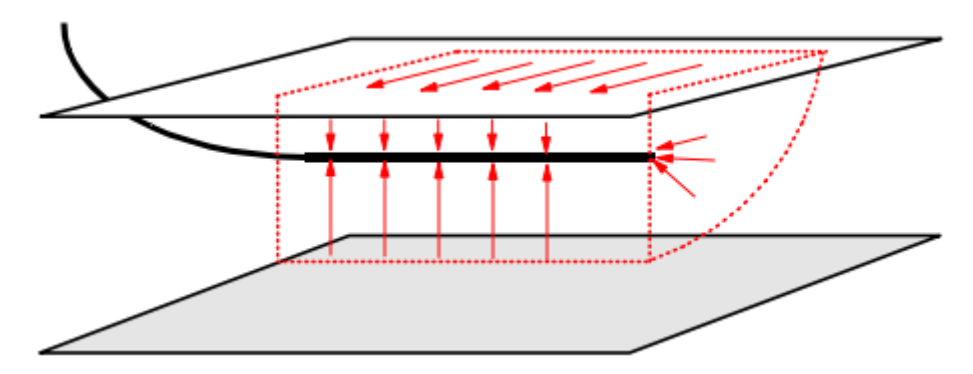

<span id="page-21-1"></span>**Figura 1.4. Flujo hemicilíndrico** (tomado de: Escobar, F.H. Análisis Moderno de Pruebas de Presión, Pág. 128.)

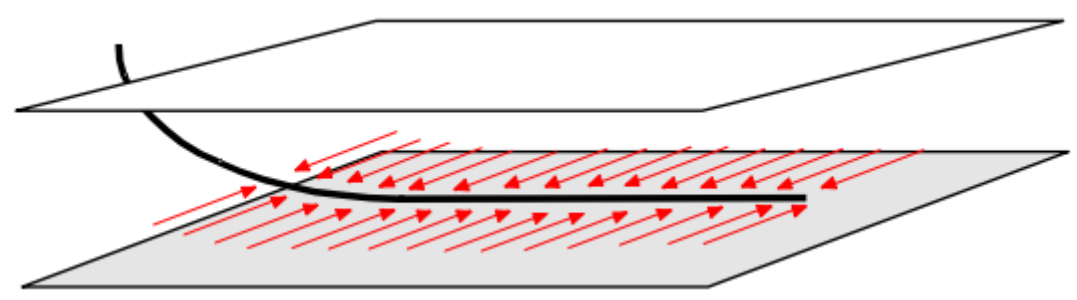

**Figura 1.5. Flujo lineal** (tomado de: Escobar, F.H. Análisis Moderno de Pruebas de Presión, Pág. 128.)

<span id="page-22-0"></span>En ausencia de una fuente de presión constante y no fronteras al flujo horizontal sobre una distancia razonable, el flujo hacia la cara del pozo horizontal se vuelve efectivamente radial después de un largo tiempo, con el plano horizontal actuando algo así como un punto fuente, (ver figura 1.6). Este regímen de flujo, llamado radial a tiempos tardíos, puede no ser observado si otras fronteras externas están afectando el primero o no será observado cuando el yacimiento tiene fronteras de presión constante.

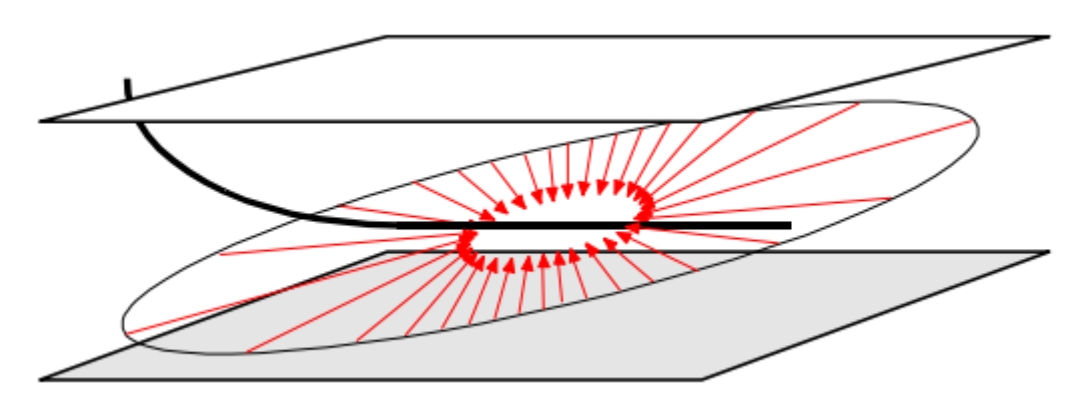

<span id="page-22-1"></span>**Figura 1.6. Flujo radial a tiempos tardíos** (tomado de: Escobar, F.H. Análisis Moderno de Pruebas de Presión, Pág. 128.)

Entre los periodos de flujo radial tempranos y tardíos es posible encontrar un regímen de flujo lineal causado por la influencia del tope y base de las fronteras mientras la longitud horizontal del pozo es importante para el radio de investigación. En otras palabras, en un yacimiento semi-infinito, una vez que las fronteras paralelas han sido alcanzadas, un regímen de flujo lineal se desarrollará. Siguiendo el flujo radial temprano, puede aparecer un periodo intermedio si el pozo se encuentra cercano a una de las fronteras superior o inferior; éste periodo es llamado régimen de flujo hemiradial, (ver figura 1.7). Este regímen de flujo usualmente no se desarrollará si la posición del pozo relativa al espesor de la

formación es uno o cero, indicando que el pozo está muy cercano a cualquiera de las fronteras superior o inferior.

Un régimen que se podría estabilizar cuando un pozo horizontal esta en prueba de declinación de presión, pero este no se considera común, es el estado estable. Este solo se desarrollará cuando exista una fuente de presión constante tal como un acuífero o una capa de gas.

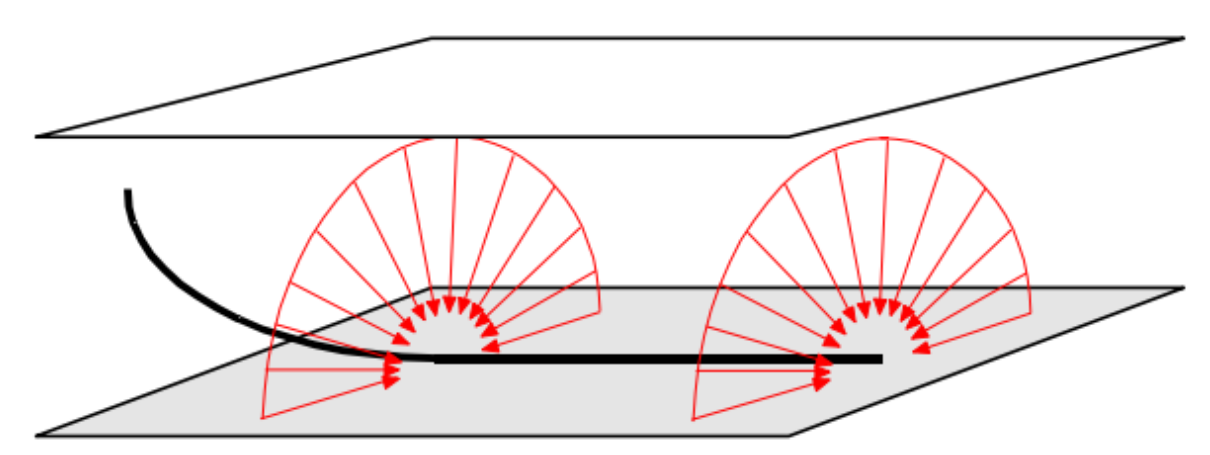

<span id="page-23-1"></span>**Figura 1.7. Flujo hemiradial** (tomado de: Escobar, F.H. Análisis Moderno de Pruebas de Presión, Pág. 129.)

Resumiendo, existen cuatro principales regímenes de flujo distintos que teóricamente pueden desarrollarse cuando un pozo horizontal está siendo probado por declinación o restauración de presión; su identificación es crítica para la apropiada interpretación de una prueba de un pozo horizontal. El flujo elíptico (pendiente 0.36 en la curva de la derivada) puede presentarse en pozos horizontales. En general, en orden cronológico de desarrollo, éstas son:

- Flujo radial a tiempos tempranos
- Flujo lineal a tiempos intermedios
- Flujo radial a tiempos últimos
- Flujo lineal a tiempos últimos (estado pseudoestable)

## <span id="page-23-0"></span>**1.2 PRODUCTIVIDAD DE POZOS HORIZONTALES EN ESTADO PSEUDOESTABLE.**

El índice de productividad indica la capacidad que tiene un pozo de aportar fluidos. Esto depende del mecanismo de empuje mediante el cual produce el pozo. Por

ejemplo, la presión de flujo vs el caudal es una recta si el mecanismo es de empuje de agua y/o si la presión está por encima de la presión de burbuja (yacimiento subsaturado) o puede ser curva si el yacimiento produce por gas en solución o por debajo del punto de burbuja (yacimiento saturado). El estado pseudoestable empieza cuando la caída de presión creada por la producción del pozo es sentida en la frontera del área de drene del pozo. En otra palabras, cuando una masa de fluido situada en la frontera de drene empieza a moverse debido a la producción del pozo, en ese momento empieza el estado pseudoestable.

Existen algunas correlaciones publicadas para calcular el índice de productividad para pozos horizontales en estado pseudoestable en la literatura, registrando desde correlaciones analíticas sencillas a rigurosas soluciones numéricas. Desde entonces la propuesta de la ley de Darcy en 1856, varias teorías y correlaciones empíricas han sido presentadas para diferentes parámetros del yacimiento.

Estas correlaciones se presentan a continuación:

#### <span id="page-24-0"></span>**1.2.1 Correlación de Mutalik et al.**

*Mutalik et al.***<sup>3</sup>** presentaron una técnica para predecir la productividad de pozos horizontales; esta técnica es usada para pozos centrados o descentrados en el plano de área de drenaje. Soluciones analíticas de gradiente de presión fueron usadas para calcular el factor de forma  $C_A$  y el correspondiente factor de daño equivalente  $s_{CA,h}$ , este análisis de la presión de un pozo horizontal muestra que el pozo horizontal se comporta como una fractura vertical con la altura de la fractura igual al diámetro del pozo. Para el cálculo de la correlación se tiene en cuenta el tiempo del inicio del estado pseudoestable.

$$
J_o = \frac{0.007078K_h h / (\mu_o \beta_o)}{\ln(r_e / r_w) - A' + s_{CA,h} + s_m + s_f - c' + D_q}
$$
(1)

Donde:

 $\overline{a}$ 

*J<sup>o</sup>* es el índice de productividad (stb/(dia.psi)), *K<sup>h</sup>* es la permeabilidad horizontal (md), *h* es el espesor de la capa (ft), *μ<sup>o</sup>* es la viscosidad del crudo (cp), *β<sup>o</sup>* es el factor volumétrico del crudo (rb/stb), *r<sup>w</sup>* es el radio del pozo (ft), *r<sup>e</sup>* es el radio externo de frontera (ft), A' es el parámetro de drenaje para área cuadrada (= 0.738), *sCA,h* es el factor de daño según la forma de yacimiento (adimensional), *s<sup>m</sup>* es el factor de daño mecánico (adimensional), *S<sup>f</sup>* es el factor de daño de

<sup>&</sup>lt;sup>3</sup> Mutalik, P.N., Godbole, S.P., and Joshi, S.D. (octubre, 1988). Effect of Drainage Area Shapes on Horizontal Well Productivity. Paper SPE 18301. SPE 63<sup>rd</sup> Annual Technical conference and exhibition. Houston, U.S.A.

conductividad infinita para una longitud de fractura completamente penetrada (adimensional), *L* es la longitud del pozo horizontal (ft), *c'* es una constante de conversión de forma (= 1.386), *D<sup>q</sup>* es el coeficiente de turbulencia (1bopd)

$$
r_e = \sqrt{A/\pi} \tag{2}
$$

$$
S_m = s(h/L)^* \sqrt{K_h/K_v} \tag{3}
$$

Donde *s* es el factor de daño y *K<sup>v</sup>* es la permeabilidad vertical.

$$
S_f = -\ln\left[\frac{L}{4r_w}\right] \tag{4}
$$

Para áreas de drenaje rectangulares *2Xe/(2Ye)*, *Mutalik et al.* reportó los factores de forma y el correspondiente factor de daño equivalente  $s_{CA,h}$  para pozos horizontales localizados en varias posiciones dentro de un volumen de drenaje. El factor de daño  $s_{C\text{A},h}$  para pozos centrados dentro del área de drenaje con proporciones de los lados *2Xe/(2Ye)* = 1,2,5 son mostradas (ver Tabla 1.1 y Graficas 1.1-1.3).

<span id="page-25-0"></span>**Tabla 1.1. Factor de daño según la forma de yacimiento sCA,h en pozos horizontales para varias penetraciones y diferentes áreas de drenaje rectangulares.** (tomado de: paper SPE 18301)

| $L/2X_e$      |       |                   |                   |       | $L/2X_e$ |               |       |       |                         |       |       |
|---------------|-------|-------------------|-------------------|-------|----------|---------------|-------|-------|-------------------------|-------|-------|
| LD            | 0.2   | 0.4               | 0.6               | 0.8   | 1        | LD            | 0.2   | 0.4   | 0.6                     | 0.8   | 1     |
| $X_e/Y_e = 1$ |       |                   |                   |       |          | $X_e/Y_e = 5$ |       |       |                         |       |       |
| 1             |       | 3.772 4.439 4.557 |                   | 4.819 | 5.250    | 1             | 5.500 |       | 5.270 5.110 5.140       |       | 5.440 |
| $\mathbf{2}$  | 2.321 |                   | 2.732 2.927       | 3.141 | 3.354    | $\mathbf{2}$  | 3.960 |       | 3.720 3.540             | 3.650 | 3.780 |
| 3             | 1.983 | 2.240             | 2.437 2.626       |       | 2.832    | 3             | 3.440 | 3.190 | 3.020                   | 3.020 | 3.250 |
| 5             | 1.724 | 1.891             | 1.948             | 2.125 | 2.356    | 5             |       |       | 2.942 2.667 2.554 2.493 |       | 2.758 |
| 10            | 1.536 | 1.644             | 1.703             | 1.851 | 2.061    | 10            | 2.629 |       | 2.343 2.189 2.155       |       | 2.399 |
| 20            | 1.452 | 1.526             | 1.598             | 1.733 | 1.930    | 20            | 2.491 | 2.196 | 2.022 2.044 2.236       |       |       |
| 50            | 1.420 | 1.471             | 1.546             | 1.672 | 1.863    | 50            | 2.420 | 2.120 | 1.934                   | 1.925 | 2.150 |
| 100           | 1.412 | 1.458             | 1.533             | 1.656 | 1.845    | 100           | 2.408 | 2.100 | 1.909                   | 1.903 | 2.126 |
|               |       |                   |                   |       |          |               |       |       |                         |       |       |
| $L/2X_e$      |       |                   |                   |       |          |               |       |       |                         |       |       |
| LD            | 0.2   | 0.4               | 0.6               | 0.8   | 1        |               |       |       |                         |       |       |
| $X_e/Y_e = 2$ |       |                   |                   |       |          |               |       |       |                         |       |       |
| 1             | 4.425 |                   | 4.578 5.025 5.420 |       | 5.860    |               |       |       |                         |       |       |
| $\mathbf{2}$  | 2.840 | 3.010             | 3.130             | 3.260 | 3.460    |               |       |       |                         |       |       |
| 3             | 2.380 | 2.450             | 2.610             | 2.730 | 2.940    |               |       |       |                         |       |       |
| 5             | 1.982 | 2.020             | 2.150             | 2.310 | 2.545    |               |       |       |                         |       |       |
| 10            | 1.740 | 1.763             | 1.850             | 1.983 | 2.198    |               |       |       |                         |       |       |
| 20            | 1.635 | 1.651             | 1.720             | 1.839 | 2.040    |               |       |       |                         |       |       |
| 50            | 1.584 | 1.596             | 1.650             | 1.762 | 1.959    |               |       |       |                         |       |       |
| 100           | 1.572 |                   | 1.582 1.632       | 1.740 | 1.935    |               |       |       |                         |       |       |

<span id="page-26-0"></span>Gráfica 1.1. Factor de daño según la forma de yacimiento s<sub>CA,h</sub> en pozos **horizontales para área de drenaje cuadrada (Xe/Ye = 1).**

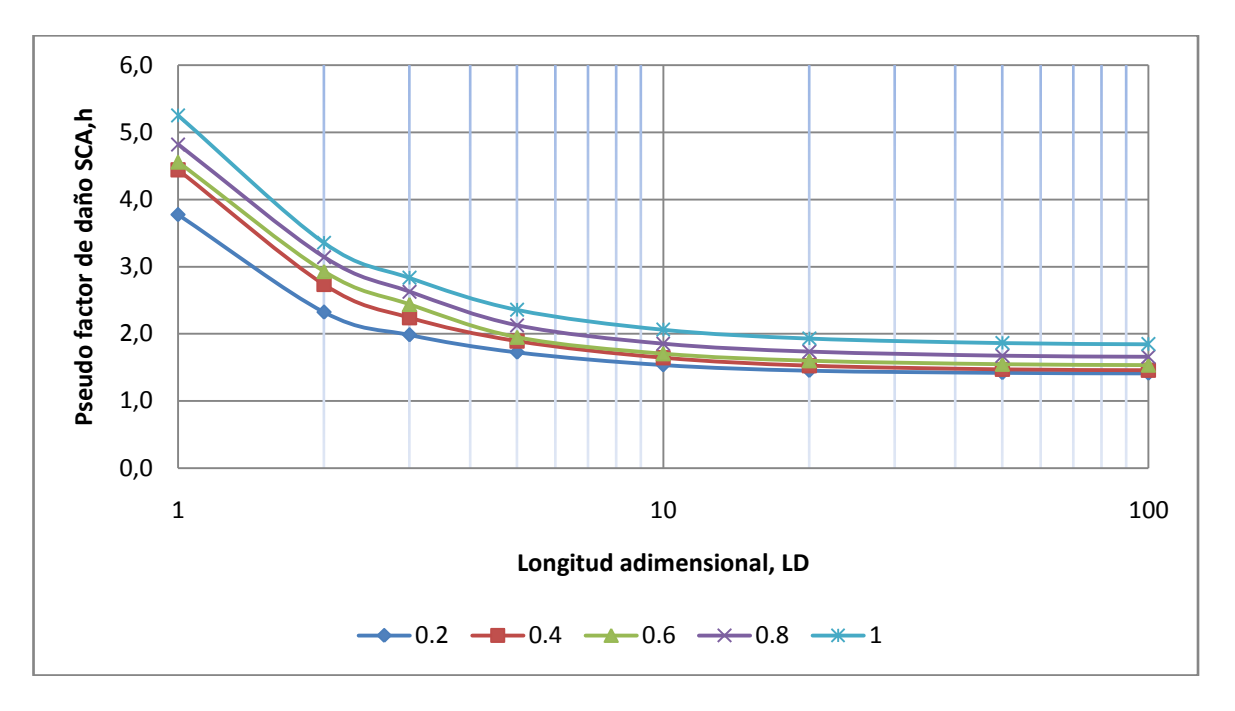

<span id="page-26-1"></span>**Gráfica 1.2. Factor de daño según la forma de yacimiento** *sCA,h* **en pozos horizontales para área de drenaje rectangular (***Xe/Y<sup>e</sup>* **= 2).**

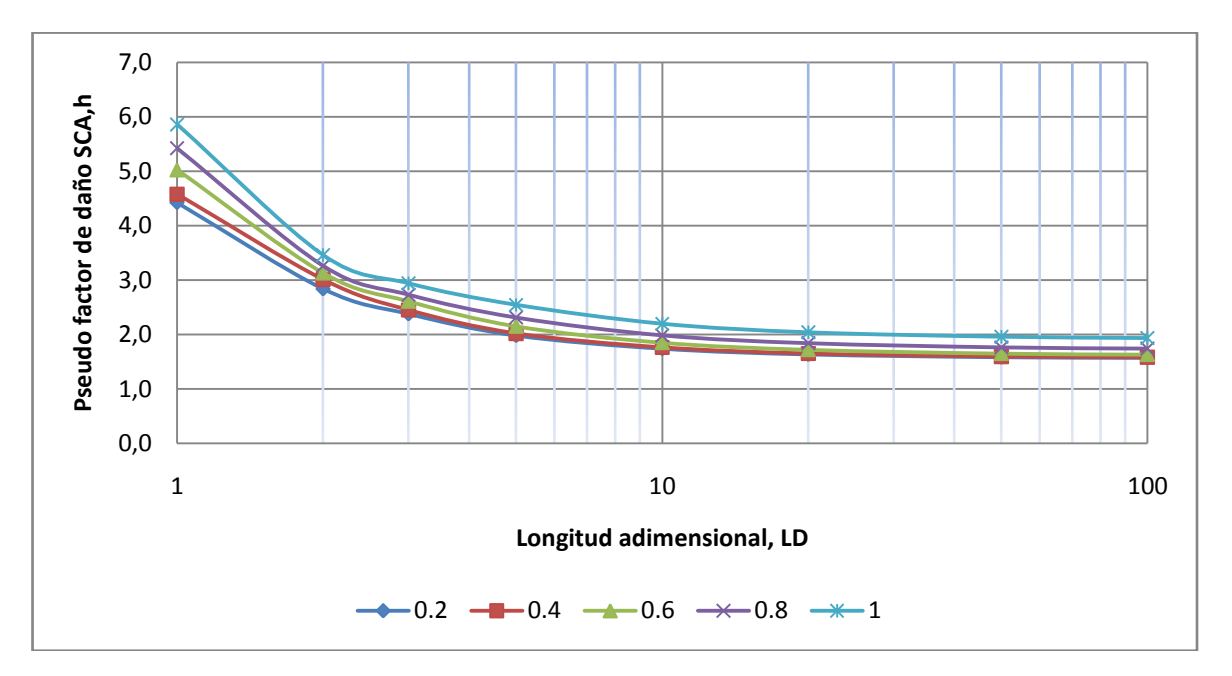

<span id="page-27-1"></span>**Gráfica 1.3. Factor de daño según la forma de yacimiento** *sCA,h* **en pozos horizontales para área de drenaje rectangular (***Xe/Y<sup>e</sup>* **= 5).**

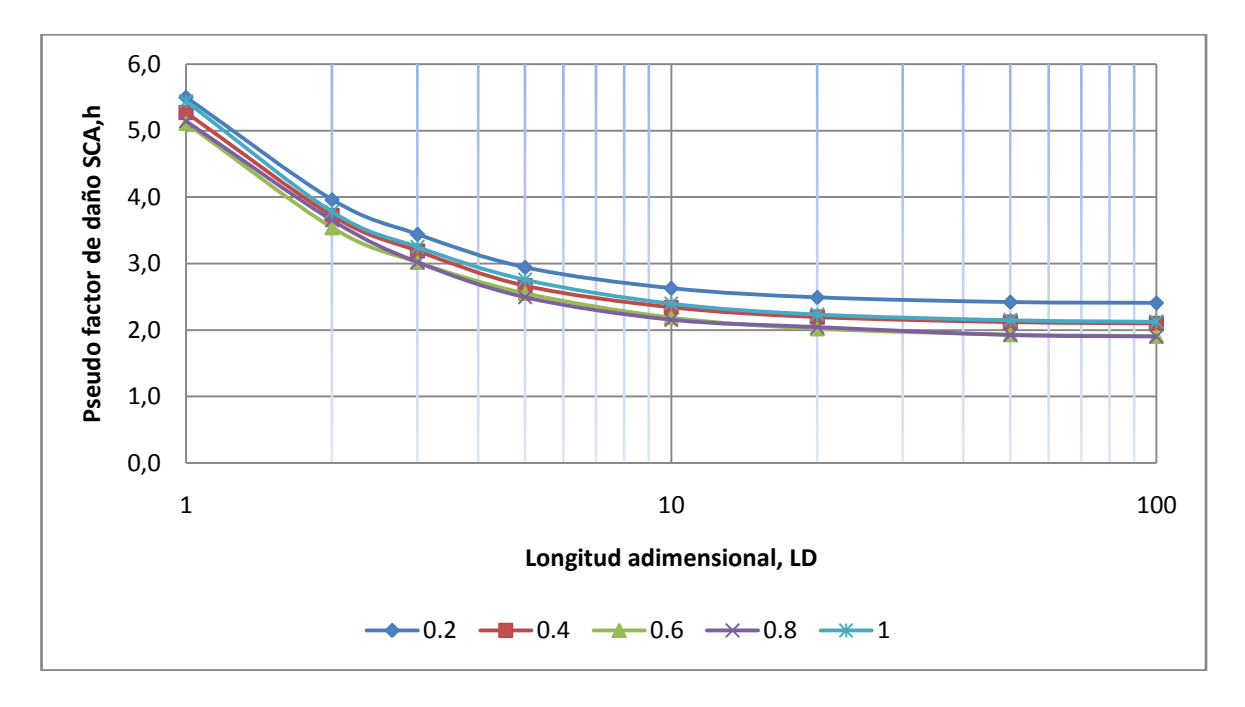

#### <span id="page-27-0"></span>**1.2.2 Correlación de Babu y Odeh.**

 $\overline{a}$ 

En este método, un problema de un pozo horizontal es mirado como un problema similar al de un pozo de penetración parcial. Si el problema del pozo de penetración parcial es visto en dos dimensiones, nos resultará un pozo horizontal. *Babu y Odeh***<sup>4</sup>** , derivaron la siguiente ecuación para el cálculo de la productividad en pozos horizontales en estado pseudo estable.

$$
J_o = \frac{0.007078 \left(2X_e\right) \sqrt{K_y K_y} / \left(\mu_o \beta_o\right)}{\ln\left(\sqrt{A_1}/r_w\right) + \ln C_H - 0.75 + S_R}
$$
(5)

Donde *J<sup>o</sup>* es el índice de productividad (stb/(dia.psi)), *K<sup>y</sup>* es la permeabilidad en la dirección *Y* (md), *K<sup>v</sup>* es la permeabilidad vertical (md), *μ<sup>o</sup>* es la viscosidad del crudo (cp), *β<sup>o</sup>* es el factor volumétrico del crudo (rb/stb), *r<sup>w</sup>* es el radio del pozo (ft). El valor de *S<sup>R</sup>* representa el daño por penetración parcial del pozo horizontal.  $S_R = 0$ , cuando  $L = 2X_e$ .  $C_H$  es el factor de forma.  $A_I$  es el área de drenaje del pozo horizontal visto en un plano vertical *A Y h* <sup>1</sup> 2 *<sup>e</sup>* (ft). Los valores de *2X<sup>e</sup>* y *2Y<sup>e</sup>* son las dimensiones del yacimiento (ft). La ecuación 5 no incluye el daño de formación, pero puede ser incluido como un término aditivo en el denominador.

<sup>4</sup> Babu, D.K. and Odeh, A.S. (Noviembre, 1989). Productivity of a Horizontal Well. Paper SPE 417-421. SPE Reservoir Egineering.

#### **Calculo del** *C<sup>H</sup>*

$$
LnC_H = 6.28 \left(\frac{2Y_e}{h}\right) \sqrt{\frac{K_v}{K_y}} \left[\frac{1}{3} - \left(\frac{Y_w}{2Y_e}\right)^2\right] - \ln\left[\sin\left(180^\circ \frac{Z_w}{h}\right)\right] - 0.5 \left[\left(\frac{2Y_e}{h}\right) \sqrt{\frac{K_v}{K_y}}\right] - 1.088\tag{6}
$$

Donde *h* es el espesor de la capa (ft), *Z<sup>w</sup>* es la distancia vertical entre el pozo horizontal y el fondo del límite del yacimiento (ft), *Y<sup>w</sup>* es la distancia del pozo horizontal hasta el límite más cercano del yacimiento en la dirección *Y* (ft).

### **Calculo del**  *R S*

Como fue mostrado anteriormente,  $S_R = 0$  cuando  $L = 2X_e$ . Si  $L < 2X_e$ , entonces el valor del factor daño por penetración parcial  $S_R$  depende de las siguientes dos condiciones:

Caso 1:  $2Y_e / \sqrt{K_y} \ge 1.5 X_e / \sqrt{K_x} >> 0.75 h / \sqrt{K_y}$ Caso 2:  $2Y_e / \sqrt{K_x} \ge 2.66 X_e / \sqrt{K_y} >> 1.33 h / \sqrt{K_y}$ 

**Caso 1**

$$
Aqui SR = PXYZ + PXY'
$$
\n(6)

El componente *PXYZ*

$$
PXYZ = \left[\frac{2X_e}{L} - 1\right] \left[\ln\left(\frac{h}{r_w}\right) + 0.25\ln\left(\frac{K_y}{K_v}\right) - \ln\left(\sin\frac{180^\circ Z_w}{h}\right) - 1.84\right] \tag{7}
$$

El componente *PXY* '

$$
PXY = \left(\frac{2(2X_e)^2}{Lh}\sqrt{\frac{K_v}{K_x}}\right)[f(x) + 0.5\{f(y_1) - f(y_2)\}] \tag{8}
$$

Donde *f* representa una función. Los términos en el paréntesis después de *f*, están definidos como:

$$
x = \frac{L}{4X_e}, \ y_1 = \frac{4X_e + L}{4X_e}, \ y_2 = \frac{4X_w - L}{4X_e}
$$

*X<sup>w</sup>* es la distancia del punto medio del pozo hasta el límite más cercano del yacimiento en la dirección *X* (ft)*, X<sup>e</sup>* es la longitud media del yacimiento en dirección paralela a la cara del pozo (ft), *L* es la longitud del pozo horizontal (ft). Adicionalmente, los cálculos de presión son hechos en el punto medio sobre la longitud del pozo horizontal, y la función  $\,f(x)\,$  es definida como:

$$
f(x) = -x[0.145 + \ln(x) - 0.137(x)^{2}]
$$
\n(9)

El cálculo de  $f(y_1)$  y  $f(y_2)$  dependen de sus argumentos,  $[(4X_w + L)/(4X_e)]$  y  $\lfloor (4X_w - L)/(4X_e) \rfloor$  respectivamente. Si el argumento  $(y_1oy_2) \le 1$ , entonces la ecuación 9 puede ser usada remplazando x con y<sub>1</sub> o y<sub>2</sub>. Por otro lado, si  $(y_1o y_2)$ > $1$  entonces se usa la siguiente ecuación:

$$
f(y) = (2 - y)[0.145 + \ln(2 - y) - 0.137(2 - y)^{2}]
$$
\n(10)

Donde  $y = y_1 o y_2$ 

#### **Caso 2**

$$
Aqui, SR = PXYZ + PY + PXY
$$
\n(11)

La definición de los tres componentes en la ecuación 11, está dada por:

El componente *PXYZ* es calculado por la ecuación 7.

El componente *PY* será:

$$
PY = 6.28 \frac{(2X_e)^2}{2Y_e h} \frac{\sqrt{K_y K_v}}{K_x} \left[ \left\{ \frac{1}{3} - \left( \frac{X_w}{2X_e} \right) + \left( \frac{X_w}{2X_e} \right)^2 \right\} + \frac{L}{48X_e} \left( \frac{L}{2X_e} - 3 \right) \right]
$$
(12)

El componente *PXY*

$$
PXY = \left(\frac{2X_e}{L} - 1\right) \frac{6.28(2Y_e)}{h} \sqrt{\frac{K_v}{K_y}} \left[\frac{1}{3} - \left(\frac{Y_w}{2Y_e}\right) + \left(\frac{Y_w}{2Y_e}\right)^2\right]
$$
(13)

La ecuación 13 es una aproximación de la solución rigurosa que es:

$$
PXY = \left(\frac{2x_c}{L} - 1\right) \frac{6.28(2Y_c)}{\hbar} \sqrt{\frac{K_v}{K_v}} \left[\frac{1}{3} - \left(\frac{Y_w}{2Y_c}\right) + \left(\frac{Y_w}{2Y_c}\right)^2\right] - \left[\frac{4(2X_c)(2Y_c)}{\pi L\hbar}\right].
$$
\n
$$
\sqrt{\frac{K_v}{K_v}} \sum_{i=1}^5 \left[\frac{1}{n^2} \cos^2 \frac{n\pi Y_w}{2Y_c} \exp\left(-\frac{n\pi L}{4Y_c} \sqrt{\frac{K_v}{K_x}}\right)\right]
$$
\nA pesar que la ecuación 14 da un resultado más exacto, la ecuación 13 es una aproximación adecuada para muchos campos de aplicación.  
\n1.2.3 Correlación de Kuchuk.  
\nKuchuk et af. usaron una solución aproximada asumiendo conductividad infinita,  
\ndonde la presión de fondo de pozo se obtiene como un promedio de las presiones  
\nde fondo fuyendo sobre la longitud del pozo. La productividad es expresada  
\nde fondo fuyendo sobre la longitud del pozo. La productividad es expressada  
\nde fondo fuge de a líndice de productividad (stb/(dia,psi)), K<sub>b</sub>, es la permeabilidad  
\nhoricontaal (md), K<sub>b</sub> es la primeira  
\nhoricantal (md), K<sub>c</sub>es la permeabilidad vertical (md),  $\mu_b$  es la viscosidad del crudo  
\n(cp),  $\beta_o$  es el faictor volumétrico del crudo (rb/stb), h es el spesor de la capa (ft), L  
\nas la longitud del pozo horizontal (ft),  $F$  es una función adimensional y depende de  
\n $\frac{Y_w}{2Y_c}, \frac{Y_w}{2X_c}, \frac{Y_w}{2X_c}, \frac{Y_w}{2X_c}, \frac{Y_w}{2X_c}, \frac{Y_w}{2X_c}$   
\nLos valores típicos para la función  $F$  están mostrados en la tabla 1.2. El valor de S,  
\nes calculado usando la siguiente ecuación:  
\n $S_x = \ln\left[\frac{\pi}{h}\left(1 + \frac{K_y}{\sqrt{K_y}}\right) \sin\left(\frac{\pi Z_w}{h}\right)\right] - \sqrt{\frac{K_h}{K_c}} \left(\frac{2h}{L}\right) \frac{1}{3} - \left(\frac{Z_w}{2Y_c}\right)^2 + \left(\frac{Z_w}{2Y_c}\right)^2\right]$ 

A pesar que la ecuación 14 da un resultado más exacto, la ecuación 13 es una aproximación adecuada para muchos campos de aplicación.

#### <span id="page-30-0"></span>**1.2.3 Correlación de Kuchuk.**

 $\overline{a}$ 

Kuchuk et a<sup> $\beta$ </sup>. usaron una solución aproximada asumiendo conductividad infinita, donde la presión de fondo de pozo se obtiene como un promedio de las presiones de fondo fluyendo sobre la longitud del pozo. La productividad es expresada mediante la siguiente ecuación:

$$
J_o = \frac{K_h h / (70.6 \mu_o \beta_o)}{F + \left(\frac{h}{0.5L}\right) \sqrt{\frac{K_h}{K_v}} S_x}
$$
\n(15)

Donde *J<sup>o</sup>* es el índice de productividad (stb/(dia.psi)), *K<sup>h</sup>* es la permeabilidad horizontal (md), *K<sup>v</sup>* es la permeabilidad vertical (md), *μ<sup>o</sup>* es la viscosidad del crudo (cp), *β<sup>o</sup>* es el factor volumétrico del crudo (rb/stb), *h* es el espesor de la capa (ft), *L* es la longitud del pozo horizontal (ft), *F* es una función adimensional y depende de  $Y_{w}$  /(2 $Y_{e}$ ),  $X_{w}$  /(2 $X_{e}$ ),  $L$  /(4 $X_{e}$ ) y  $Y_{e}/X_{e}$   $\sqrt{K_{x}/K_{h}}$ .

Los valores típicos para la función *F* están mostrados en la tabla 1.2. El valor de *S<sup>x</sup>* es calculado usando la siguiente ecuación:

$$
S_x = \ln\left[\left(\frac{\pi_w}{h}\right)\left(1 + \sqrt{\frac{K_v}{K_y}}\right)\sin\left(\frac{\pi Z_w}{h}\right)\right] - \sqrt{\frac{K_h}{K_v}}\left(\frac{2h}{L}\right)\left[\frac{1}{3} - \left(\frac{Z_w}{2Y_e}\right) + \left(\frac{Z_w}{2Y_e}\right)^2\right] \quad . \tag{16}
$$

 $<sup>5</sup>$  Kuchuk, F.J., Goode, P.A., Brice, B.W., Sherrard, D.W., and Thambynayagam, M. (octubre, 1988). Pressure</sup> Transient Analysis and Inflow Performance for Horizontal Wells. Paper SPE 18300. SPE 63rd Annual Technical conference and exhibition. Houston, U.S.A.

<span id="page-31-1"></span>**Tabla 1.2. Valores adimensionales de la función F, para el cálculo de la productividad de pozos horizontales.** (tomado de: paper SPE 18300)

| $Y_w/(2Y_e) = 0.5$ , $X_w/(2X_e) = 0.5$ |            |  |                          |                                  |            | $Y_w/(2Y_e) = 0.25$ , $X_w/(2X_e) = 0.5$ |     |                          |                     |  |      |
|-----------------------------------------|------------|--|--------------------------|----------------------------------|------------|------------------------------------------|-----|--------------------------|---------------------|--|------|
| Kx<br>$X_W$<br>Yw<br>$\sqrt{Ky}$        | $L/(4X_e)$ |  |                          | Kx<br>$X_W$<br>$\sqrt{Ky}$<br>Yw | $L/(4X_e)$ |                                          |     |                          |                     |  |      |
|                                         | 0.1        |  | $0.2 \quad 0.3$          | 0.4                              | 0.5        |                                          | 0.1 |                          | $0.2$ 0.3 0.4       |  | 0.5  |
| 0.25                                    |            |  | 3.8 2.11 1.09 0.48 0.26  |                                  |            | 0.25                                     |     | 4.33 2.48 1.36 0.7       |                     |  | 0.46 |
| 0.50                                    |            |  | 3.25 1.87 1.12 0.69 0.52 |                                  |            | 0.50                                     |     | 3.89 2.42 1.58 1.1       |                     |  | 0.92 |
| 1.00                                    |            |  | 3.62 2.3 1.6 1.21 1.05   |                                  |            | 1.00                                     |     | 4.47 3.13 2.41 2         |                     |  | 1.83 |
| 2.00                                    |            |  | 4.66 3.34 2.65 2.25 2.09 |                                  |            | 2.00                                     |     | 6.23 4.91 4.22 3.83 3.67 |                     |  |      |
| 4.00                                    |            |  | 6.75 5.44 4.74 4.35 4.19 |                                  |            | 4.00                                     | 9.9 |                          | 8.58 7.88 7.49 7.33 |  |      |

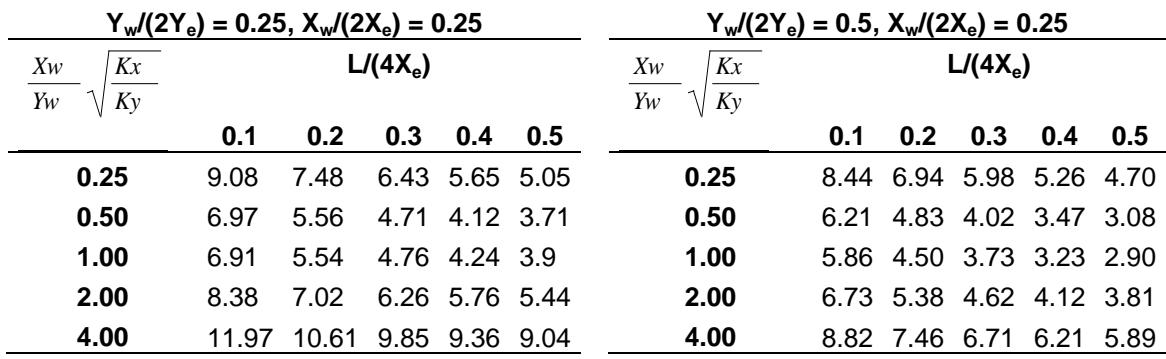

#### <span id="page-31-0"></span>**1.2.4 Correlación de Economides.**

 $\overline{a}$ 

Tras el estudio analítico del comportamiento de los pozos horizontales Economides et a<sup> $6$ </sup>. presentó el desarrollo de configuraciones de pozos para corto y largo plazo. Con base en los cálculos del desarrollo de la producción se hacen consideraciones practicas, varias aplicaciones selectivas de completamiento pueden ser evaluadas.

Para el desarrollo a largo plazo es usualmente hecha empleando el índice de productividad en el estado pseudoestable. *Economides et al.* propuso el cálculo de este índice con:

$$
J_o = \frac{q_o}{P_e - Pwf} = \frac{\bar{K} X_e}{887.22 \mu_o B_o \left[ PD + \frac{X_e}{2\pi L} S \right]}
$$
(17)

<sup>6</sup> Economides, M.J. and Retnanto, A. (Septiembre, 1998). Inflow Performance Relationships of Horizontal and Multibranched Wells. Paper SPE 49054. SPE Annual Technical Conference and Exhibition Held. New Orleands, U.S.A.

Donde *J<sup>o</sup>* es el índice de productividad (stb/(dia.psi)), *X<sup>e</sup>* es la longitud media del yacimiento en dirección paralela a la cara del pozo (ft), *μ<sup>o</sup>* es la viscosidad del crudo(cp), *β<sup>o</sup>* es el factor volumétrico del crudo (rb/stb), *L* es la longitud del pozo horizontal, *PD* es la presión adimensional calculada, *K* es la permeabilidad promedia del yacimiento (md)  $K = \sqrt[3]{K_x.K_y.K_z}$  , S es la sumatoria de todos los factores de pseudo daño. Los cálculos adimensionales son hechos con base en la longitud del yacimiento *Xe*.

La solución generalizada de la presión adimensional *PD,* empieza con el comportamiento del gradiente de presión a tiempos tempranos y termina con el estado pseudoestable si alcanza todas las fronteras del área de drenaje. En ese momento la *PD* en tres dimensiones se descompone en una parte de 2D y otra de 1D.

$$
PD = \frac{X_e.C_H}{4\pi h} + \frac{X_e}{2\pi L}S_x
$$
\n<sup>(18)</sup>

Donde *C<sup>H</sup>* es un factor de forma característico de la configuración del pozo y del yacimiento en el plano horizontal y *S<sup>x</sup>* es el daño a causa de efectos verticales. Los factores de forma *C<sup>H</sup>* para varias configuraciones de pozo son mostrados en la tabla 1.3.

La expresión del daño por efectos verticales es.

$$
Sx = \ln\left(\frac{h}{2\pi r_w}\right) - \frac{h}{6L} + S_e
$$
\n(19)

Donde *Se*, describe el efecto de excentricidad en dirección vertical.

$$
Se = \frac{h}{L} \left[ \frac{2Zw}{h} - \frac{1}{2} \left( \frac{2Zw}{h} \right)^2 - \frac{1}{2} \right] - \ln \left[ \text{sen} \left( \frac{\pi Zw}{h} \right) \right] \tag{20}
$$

El cual se desprecia si el pozo está en el punto medio del espesor del yacimiento o muy cerca de él.

|              | $L/X_e$ | CН   |              | L/X <sub>e</sub> | <b>CH</b> |
|--------------|---------|------|--------------|------------------|-----------|
|              | 0.25    | 3.77 |              | 0.25             | 4.59      |
| $X_e = 4Y_e$ | 0.5     | 2.09 | $2X_e = Y_e$ | 0.5              | 3.26      |
|              | 0.75    | 1    |              | 0.75             | 2.53      |
|              | 1       | 0.26 |              | 1                | 2.09      |
|              | 0.25    | 3.19 |              | 0.25             | 6.69      |
| $X_e = 2Y_e$ | 0.5     | 1.8  | $4X_e = Y_e$ | 0.5              | 5.35      |
|              | 0.75    | 1.02 |              | 0.75             | 4.63      |
|              | 1       | 1.49 |              | 1                | 4.18      |
|              | 0.25    | 3.55 |              |                  |           |
| $X_e = Y_e$  | 0.5     | 2.21 |              |                  |           |
|              | 0.75    | 1.49 |              |                  |           |
|              | 1       | 1.04 |              |                  |           |

<span id="page-33-1"></span>**Tabla 1.3. Factores de forma para plano horizontal.** (tomado de: paper SPE 49054)

### <span id="page-33-0"></span>**1.2.5 Correlación de Joshi.**

 $\overline{a}$ 

*Joshi***<sup>7</sup>** observó que un pozo horizontal de longitud *L* drena en forma elipsoidal, mientras que un pozo vertical drena un volumen cilíndrico circular. Ambos pozos drenan una altura *h*, pero sus volúmenes de drene son diferentes. Para calcular matemáticamente la producción de crudo de un pozo horizontal, primero se necesita resolver una ecuación en tres dimensiones 3D. Si se asume presión constante en la frontera y en la cara del pozo, la solución daría a una presión de distribución dentro del yacimiento. Tan pronto la presión es conocida, las ratas de producción de crudo pueden ser calculadas por la ley de *Darcy*.

Para simplificar la solución matemática, el problema de 3D es subdividido en dos de dos dimensiones 2D (ver figura 1.8). Se observa que la subdivisión del problema de drenaje elipsoidal es: (1) flujo de crudo en el pozo horizontal en el plano horizontal y (2) flujo de crudo en el pozo horizontal en el plano vertical

 $^7$  Joshi, S.D. (junio, 1988). Augmentation of Well Productivity With Sland and Horizontal Wells. Paper SPE 15375. Journal of Petroleum Tecnology.

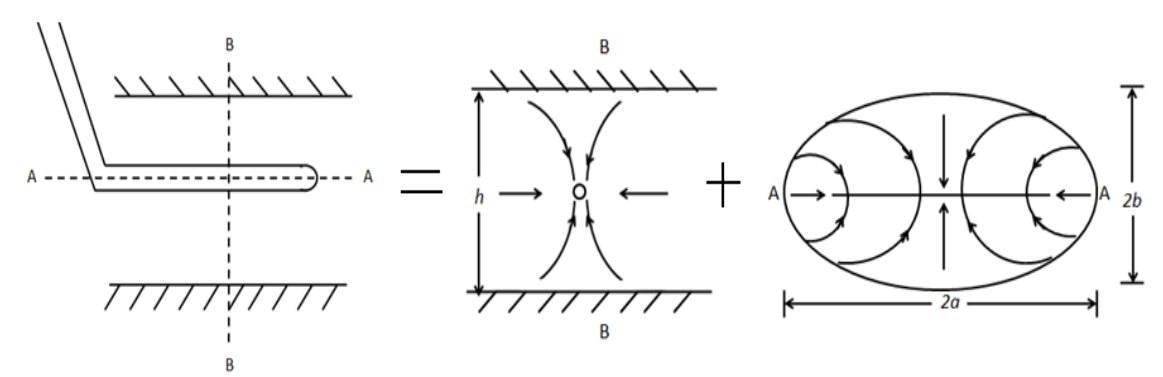

*Planos de referencia AA y BB*

**Figura 1.8. División del problema del pozo horizontal 3D en dos problemas de 2D.** (tomado de: paper SPE 15375)

Los resultados fueron:

$$
q_1 = \frac{2\pi K \Delta p / \mu}{\ln \left( \frac{a + \sqrt{a^2 - \Delta r^2}}{\Delta r} \right)}
$$
 Drenaje en el plano horizontal. (21)

Donde *Δr* = L/2 y *a* es el eje mayor de la elipse.

$$
q_2 = \frac{2\pi K \Delta p / \mu}{\ln(h/2r_w)}
$$
 Drenaje en el plano vertical. (22)

Para un yacimiento anisotrópico, el modelo de *Joshi* (1988), fue corregido y ajustado por *Economides et al*<sup>8</sup> (1991), y tiene esta forma:

$$
q = \frac{K_h h(P_e - P w f)}{141.2 \beta_o \mu_o} \left[ \ln \left[ \frac{a + \sqrt{a^2 - (L/2)^2}}{L/2} \right] + \left[ \frac{I_{ani} h}{L} \right] * \left[ \ln \frac{I_{ani} h}{r_w (I_{ani} + 1)} \right] \right]
$$
(23)

Donde la proporción de permeabilidad anisotrópica, *Iani* es definida como:

$$
I_{ani} = \sqrt{\frac{K_h}{K_v}}
$$
 (24)

<sup>8</sup> Economides, M.J., and Diyashev, I.R. (Septiembre, 2005). The Dimensionless Productivity Index as a General Approach to Well Evaluation. Paper SPE 96644. SPE European Formation Damage Conference. Scheveningen, Netherlands.

Donde *K<sup>h</sup>* y *K<sup>v</sup>* son permeabilidades horizontal y vertical respectivamente (md)

La ecuación 23 es útil por un número de razones, tales como la determinación del incremento de la producción de pozo horizontal y uno vertical y que los resultados de IP están dados en términos análogos a las ecuaciones de los pozos verticales. Una dimensión clave del yacimiento es *a,* la mitad de la longitud de un drenaje elipsoidal en el plano vertical:

$$
a = \frac{L}{2} \left[ 0.5 + \left[ 0.25 + \left( \frac{r_e}{L/2} \right)^4 \right]^{0.5} \right]^{0.5}
$$
 (25)

Donde *r<sup>e</sup>* es el radio externo de frontera (ft) y *L* la longitud del pozo horizontal (ft).

El factor de daño puede ser agregado a la ecuación 23 para contar con el efecto de daño de formación o efectos por completamiento. También puede ser moldeada para estado pseudoestable sustrayendo 0.75 dentro del brazo más largo de denominador. De manera que la ecuación 23 puede ser escrita en forma de índice de productividad para estado pseudoestable así:

$$
J_o = \frac{K_h h}{141.2 \beta_o \mu_o} \left[ \ln \left[ \frac{a + \sqrt{a^2 - (L/2)^2}}{L/2} \right] + \left[ \frac{I_{ani} h}{L} \right] * \left[ \ln \frac{I_{ani} h}{r_w (I_{ani} + 1)} - 0.75 + S \right] \right]
$$
(26)

Donde *J<sup>o</sup>* es el índice de productividad (stb/(dia.psi)), *K<sup>h</sup>* es la permeabilidad horizontal (md), *h* el espesor de la capa (ft), *μ<sup>o</sup>* es la viscosidad del crudo (cp), *β<sup>o</sup>* es el factor volumétrico del crudo (rb/stb), *Iani* y *a* se calculan con las ecuaciones 24 y 25 respectivamente.
#### **2. MODELO DE ESTUDIO.**

## **2.1 DESCRIPCIÓN DEL CASO BASE.**

 $\overline{a}$ 

El caso base que se utilizó en el estudio comparativo fue tomado del documento "A COMPREHENSIVE COMPARATIVE STUDY ON ANALYTICAL PI/IPR CORRELATIONS"<sup>9</sup> desarrollado por SUK KYOON CHOI, LIANG-BIAO OUYANG Y WANN-SHENG (BILL) HUANG, en donde se realizó un estudio comparativo analítico de algunas correlaciones para el cálculo de productividad de pozos en las diferentes fases, geometría y dependencia del tiempo.

La figura 2.1 muestra un pozo horizontal de longitud *L*, ubicado a una distancia *X<sup>w</sup>* y *Y<sup>w</sup>* dentro del yacimiento con un área rectangular cuyas dimensiones son *2Xe*, *2Y<sup>e</sup>* y de altura *h*, se especifican las direcciones de las permeabilidades con el fin de agregar el concepto de anisotropía; las figuras 1.1 y 2.1 son importantes para entender cada una de las propiedades y variables que hacen parte del modelo de estudio para el cálculo del índice de productividad.

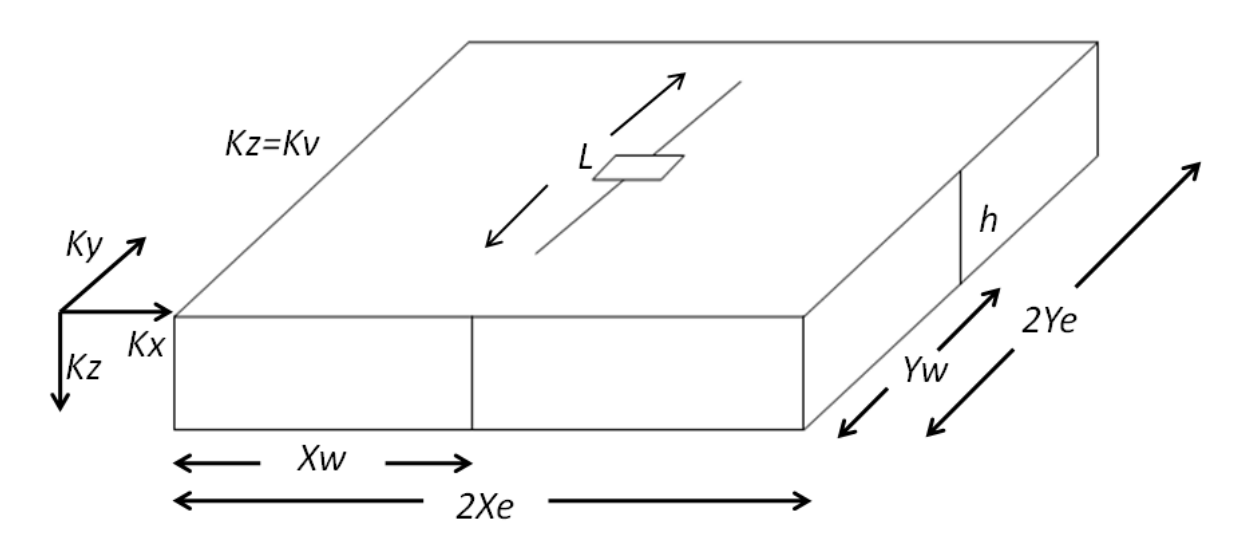

**Figura 2.1. Esquema de un pozo horizontal localizado en un volumen rectangular de drene.**

<sup>&</sup>lt;sup>9</sup> Choi, S.K., Ouyang, L.B. and Huang, W.S. (Septiembre, 2008). A Comprehensive Comparative Study on Analytical PI/IPR Correlations. Paper SPE 116580. SPE Annual Technical Conference and Exhibition Held. Denver, Colorado, U.S.A

## **2.2 DATOS DEL CASO BASE.**

Los datos tomados para el desarrollo del estudio comparativo son mostrados en la tabla 2.1.

## Tabla 2.1. **Datos del caso base.**

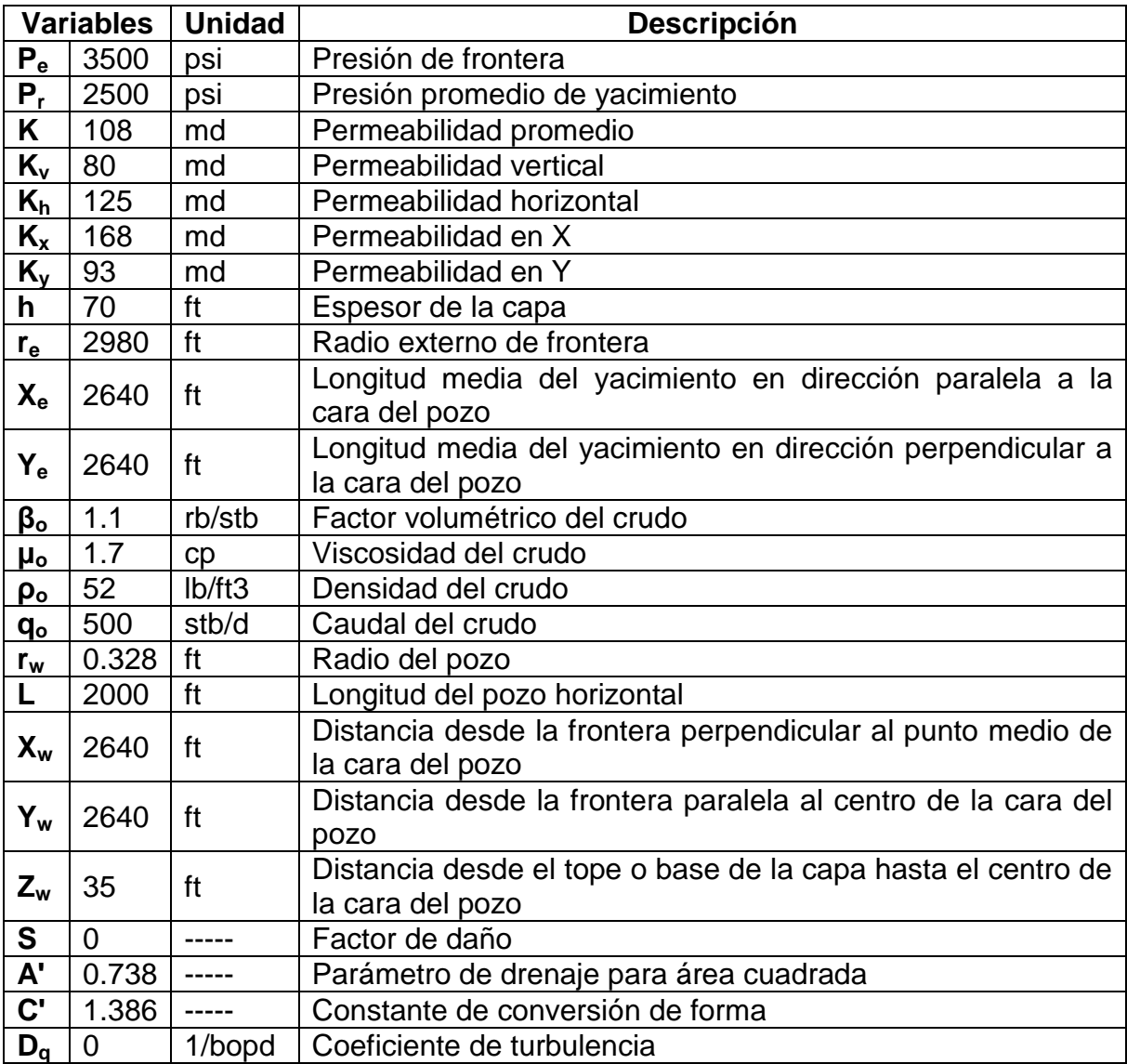

## **2.3. MODIFICACIÓN DE VARIABLES DEL CASO BASE PARA EL ESTUDIO DEL COMPORTAMIENTO DE LA PRODUCTIVIDAD.**

## **2.3.1 Modificación de las propiedades del yacimiento.**

Para las variables que se modificaron en el estudio del comportamiento de la productividad se tuvo en cuenta las propiedades del yacimiento en ciertos rangos de aplicación para la realización de un buen análisis, ver tabla 2.2.

| Propiedad                                                                 |      |      |      |                |      | Valor |      |      |     |     |   |
|---------------------------------------------------------------------------|------|------|------|----------------|------|-------|------|------|-----|-----|---|
| Factor<br>volumétrico<br>del<br>crudo<br>(rb/stb)                         | 1    | 1.1  | 1.2  | 1.3            | 1.4  | 1.5   | 1.6  | 1.7  | 1.8 |     |   |
| Viscosidad<br>del crudo (cp)                                              | 0.5  | 1    | 1.7  | $\overline{2}$ | 3    | 5     | 8    | 10   | 12  |     |   |
| Permeabilidad<br>promedio<br>(md)                                         | 10.5 | 42   | 73   | 94             | 108  | 120   | 151  | 182  | 202 |     |   |
| de<br>Relación<br>permeabilidad<br>vertical<br>y<br>horizontal<br>(Kv/Kx) | 0.25 | 0.5  | 1    | $\overline{2}$ | 4    |       |      |      |     |     |   |
| del<br>Radio<br>pozo (ft)                                                 | 0.1  | 0.2  | 0.3  | 0.328          | 0.4  | 0.5   | 0.6  | 0.7  | 0.8 | 0.9 | 1 |
| Radio externo<br>de frontera (ft)                                         | 1693 | 2257 | 2822 | 2980           | 3386 | 3950  | 4515 | 5079 |     |     |   |
| Espesor de la<br>capa (ft)                                                | 25   | 50   | 70   | 100            | 150  | 200   | 250  | 300  | 350 | 400 |   |

Tabla 2.2. **Rango de propiedades de yacimiento.**

Para variar algunas propiedades es necesario tener en cuenta cambios en otras, estos se muestran a continuación:

Permeabilidad promedio:

Como se vio antes, la  $K_{promedio}$  se calcula con  $K = \sqrt[3]{K_x.K_y.K_z}$  donde  $K_z = K_v$ , los cambios en estas variables se muestran en la tabla 2.3.

| K <sub>promedio</sub><br>(md) | $K_v$ (md) | $K_{x}$ (md) | $K_v$ (md) | $K_h$ (md) |
|-------------------------------|------------|--------------|------------|------------|
| 10.5                          | 8          | 16           | 9          | 12         |
| 42                            | 32         | 64           | 36         | 48         |
| 73                            | 56         | 112          | 62         | 84         |
| 94                            | 72         | 144          | 80         | 107        |
| 108                           | 80         | 168          | 93         | 125        |
| 120                           | 92         | 184          | 102        | 137        |
| 151                           | 116        | 232          | 129        | 173        |
| 182                           | 140        | 280          | 155        | 209        |
| 202                           | 156        | 312          | 173        | 233        |

Tabla 2.3. **Variación de permeabilidades para el cálculo de permeabilidad promedio.** 

Relación de permeabilidad vertical y horizontal

Como el objetivo es analizar la relación entre permeabilidad horizontal y vertical,  $\mathcal{K}_\mathsf{x}$  y  $\mathcal{K}_\mathsf{y}$  deben ser iguales ya que  $\quad K_{\scriptscriptstyle h} = \frac{2}{\sqrt[3]{K_{\scriptscriptstyle x}.K_{\scriptscriptstyle y}}}$  , los cambios en estas variables se muestran en la tabla 2.4.

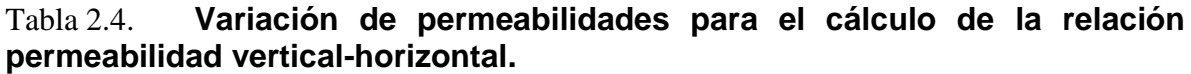

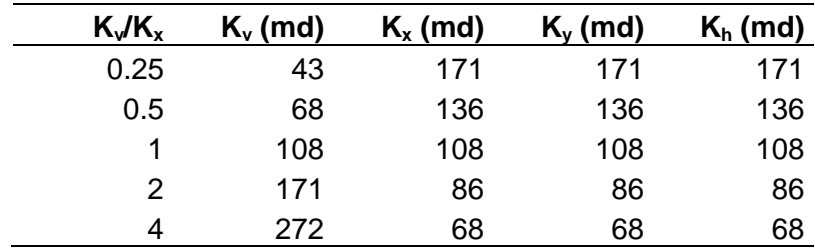

• Radio externo de frontera

El radio externo de frontera es afectado directamente por el tamaño del yacimiento por este motivo también se deben cambiar *Xe, Y<sup>e</sup>* como también *X<sup>w</sup>* y *Yw,* ya que el pozo debe estar centrado, los cambios en estas variables se muestran en la tabla 2.5.

| $r_e$ (ft) | $X_{e}$ (ft) | $Y_e$ (ft) | $X_w$ (ft) | $Y_{w}$ (ft) |
|------------|--------------|------------|------------|--------------|
| 1693       | 1500         | 1500       | 1500       | 1500         |
| 2257       | 2000         | 2000       | 2000       | 2000         |
| 2822       | 2500         | 2500       | 2500       | 2500         |
| 2980       | 2640         | 2640       | 2640       | 2640         |
| 3386       | 3000         | 3000       | 3000       | 3000         |
| 3950       | 3500         | 3500       | 3500       | 3500         |
| 4515       | 4000         | 4000       | 4000       | 4000         |
| 5079       | 4500         | 4500       | 4500       | 4500         |

Tabla 2.5. **Variación de las dimensiones del yacimiento para el cálculo del radio externo de frontera.**

Espesor de la capa

Al modificar el espesor de la capa se debe cambiar la ubicación del pozo en dirección vertical *Z<sup>w</sup>* para asegurarse que se encuentre centrado, este cambio se muestra en la tabla 2.6.

#### Tabla 2.6. **Variación de la excentricidad del pozo.**

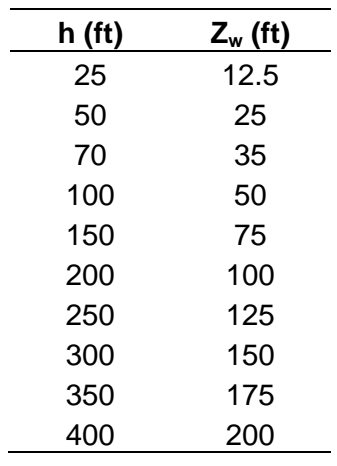

#### **2.3.2 Modificación de los parámetros operacionales**

Al igual que las propiedades del yacimiento se modificaron los parámetros operacionales con el fin de obtener buenos resultados para el análisis ver tabla 2.7

#### Tabla 2.7. **Parámetros operacionales.**

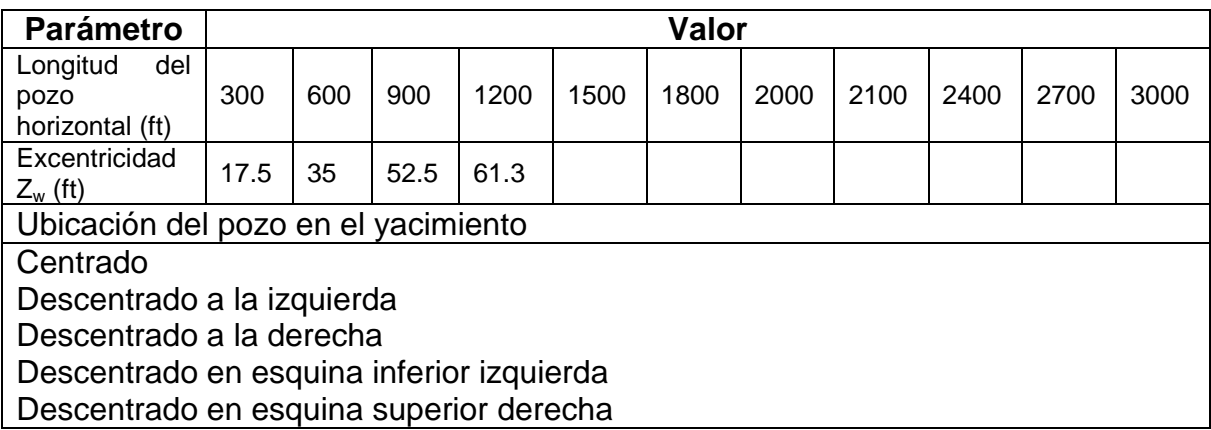

Como la longitud del pozo horizontal es uno de los parámetros operacionales más importantes, se realizó un estudio de la variación de *L* para cuatro diferentes radios externos de frontera.

Para la excentricidad se tomaron los datos estándar del modelo, teniendo en cuenta el espesor *h* = 70 ft.

Cada una de estas variables fué modificada tanto en las diferentes correlaciones utilizando el software "0ILIP" creado por los autores para el cálculo de la productividad (ver anexo 2); como también en el simulador numérico siguiendo el procedimiento descrito en el anexo 1.

## **3. ANALISIS DE RESULTADOS.**

Los resultados obtenidos de las correlaciones y la simulación numérica son tabulados y graficados según el orden definido en el capítulo 2.

## **3.1 MODIFICACIÓN DE LAS PROPIEDADES DEL YACIMIENTO.**

#### **3.1.1 Factor volumétrico.**

**Tabla 3.1. Comportamiento de la productividad del pozo variando el factor volumétrico de crudo.**

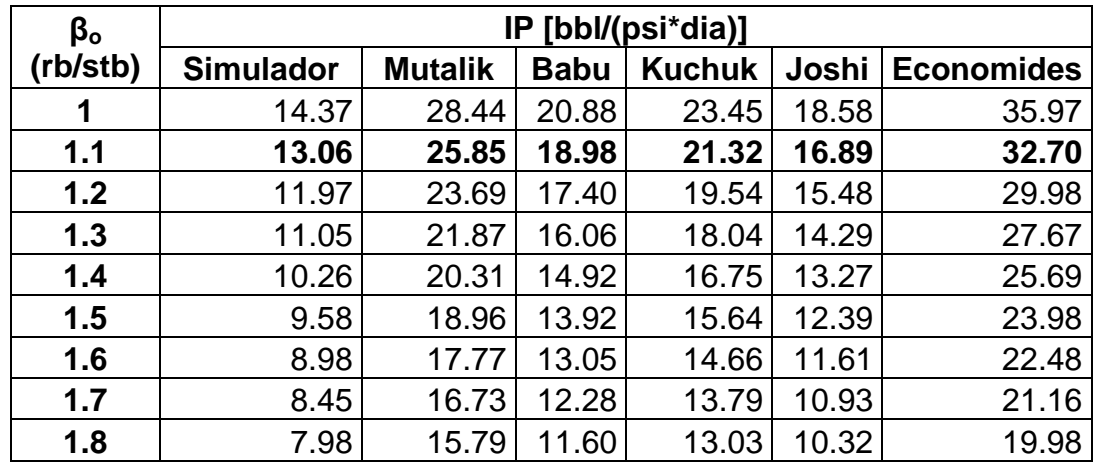

**Tabla 3.2. Porcentaje de error para el factor volumétrico de crudo.**

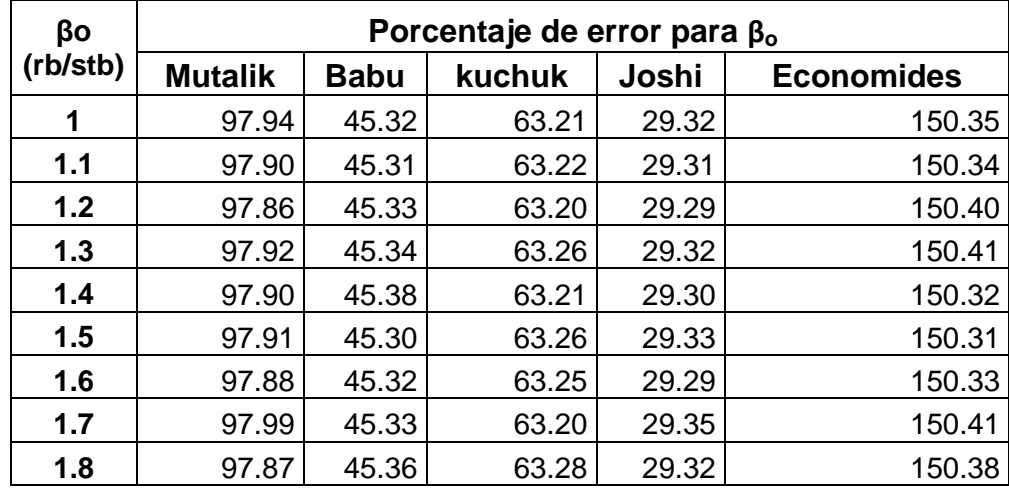

#### **Gráfica 3.1. Comportamiento de la productividad del pozo variando el factor volumétrico de crudo.**

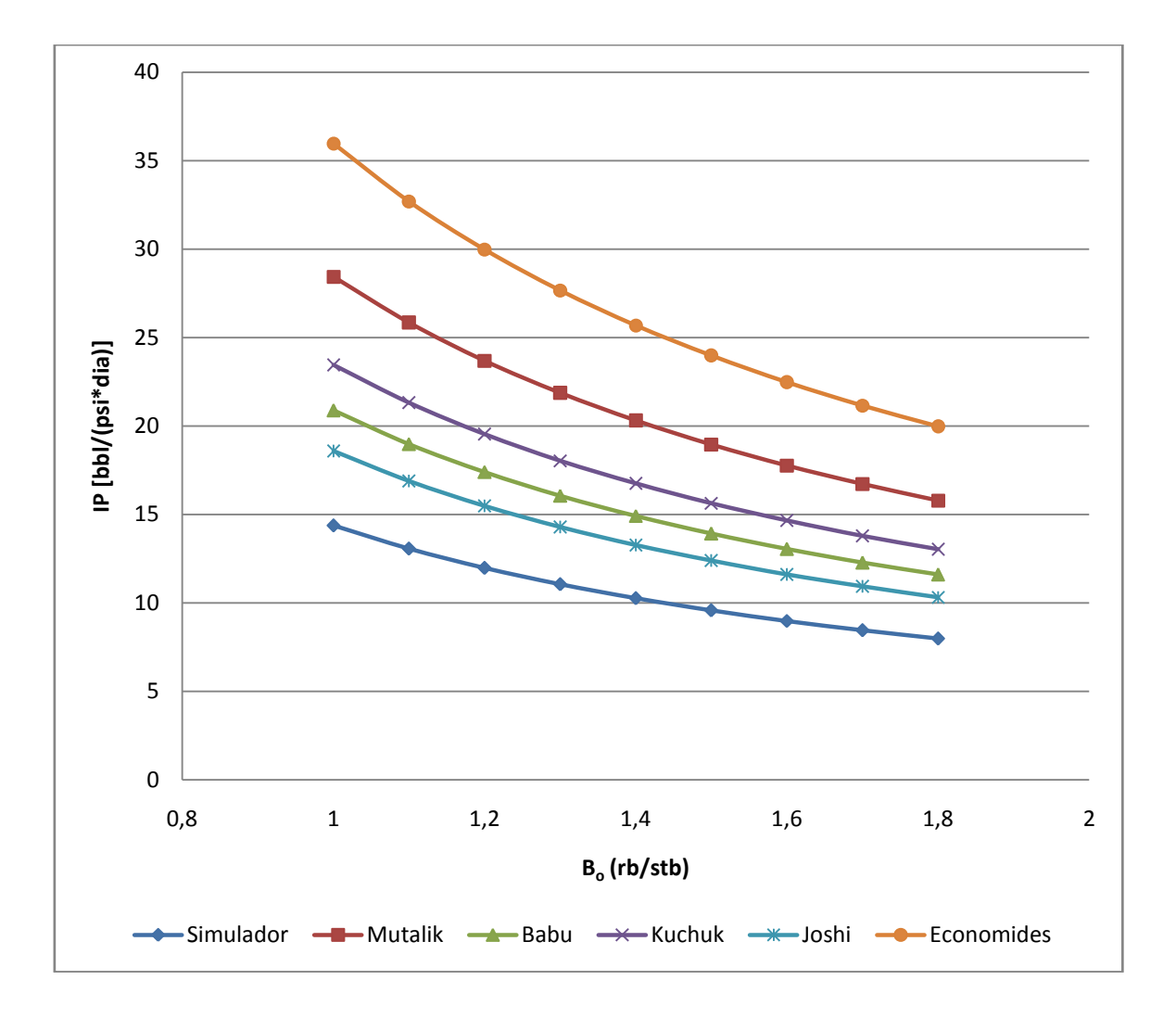

Se observa que el comportamiento del *IP* variando *β<sup>o</sup>* conserva una tendencia de disminución en la misma proporción para todas las correlaciones, entre mayor sea el *β<sup>o</sup>* menor será el *IP* debido a que es menos el porcentaje de crudo que se produce en consecuencia de la expansión del líquido o la liberación de gas en solución, la correlación propuesta por *Joshi* es el que más se aproxima al simulador con un porcentaje de error promedio del 29% seguido de *Babu y Odeh* con 45%, *Kuchuk* con 63%, *Mutalik* con 97% y por ultimo *Economides* con 150%.

## **3.1.2 Viscosidad.**

|                | IP [bbl/(psi*dia)] |                |       |               |       |                   |  |  |  |  |
|----------------|--------------------|----------------|-------|---------------|-------|-------------------|--|--|--|--|
| $\mu_{o}$ (cp) | <b>Simulador</b>   | <b>Mutalik</b> | Babu  | <b>Kuchuk</b> | Joshi | <b>Economides</b> |  |  |  |  |
| 0.5            | 41.67              | 87.89          | 64.55 | 72.49         | 57.43 | 111.19            |  |  |  |  |
| 1              | 20.37              | 43.95          | 32.27 | 36.25         | 28.72 | 55.59             |  |  |  |  |
| 1.7            | 13.06              | 25.85          | 18.98 | 21.32         | 16.89 | 32.70             |  |  |  |  |
| $\mathbf{2}$   | 10.71              | 21.97          | 16.14 | 18.12         | 14.36 | 27.79             |  |  |  |  |
| 3              | 7.03               | 14.65          | 10.79 | 12.08         | 9.57  | 18.53             |  |  |  |  |
| 5              | 4.25               | 8.79           | 6.45  | 7.25          | 5.74  | 11.12             |  |  |  |  |
| 8              | 2.75               | 5.49           | 4.03  | 4.53          | 3.59  | 6.95              |  |  |  |  |
| 10             | 2.23               | 4.39           | 3.23  | 3.62          | 2.87  | 5.56              |  |  |  |  |
| 12             | 1.87               | 3.66           | 2.69  | 3.02          | 2.39  | 4.63              |  |  |  |  |

**Tabla 3.3. Comportamiento de la productividad del pozo variando la viscosidad del crudo.**

**Tabla 3.4. Porcentaje de error para la viscosidad del crudo.**

| $\mu_{o}$ (cp) | Porcentaje de error para $\mu_{o}$ |             |        |       |                   |  |  |  |  |
|----------------|------------------------------------|-------------|--------|-------|-------------------|--|--|--|--|
|                | <b>Mutalik</b>                     | <b>Babu</b> | kuchuk | Joshi | <b>Economides</b> |  |  |  |  |
| 0.5            | 110.92                             | 54.91       | 73.96  | 37.82 | 166.83            |  |  |  |  |
| 1              | 115.74                             | 58.40       | 77.94  | 40.98 | 172.87            |  |  |  |  |
| 1.7            | 97.92                              | 45.32       | 63.23  | 29.32 | 150.36            |  |  |  |  |
| 2 <sup>1</sup> | 105.15                             | 50.71       | 69.20  | 34.09 | 159.50            |  |  |  |  |
| 3              | 108.45                             | 53.53       | 71.88  | 36.17 | 163.66            |  |  |  |  |
| 5              | 106.77                             | 51.73       | 70.55  | 35.03 | 161.59            |  |  |  |  |
| 8              | 99.56                              | 46.49       | 64.67  | 30.50 | 152.64            |  |  |  |  |
| 10             | 96.60                              | 44.65       | 62.11  | 28.53 | 148.99            |  |  |  |  |
| 12             | 95.62                              | 43.77       | 61.41  | 27.74 | 147.46            |  |  |  |  |

#### **Gráfica 3.2. Comportamiento de la productividad del pozo variando la viscosidad del crudo.**

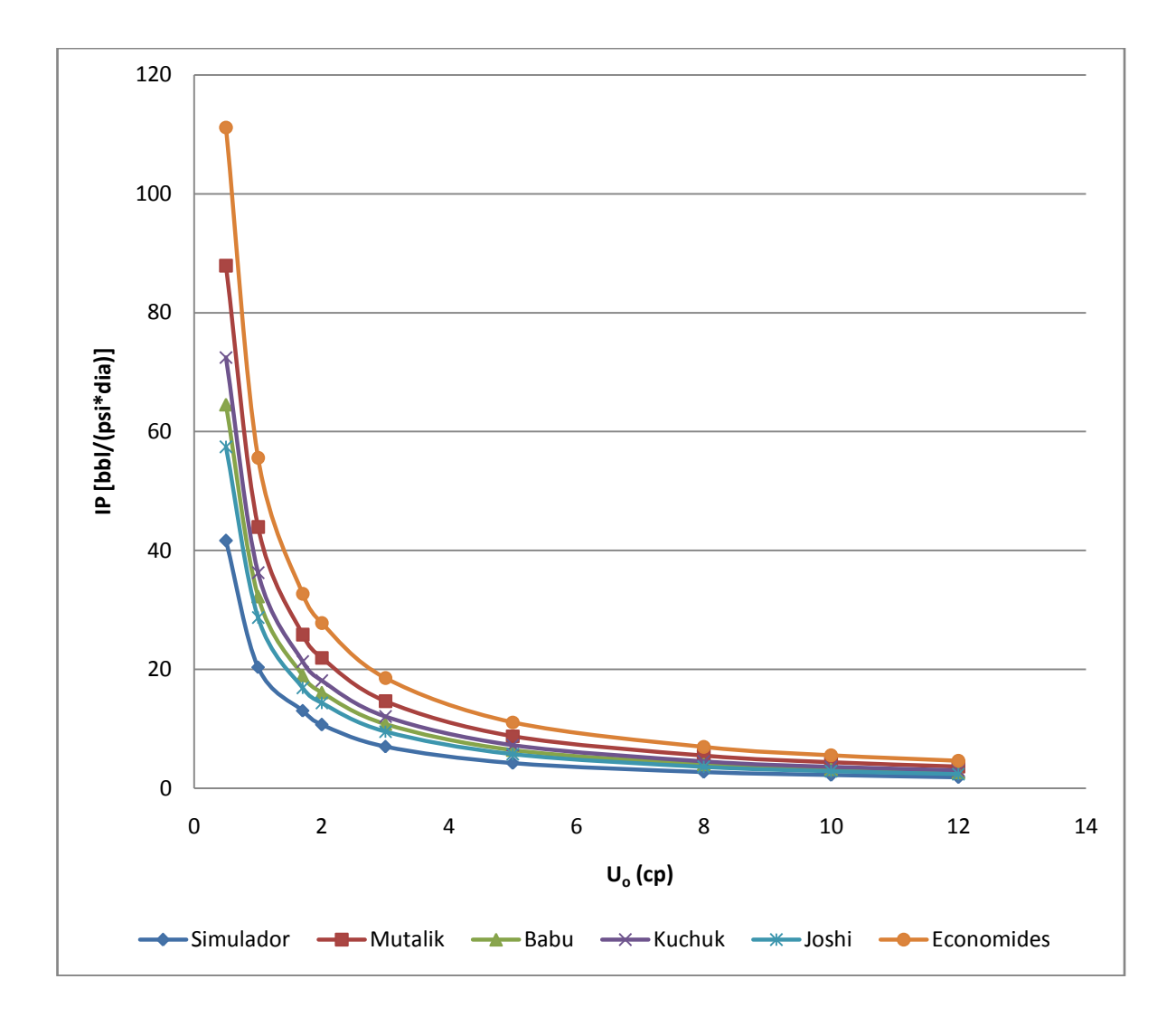

Se observa que el comportamiento del *IP* variando viscosidad es inversamente proporcional, conserva una tendencia de disminución en la misma proporción para todas las correlaciones, entre mayor sea la viscosidad menor será el *IP* debido a la disminución de la fluidez del crudo, como también menor es el error a medida que la viscosidad incrementa, para valores grandes de viscosidad los resultados se acercan al del simulador, el orden de proximidad al simulador son respectivamente: *Joshi*, *Babu y Odeh*, *Kuchuk*, *Mutalik* y *Economides*..

# **3.1.3 Permeabilidad promedio**

|          | IP [bbl/(psi*dia)] |                |             |               |       |                   |  |  |  |
|----------|--------------------|----------------|-------------|---------------|-------|-------------------|--|--|--|
| $K$ (md) | <b>Simulador</b>   | <b>Mutalik</b> | <b>Babu</b> | <b>Kuchuk</b> | Joshi | <b>Economides</b> |  |  |  |
| 10.5     | 1.38               | 2.50           | 1.83        | 2.06          | 1.62  | 3.18              |  |  |  |
| 42       | 5.17               | 10.00          | 7.33        | 8.23          | 6.50  | 12.73             |  |  |  |
| 73       | 8.75               | 17.51          | 12.69       | 14.41         | 11.37 | 22.16             |  |  |  |
| 94       | 11.38              | 22.13          | 16.36       | 18.30         | 14.49 | 28.52             |  |  |  |
| 108      | 13.06              | 25.85          | 18.98       | 21.32         | 16.89 | 32.70             |  |  |  |
| 120      | 15.20              | 28.33          | 20.84       | 23.43         | 18.56 | 36.42             |  |  |  |
| 151      | 18.77              | 35.78          | 26.37       | 29.59         | 23.43 | 45.97             |  |  |  |
| 182      | 22.41              | 43.22          | 31.73       | 35.74         | 28.31 | 55.39             |  |  |  |
| 202      | 25.22              | 48.57          | 35.40       | 39.85         | 31.56 | 61.76             |  |  |  |

**Tabla 3.5. Comportamiento de la productividad del pozo variando la permeabilidad promedio.**

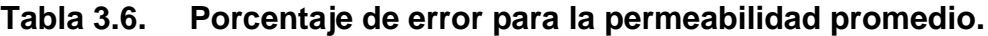

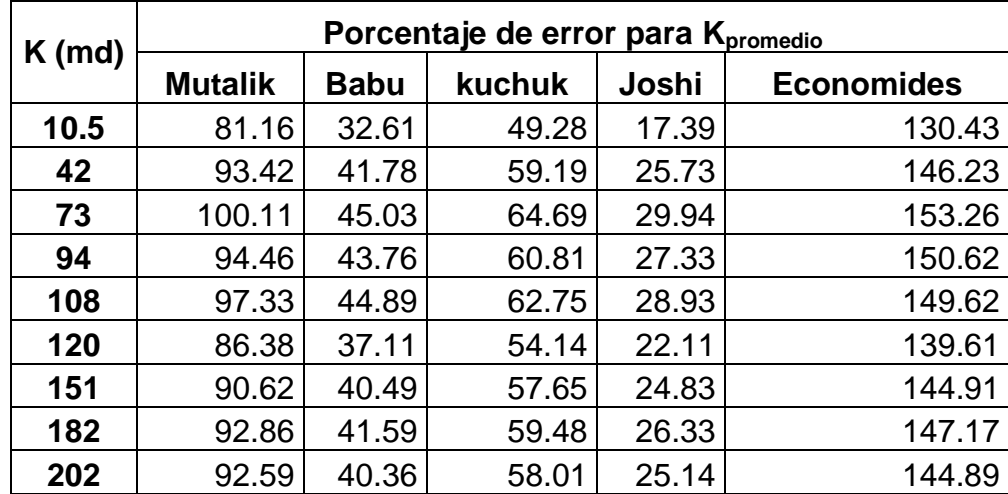

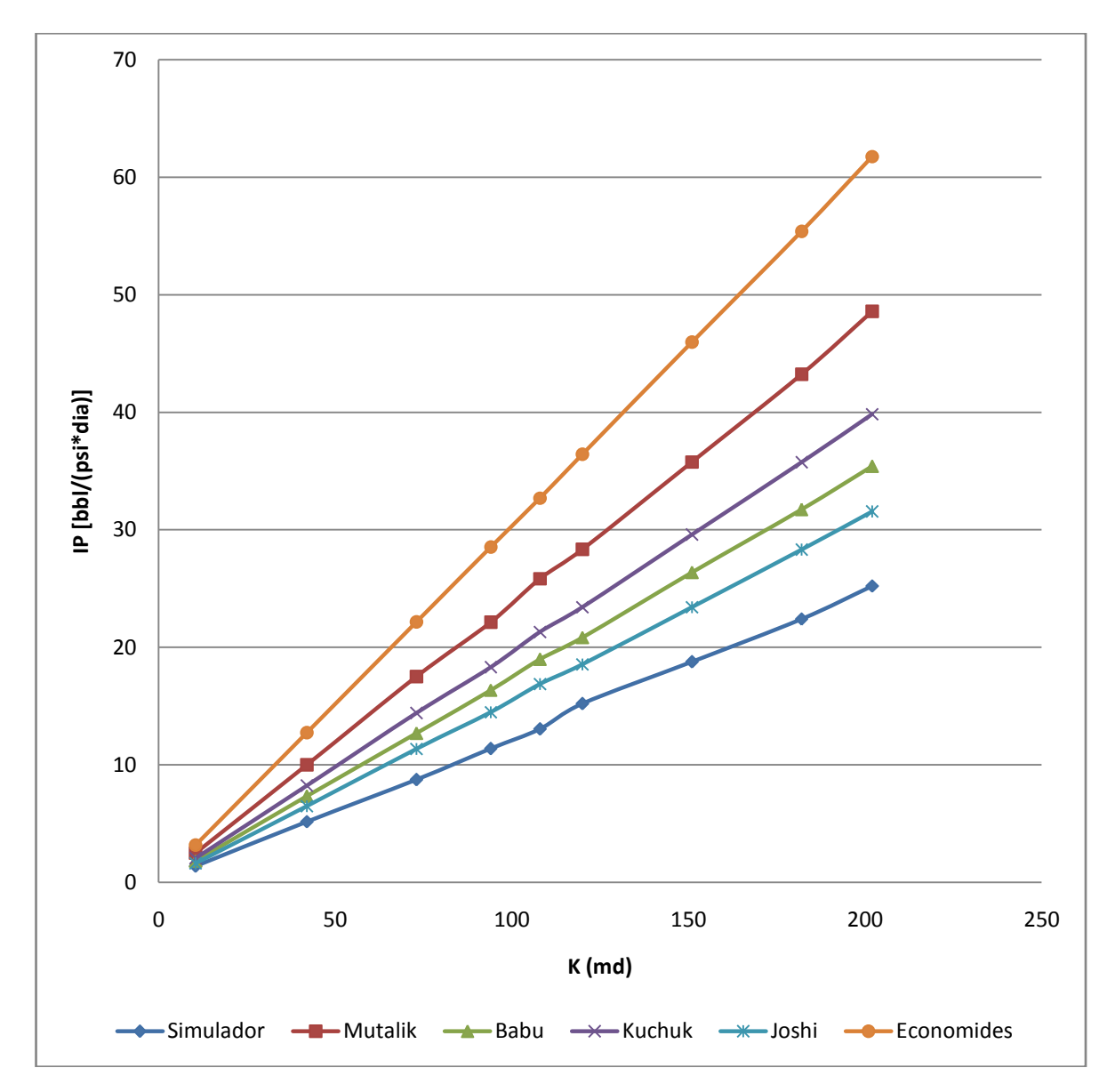

**Gráfica 3.3. Comportamiento de la productividad del pozo variando la permeabilidad promedio.**

Se observa que el comportamiento del *IP* variando *Kpromedio* conserva una tendencia de aumento en diferentes proporciones para todas las correlaciones, entre mayor sea el la *Kpromedio* mayor será el *IP* debido a la mejora de la movilidad del crudo la que causa el incremento en la productividad, pero también mayor será el porcentaje de error, el cual crece linealmente, el orden de proximidad al simulador son respectivamente: *Joshi*, *Babu y Odeh*, *Kuchuk*, *Mutalik* y *Economides*.

#### **3.1.4 Relación de permeabilidad vertical-horizontal**

**Tabla 3.7. Comportamiento de la productividad del pozo variando la relación de permeabilidad vertical-horizontal.**

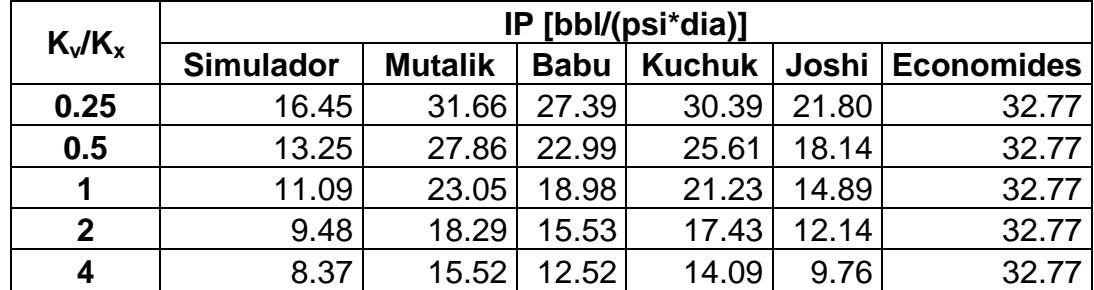

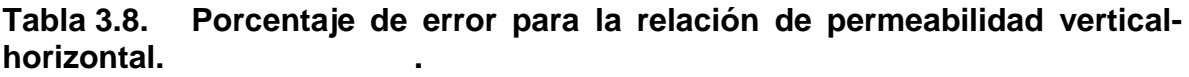

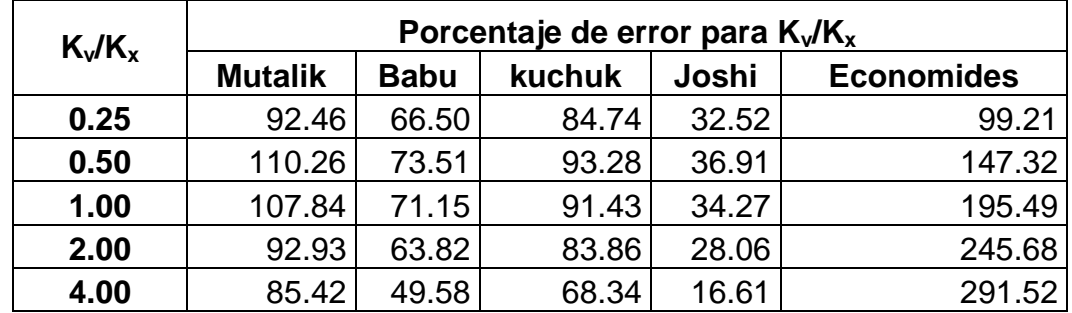

Se observa que el comportamiento de la permeabilidad vertical es menos significativo para el cálculo del índice de productividad que la permeabilidad horizontal, esto se debe a que la incidencia de la longitud del pozo es mucho mayor que el espesor de la formación por lo tanto a medida que aumenta la relación *Kv/K<sup>x</sup>* el índice de productividad disminuye, *Economides* no muestra cambio debido que en su correlación solo considera la permeabilidad promedio, el orden de proximidad al simulador son respectivamente: *Joshi*, *Babu y Odeh*, *Kuchuk*, *Mutalik* y *Economides*.

**Gráfica 3.4. Comportamiento de la productividad del pozo variando la relación de permeabilidad vertical-horizontal.**

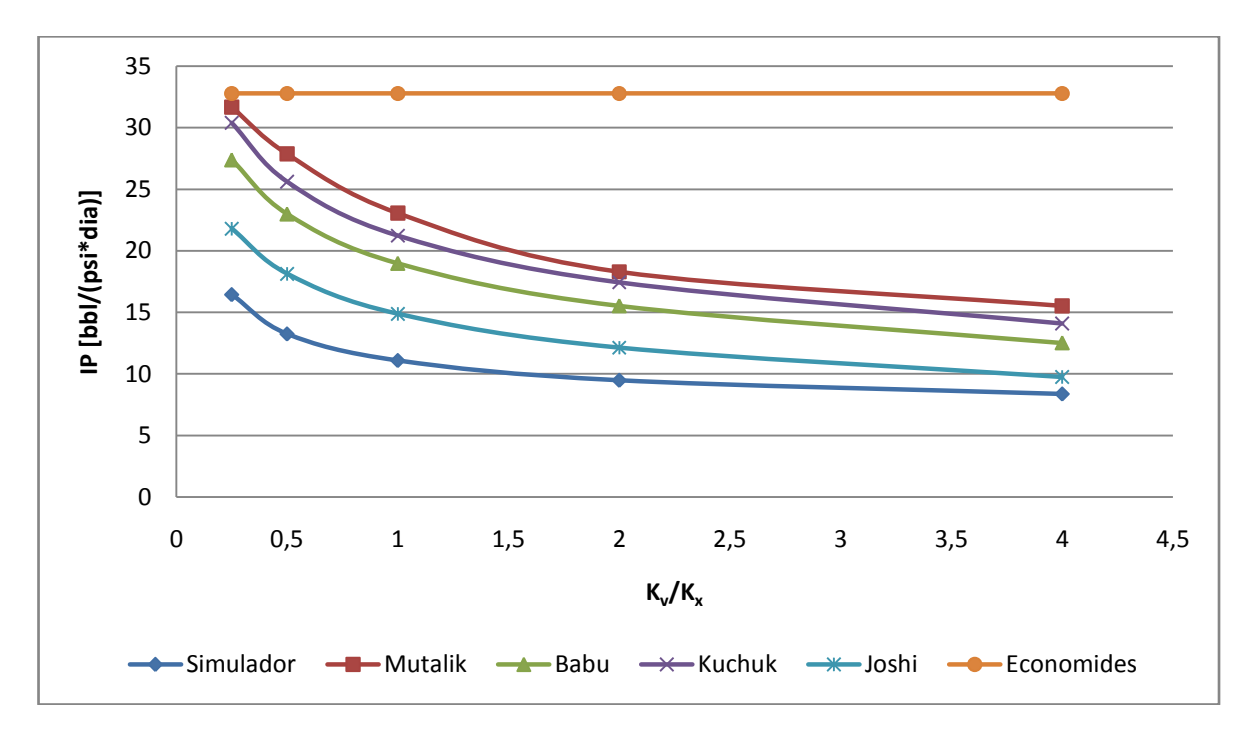

**3.1.5 Radio del pozo**

**Tabla 3.9. Comportamiento de la productividad del pozo variando el radio del pozo.**

|            | IP [bbl/(psi*dia)] |                |             |               |       |                   |  |  |  |  |
|------------|--------------------|----------------|-------------|---------------|-------|-------------------|--|--|--|--|
| $r_w$ (ft) | <b>Simulador</b>   | <b>Mutalik</b> | <b>Babu</b> | <b>Kuchuk</b> | Joshi | <b>Economides</b> |  |  |  |  |
| 0.1        | 12.70              | 25.85          | 18.35       | 20.63         | 16.46 | 31.22             |  |  |  |  |
| 0.2        | 12.91              | 25.85          | 18.71       | 21.03         | 16.71 | 32.07             |  |  |  |  |
| 0.3        | 13.03              | 25.85          | 18.93       | 21.27         | 16.86 | 32.59             |  |  |  |  |
| 0.328      | 13.06              | 25.85          | 18.98       | 21.32         | 16.89 | 32.70             |  |  |  |  |
| 0.4        | 13.12              | 25.85          | 19.09       | 21.44         | 16.97 | 32.96             |  |  |  |  |
| 0.5        | 13.20              | 25.85          | 19.22       | 21.58         | 17.05 | 33.26             |  |  |  |  |
| 0.6        | 13.25              | 25.85          | 19.32       | 21.69         | 17.12 | 33.51             |  |  |  |  |
| 0.7        | 13.30              | 25.85          | 19.41       | 21.79         | 17.18 | 33.73             |  |  |  |  |
| 0.8        | 13.35              | 25.85          | 19.49       | 21.87         | 17.24 | 33.91             |  |  |  |  |
| 0.9        | 13.39              | 25.85          | 19.56       | 21.94         | 17.28 | 34.08             |  |  |  |  |
| 1          | 13.42              | 25.85          | 19.62       | 22.01         | 17.32 | 34.23             |  |  |  |  |

|            | Porcentaje de error para $r_w$ |             |        |       |                   |  |  |  |
|------------|--------------------------------|-------------|--------|-------|-------------------|--|--|--|
| $r_w$ (ft) | <b>Mutalik</b>                 | <b>Babu</b> | kuchuk | Joshi | <b>Economides</b> |  |  |  |
| 0.1        | 103.58                         | 44.51       | 62.47  | 29.63 | 145.87            |  |  |  |
| 0.2        | 100.26                         | 44.95       | 62.92  | 29.45 | 148.45            |  |  |  |
| 0.3        | 98.33                          | 45.24       | 63.19  | 29.35 | 150.04            |  |  |  |
| 0.328      | 97.90                          | 45.31       | 63.22  | 29.31 | 150.34            |  |  |  |
| 0.4        | 96.97                          | 45.46       | 63.36  | 29.31 | 151.14            |  |  |  |
| 0.5        | 95.91                          | 45.66       | 63.55  | 29.22 | 152.07            |  |  |  |
| 0.6        | 95.04                          | 45.77       | 63.65  | 29.17 | 152.83            |  |  |  |
| 0.7        | 94.32                          | 45.91       | 63.80  | 29.14 | 153.55            |  |  |  |
| 0.8        | 93.68                          | 46.03       | 63.86  | 29.17 | 154.06            |  |  |  |
| 0.9        | 93.11                          | 46.12       | 63.90  | 29.09 | 154.59            |  |  |  |
| 1          | 92.61                          | 46.19       | 64.00  | 29.05 | 155.05            |  |  |  |

**Tabla 3.10. Porcentaje de error para el radio del pozo.**

**Gráfica 3.5. Comportamiento de la productividad del pozo variando el radio del pozo.**

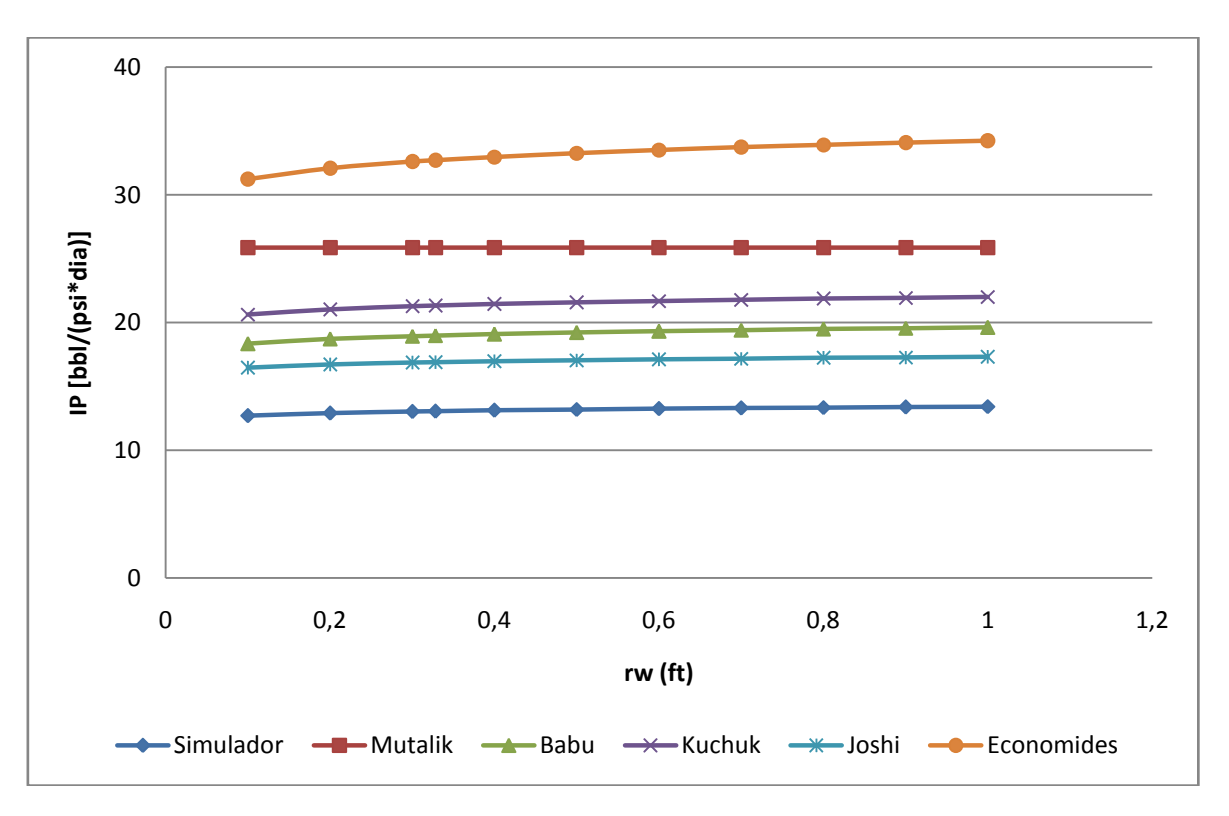

Se observa que el comportamiento del *IP* variando *r<sup>w</sup>* conserva una tendencia de aumento pero en una mínima proporción debido a la capacidad para recibir fluidos, el orden de proximidad al simulador son respectivamente: *Joshi* con un porcentaje de error del 29%, *Babu y Odeh* con 45%, *Kuchuk* con 63%, *Mutalik* con 96% y *Economides* con 145%, se debe aclarar que el efecto de *r<sup>w</sup>* en la correlación de *Mutalik* es muy pequeño porque se encuentra presente en la el denominador de la división de un logaritmo natural por lo tanto los resultados de *IP* para *Mutalik* son casi iguales, los cambios son notados en milésimas.

#### **3.1.6 Radio externo de frontera.**

**Tabla 3.11. Comportamiento de la productividad del pozo variando el radio externo de la frontera.**

|            | IP [bbl/(psi*dia)] |                |             |               |       |                   |  |  |  |
|------------|--------------------|----------------|-------------|---------------|-------|-------------------|--|--|--|
| $r_e$ (ft) | <b>Simulador</b>   | <b>Mutalik</b> | <b>Babu</b> | <b>Kuchuk</b> | Joshi | <b>Economides</b> |  |  |  |
| 1693       | 16.74              | 39.63          | 27.36       | 30.71         | 23.68 |                   |  |  |  |
| 2257       | 14.98              | 31.44          | 22.46       | 25.22         | 19.67 | 44.39             |  |  |  |
| 2822       | 13.50              | 26.78          | 19.59       | 22.25         | 17.37 | 34.67             |  |  |  |
| 2980       | 13.06              | 25.85          | 18.98       | 21.32         | 16.89 | 32.70             |  |  |  |
| 3386       | 11.87              | 24.02          | 17.69       | 18.89         | 15.86 | 28.85             |  |  |  |
| 3950       | 10.86              | 22.03          | 16.32       | 17.59         | 14.77 | 25.27             |  |  |  |
| 4515       | 9.99               | 20.36          | 15.28       | 16.45         | 13.94 | 23.25             |  |  |  |
| 5079       | 9.19               | 19.21          | 14.46       | 15.90         | 13.28 | 21.01             |  |  |  |

**Tabla 3.12. Porcentaje de error para el radio externo de la frontera.**

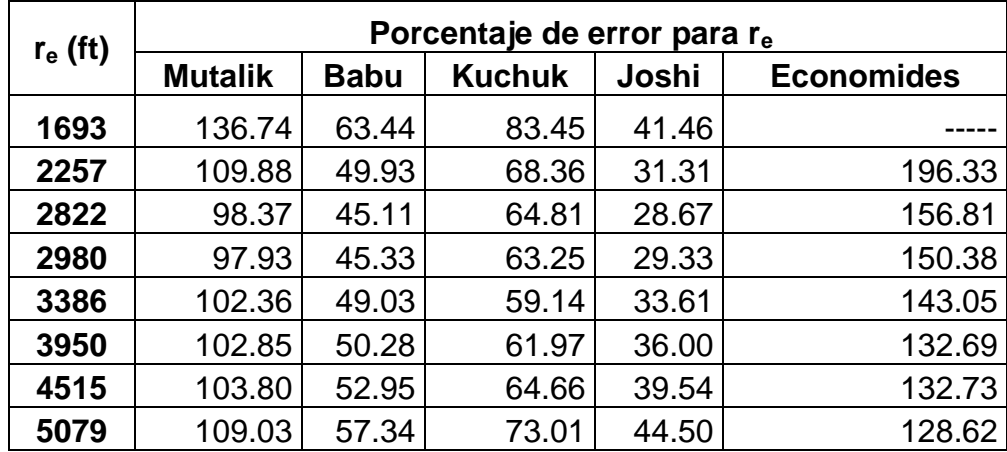

#### **Gráfica 3.6. Comportamiento de la productividad del pozo variando el radio del externo de frontera.**

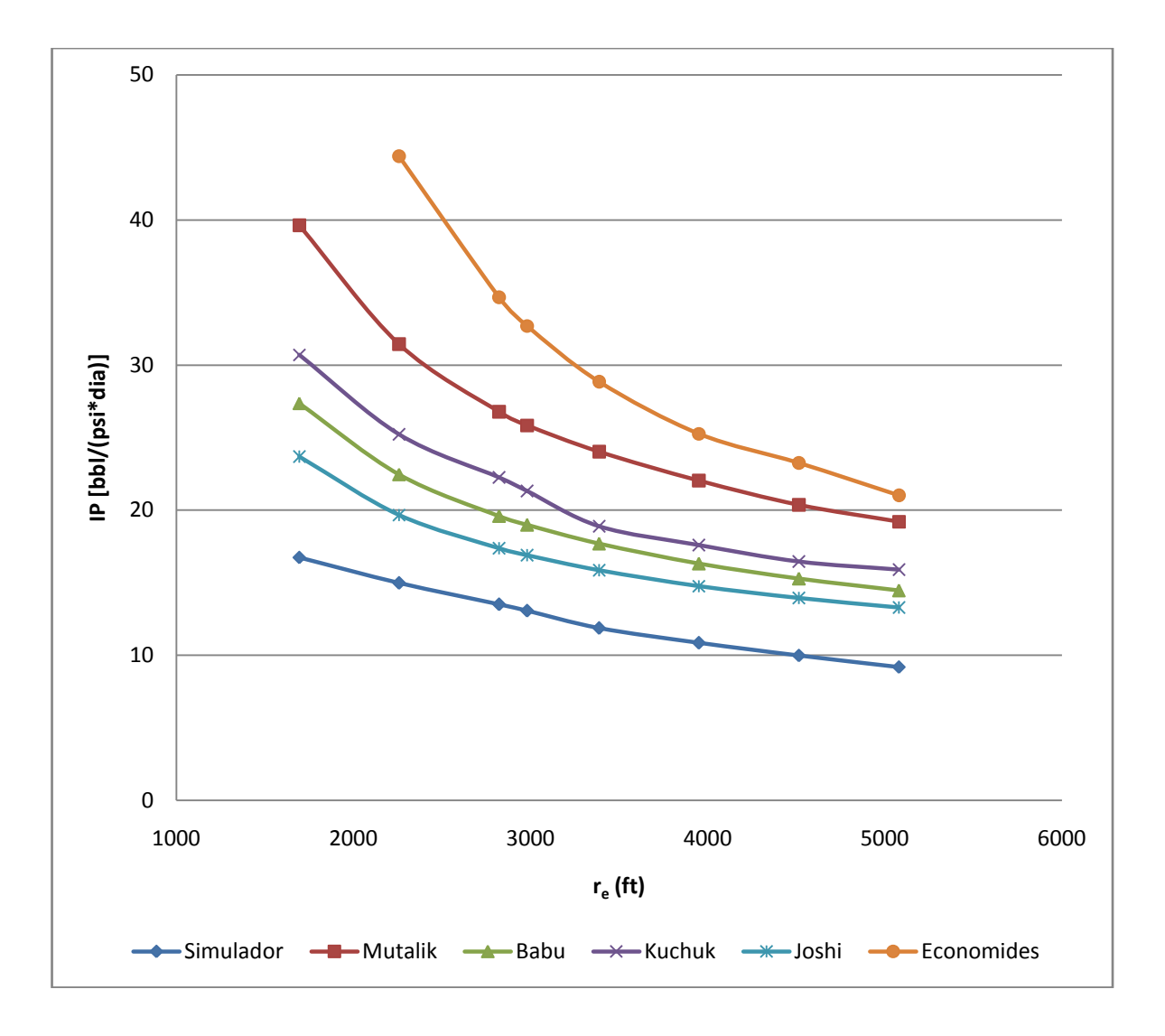

Se observa que el comportamiento del *IP* variando r<sub>e</sub> conserva una tendencia de disminución en diferentes proporciones para todas las correlaciones, entre mayor sea el re menor será el *IP* debido al aumento del área a drenar teniendo una longitud de pozo constante, el porcentaje de error varía dependiendo de la relación de *L/re*, a medida que el *re* se acerca al valor de *L* el porcentaje de error disminuye por la reducción del efecto de penetración parcial, por el contrario si *r<sup>e</sup>* se aleja el error aumenta, el orden de proximidad al simulador son respectivamente: *Joshi, Babu* y *Odeh, Kuchuk, Mutalik* y *Economides.*

## **3.1.7 Espesor de la capa.**

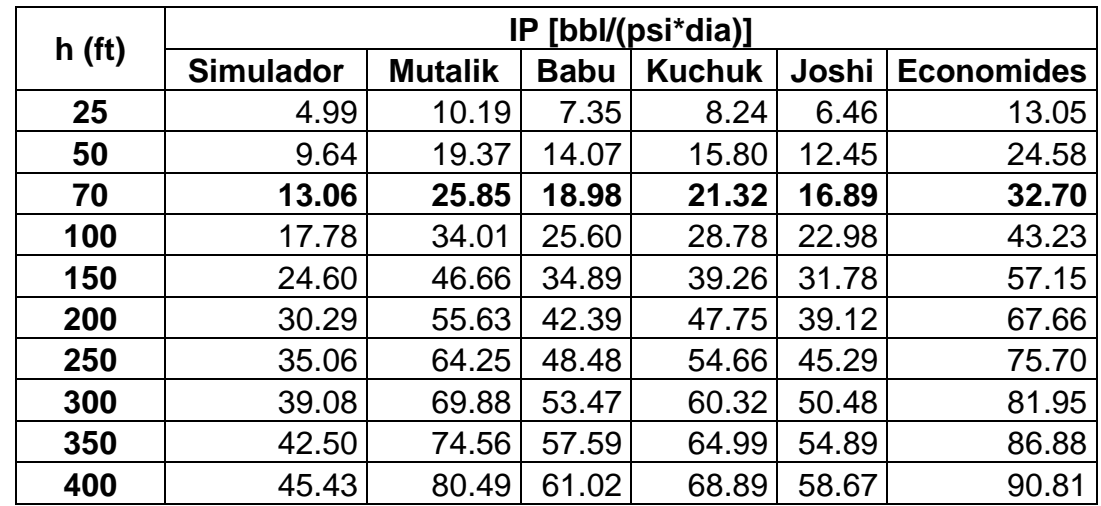

**Tabla 3.13. Comportamiento de la productividad del pozo variando el espesor de la capa.**

**Tabla 3.14. Porcentaje de error para el espesor de la capa.**

|       | Porcentaje de error para h |             |               |       |                   |  |  |  |
|-------|----------------------------|-------------|---------------|-------|-------------------|--|--|--|
| h(ft) | <b>Mutalik</b>             | <b>Babu</b> | <b>Kuchuk</b> | Joshi | <b>Economides</b> |  |  |  |
| 50    | 100.93                     | 45.95       | 63.90         | 29.15 | 154.98            |  |  |  |
| 70    | 97.93                      | 45.33       | 63.25         | 29.33 | 150.38            |  |  |  |
| 100   | 91.28                      | 43.98       | 61.87         | 29.25 | 143.14            |  |  |  |
| 150   | 89.67                      | 41.83       | 59.59         | 29.19 | 132.32            |  |  |  |
| 200   | 83.66                      | 39.95       | 57.64         | 29.15 | 123.37            |  |  |  |
| 250   | 83.26                      | 38.28       | 55.90         | 29.18 | 115.92            |  |  |  |
| 300   | 78.81                      | 36.82       | 54.35         | 29.17 | 109.70            |  |  |  |
| 350   | 75.44                      | 35.51       | 52.92         | 29.15 | 104.42            |  |  |  |
| 400   | 77.17                      | 34.32       | 51.64         | 29.14 | 99.89             |  |  |  |

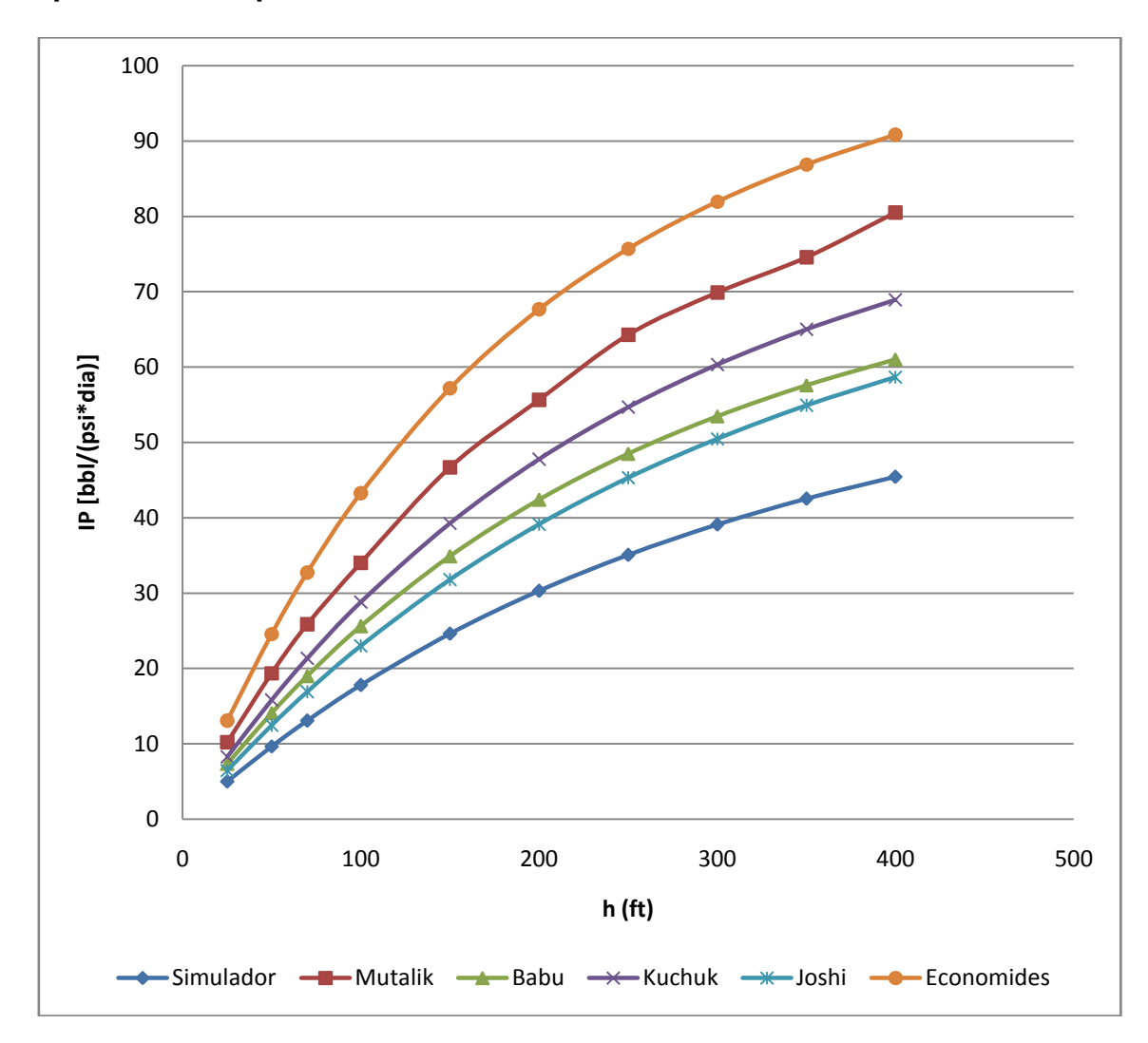

**Gráfica 3.7. Comportamiento de la productividad del pozo variando el espesor de la capa.**

Se observa que el comportamiento del *IP* variando *h* conserva una tendencia de aumento en curva en diferentes proporciones para todas las correlaciones, entre mayor sea el la *h* mayor será el *IP* debido al incremento del área de drenaje en dirección vertical, la que causa el mejoramiento de la productividad, para espesores grandes la *Kv* juega un papel importante en el incremento del *IP,* a medida que crece *h* el porcentaje de error de los datos de las correlaciones comparados con el simulador disminuye, el orden de proximidad al simulador son respectivamente: *Joshi*, *Babu y Odeh*, *Kuchuk*, *Mutalik* y *Economides*.

# **3.2 MODIFICACIÓN DE LOS PARÁMETROS OPERACIONALES**

**3.2.1 Longitud de pozo horizontal para diferentes radios de drene.**

**Tabla 3.15. Comportamiento de la productividad del pozo variando la longitud horizontal para r<sup>e</sup> = 2257 ft.**

|                    | IP [bbl/(psi*dia)] |                |             |               |       |                   |  |  |  |  |
|--------------------|--------------------|----------------|-------------|---------------|-------|-------------------|--|--|--|--|
| L(f <sub>t</sub> ) | <b>Simulador</b>   | <b>Mutalik</b> | <b>Babu</b> | <b>Kuchuk</b> | Joshi | <b>Economides</b> |  |  |  |  |
| 300                | 5.80               |                | 7.31        |               | 7.24  |                   |  |  |  |  |
| 600                | 7.60               |                | 10.57       |               | 10.05 | 14.25             |  |  |  |  |
| 900                | 8.83               | 17.32          | 13.26       | 14.54         | 12.28 | 19.06             |  |  |  |  |
| 1200               | 9.74               | 20.39          | 15.77       | 17.21         | 14.33 | 24.46             |  |  |  |  |
| 1500               | 10.37              | 24.15          | 18.25       | 20.62         | 16.32 | 31.41             |  |  |  |  |
| 1800               | 11.27              | 29.08          | 20.75       | 23.06         | 18.31 | 39.12             |  |  |  |  |
| 2000               | 11.84              | 31.74          | 22.46       | 25.22         | 19.67 | 44.39             |  |  |  |  |
| 2100               | 12.12              | 33.29          | 23.32       | 26.06         | 20.36 |                   |  |  |  |  |
| 2400               | 12.94              | 38.46          | 25.98       | 29.78         | 22.48 |                   |  |  |  |  |
| 2700               | 13.74              | 42.82          | 28.74       | 32.56         | 24.69 |                   |  |  |  |  |
| 3000               | 14.51              | 46.78          | 31.60       | 34.84         | 27.04 |                   |  |  |  |  |

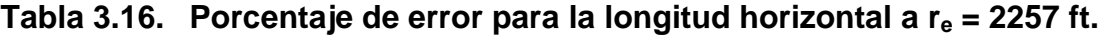

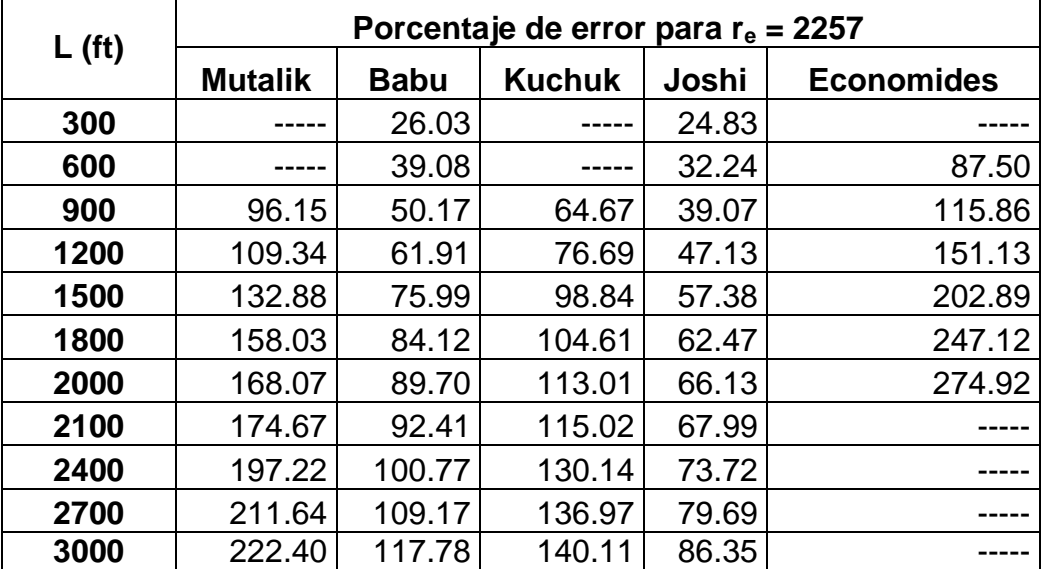

**Gráfica 3.8. Comportamiento de la productividad del pozo variando la longitud horizontal para r<sup>e</sup> = 2257 ft.**

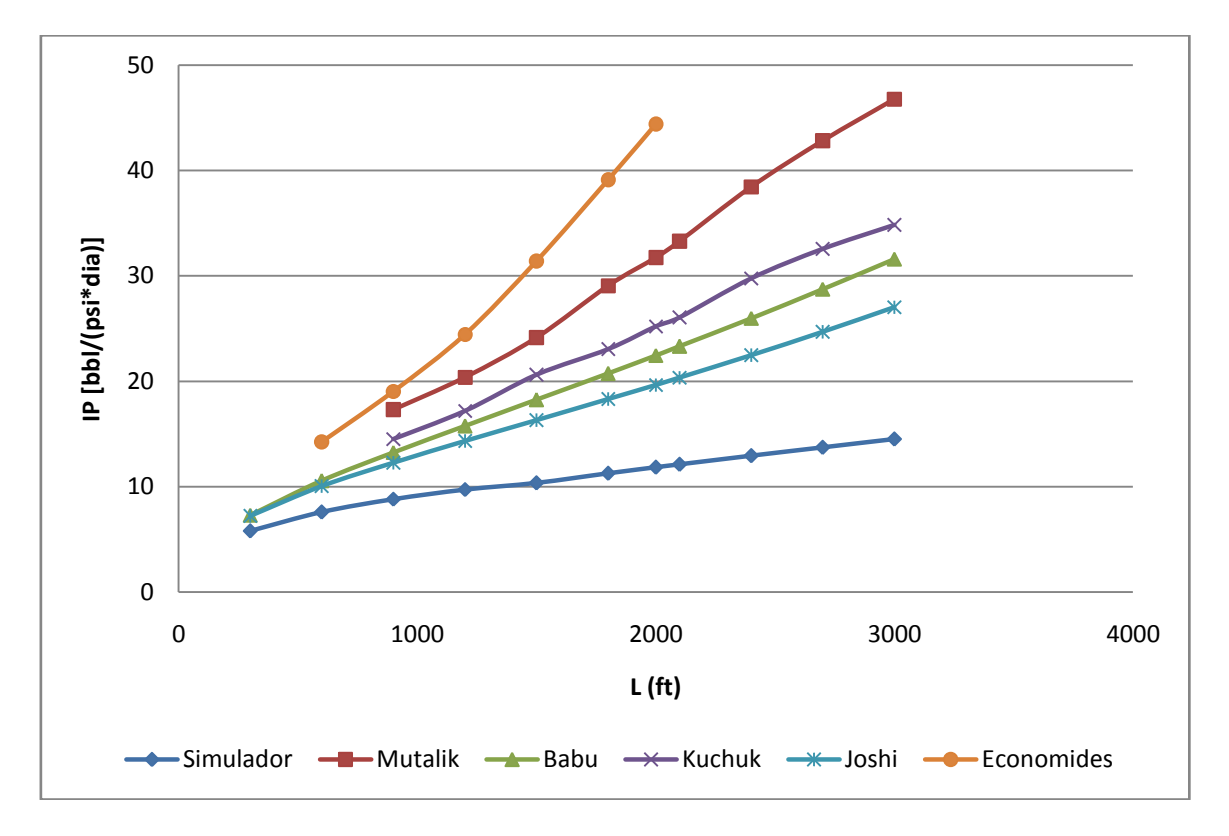

**Tabla 3.17. Comportamiento de la productividad del pozo variando la longitud horizontal para r<sup>e</sup> = 2980 ft.**

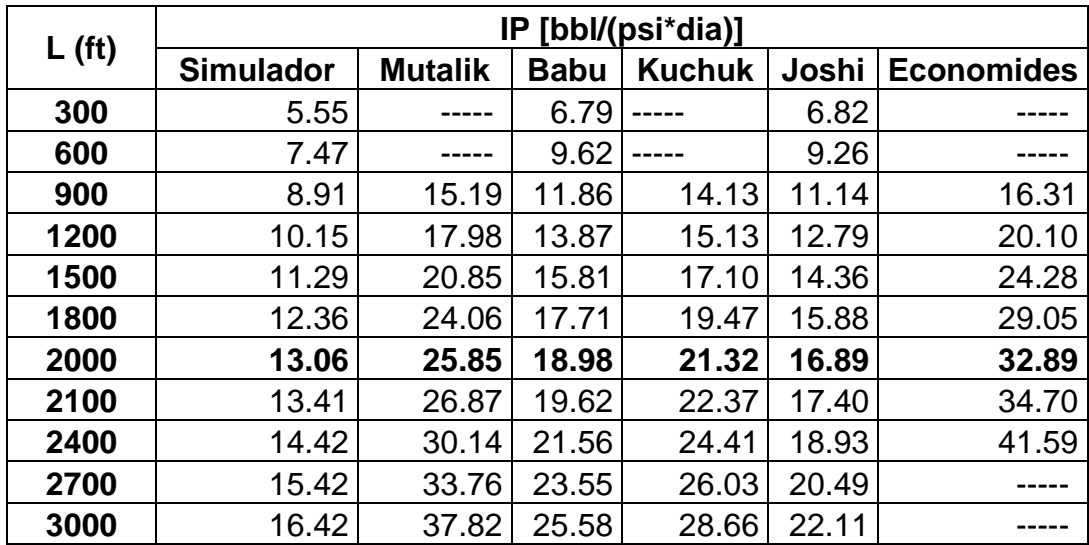

| L(f <sub>t</sub> ) | Porcentaje de error para $r_e$ = 2980 |             |               |       |                   |  |  |  |
|--------------------|---------------------------------------|-------------|---------------|-------|-------------------|--|--|--|
|                    | <b>Mutalik</b>                        | <b>Babu</b> | <b>Kuchuk</b> | Joshi | <b>Economides</b> |  |  |  |
| 300                |                                       | 22.36       |               | 22.90 |                   |  |  |  |
| 600                |                                       | 28.73       |               | 23.91 |                   |  |  |  |
| 900                | 70.48                                 | 33.11       | 58.58         | 25.03 | 83.05             |  |  |  |
| 1200               | 77.14                                 | 36.65       | 49.07         | 26.01 | 98.03             |  |  |  |
| 1500               | 84.72                                 | 40.07       | 51.50         | 27.22 | 115.11            |  |  |  |
| 1800               | 94.58                                 | 43.23       | 57.46         | 28.43 | 134.94            |  |  |  |
| 2000               | 97.90                                 | 45.31       | 63.22         | 29.31 | 151.80            |  |  |  |
| 2100               | 100.44                                | 46.36       | 66.87         | 29.80 | 158.85            |  |  |  |
| 2400               | 108.97                                | 49.48       | 69.25         | 31.25 | 188.36            |  |  |  |
| 2700               | 118.87                                | 52.68       | 68.76         | 32.84 |                   |  |  |  |
| 3000               | 130.38                                | 55.82       | 74.58         | 34.68 |                   |  |  |  |

**Tabla 3.18. Porcentaje de error para la longitud horizontal a r<sup>e</sup> = 2980 ft.**

**Gráfica 3.9. Comportamiento de la productividad del pozo variando la longitud horizontal para r<sup>e</sup> = 2980 ft.**

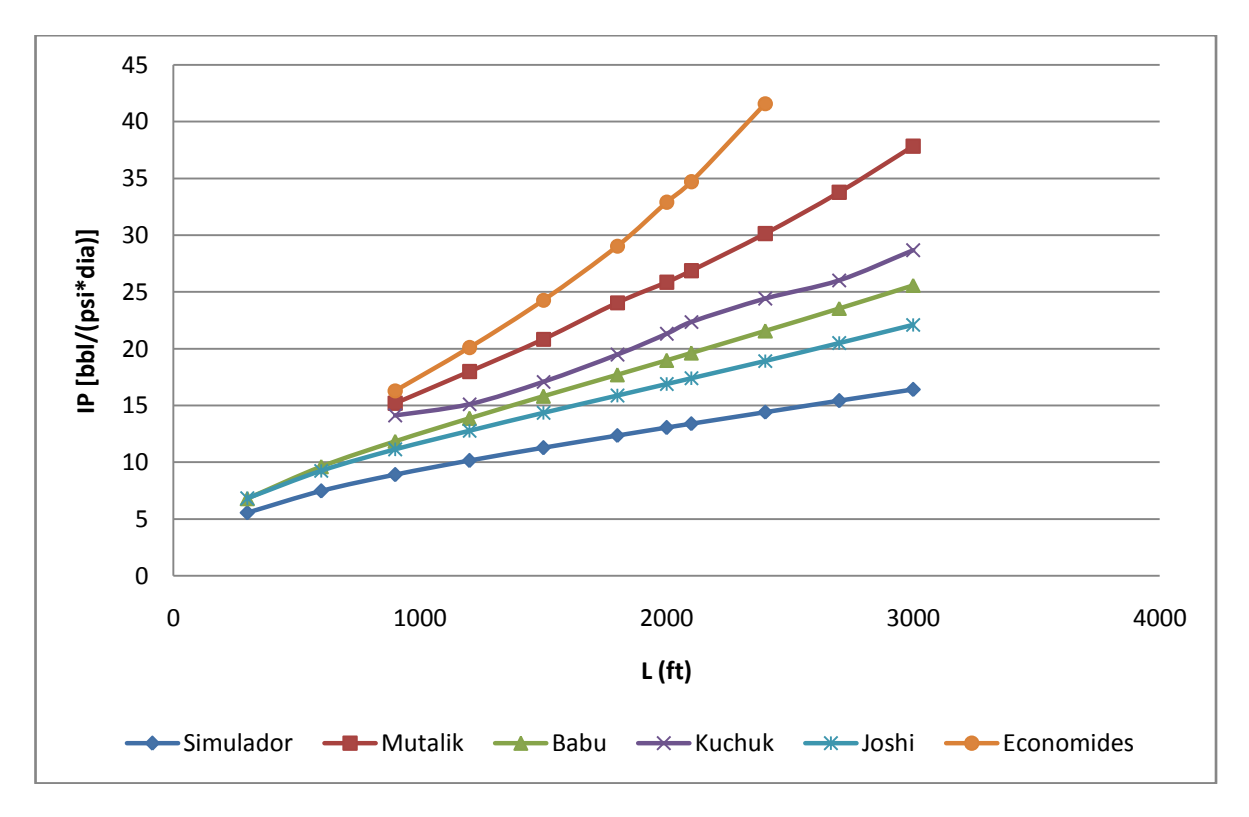

**Tabla 3.19. Comportamiento de la productividad del pozo variando la longitud horizontal para r<sup>e</sup> = 3950 ft.**

| L(f <sub>t</sub> ) | IP [bbl/(psi*dia)] |                |             |               |       |                   |  |  |
|--------------------|--------------------|----------------|-------------|---------------|-------|-------------------|--|--|
|                    | <b>Simulador</b>   | <b>Mutalik</b> | <b>Babu</b> | <b>Kuchuk</b> | Joshi | <b>Economides</b> |  |  |
| 300                | 5.03               |                | 6.31        |               | 6.45  |                   |  |  |
| 600                | 6.42               |                | 8.79        |               | 8.59  |                   |  |  |
| 900                | 7.46               |                | 10.67       |               | 10.17 | 14.22             |  |  |
| 1200               | 8.32               | 15.74          | 12.33       | 14.69         | 11.54 | 17.02             |  |  |
| 1500               | 9.07               | 18.19          | 13.87       | 15.50         | 12.79 | 19.92             |  |  |
| 1800               | 9.45               | 20.46          | 15.35       | 16.85         | 13.99 | 23.03             |  |  |
| 2000               | 9.86               | 22.03          | 16.32       | 17.59         | 14.77 | 25.28             |  |  |
| 2100               | 10.06              | 22.62          | 16.81       | 18.29         | 15.16 | 26.44             |  |  |
| 2400               | 10.64              | 24.89          | 18.26       | 19.99         | 16.31 | 30.26             |  |  |
| 2700               | 10.74              | 27.30          | 19.72       | 21.90         | 17.46 | 34.62             |  |  |
| 3000               | 11.24              | 29.90          | 21.19       | 23.65         | 18.62 | 39.68             |  |  |

**Tabla 3.20. Porcentaje de error para la longitud horizontal a r<sup>e</sup> = 3950 ft.**

| L(f <sub>t</sub> ) | Porcentaje de error para $r_e = 3950$ |             |               |       |                   |  |
|--------------------|---------------------------------------|-------------|---------------|-------|-------------------|--|
|                    | <b>Mutalik</b>                        | <b>Babu</b> | <b>Kuchuk</b> | Joshi | <b>Economides</b> |  |
| 300                |                                       | 25.45       |               | 28.23 |                   |  |
| 600                |                                       | 36.92       |               | 33.80 |                   |  |
| 900                |                                       | 43.03       |               | 36.33 |                   |  |
| 1200               | 89.18                                 | 48.20       | 76.56         | 38.70 | 104.57            |  |
| 1500               | 100.55                                | 52.92       | 70.89         | 41.01 | 119.63            |  |
| 1800               | 116.51                                | 62.43       | 78.31         | 48.04 | 143.70            |  |
| 2000               | 123.43                                | 65.52       | 78.40         | 49.80 | 156.39            |  |
| 2100               | 124.85                                | 67.10       | 81.81         | 50.70 | 162.82            |  |
| 2400               | 133.93                                | 71.62       | 87.88         | 53.29 | 184.40            |  |
| 2700               | 154.19                                | 83.61       | 103.91        | 62.57 | 222.35            |  |
| 3000               | 166.01                                | 88.52       | 110.41        | 65.66 | 253.02            |  |

**Gráfica 3.10. Comportamiento de la productividad del pozo variando la**  longitud horizontal para  $r_e$  = 3950 ft.

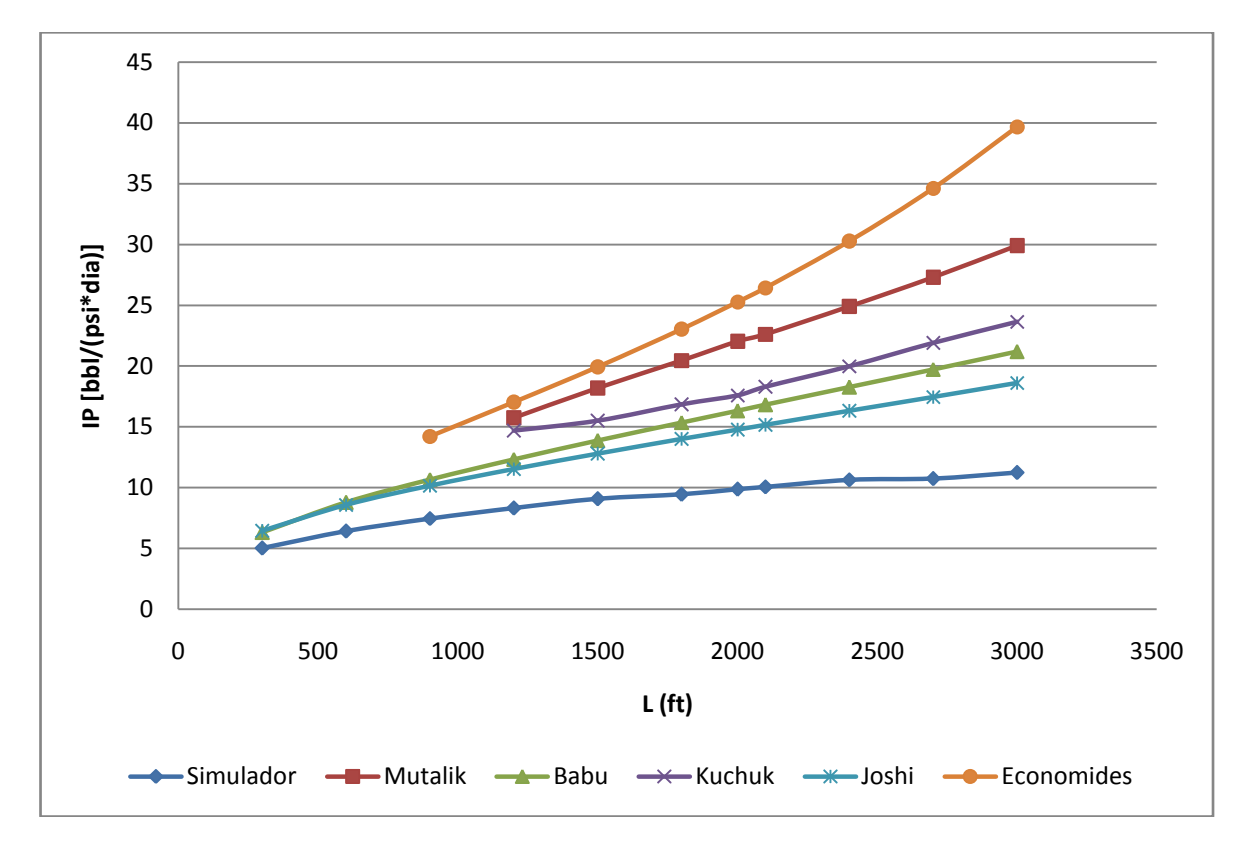

**Tabla 3.21. Comportamiento de la productividad del pozo variando la longitud horizontal para r<sup>e</sup> = 5079 ft.**

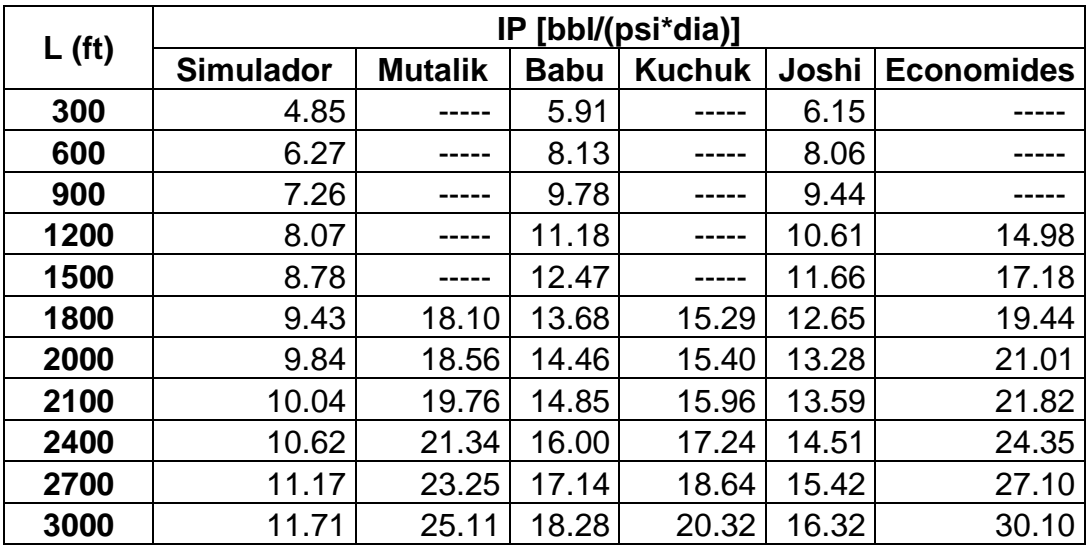

**Gráfica 3.11. Comportamiento de la productividad del pozo variando la longitud horizontal para re = 5079 ft.**

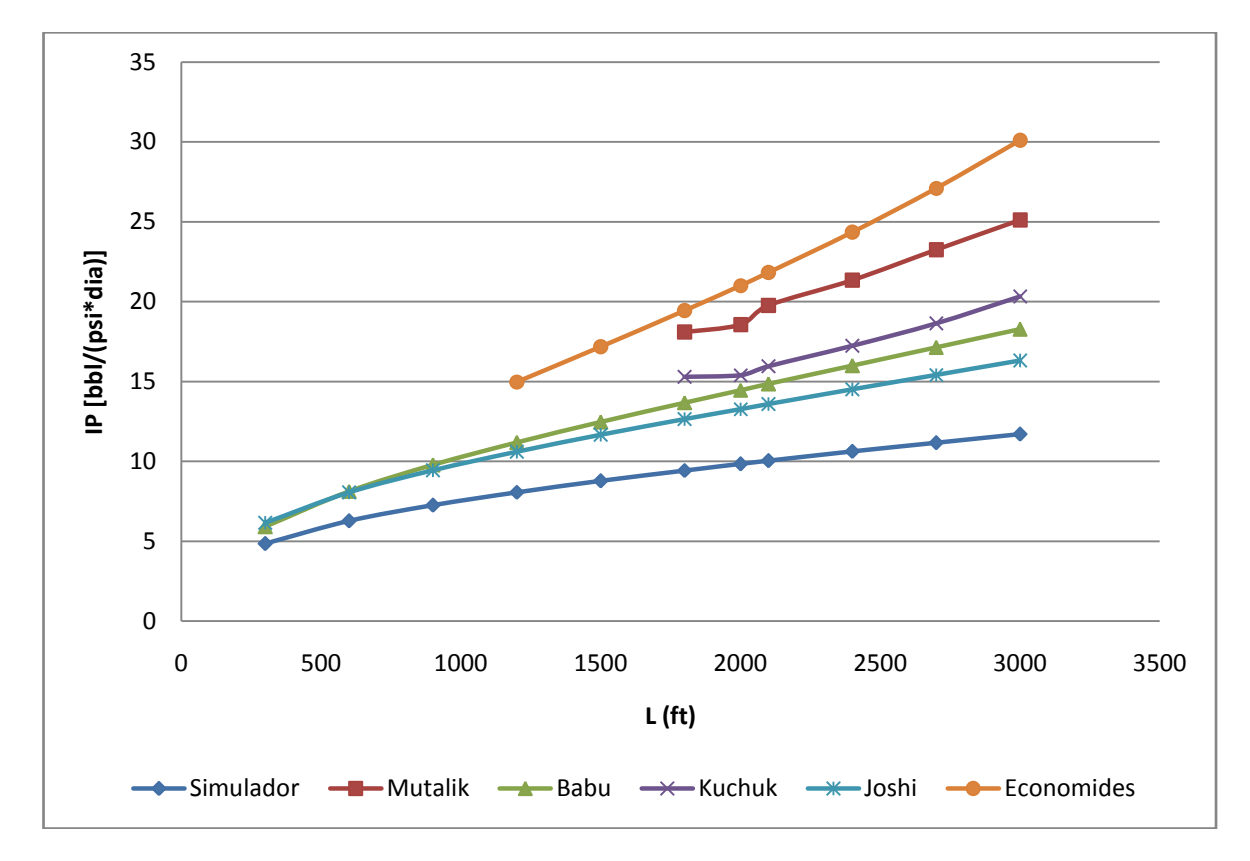

Se observa que el comportamiento del *IP* variando *L* conserva una tendencia de aumento en diferentes proporciones para todas las correlaciones, entre más grande sea el *L* mayor será el *IP* esto debido al incremento del rango a drenar pero también mayor será el error con respecto al simulador para un *r<sup>e</sup>* constante porque se aleja de la tendencia de los datos del simulador.

Debido a que se acerca a un comportamiento de penetración completa aumentando el rango de drenaje y a su vez minimizando el impacto del efecto de daño por penetración parcial, el porcentaje de error de los resultados de las diferentes correlaciones comparadas con el simulador varían dependiendo de la relación de L/r<sub>e</sub>, a medida que el r<sub>e</sub> se acerca al valor de L el porcentaje de error disminuye y si  $r<sub>e</sub>$  se aleja el error aumenta, el orden de proximidad al simulador son respectivamente: *Joshi, Babu* y *Odeh, Kuchuk, Mutalik* y *Economides*.

Se debe aclarar que las correlaciones de *Kuchuk* y *Mutalik* son indeterminadas para valores de *L/r<sup>e</sup>* menores a 0.35, *Economides L/r<sup>e</sup>* menores a 0.25 y también mayores a 0.45, debido a que se encuentran por fuera del rango de las tablas y graficas propuestas por estos autores para el cálculo de *IP.*

# **Tabla 3.22. Correlaciones que se aplican a los parámetros operacionales.**

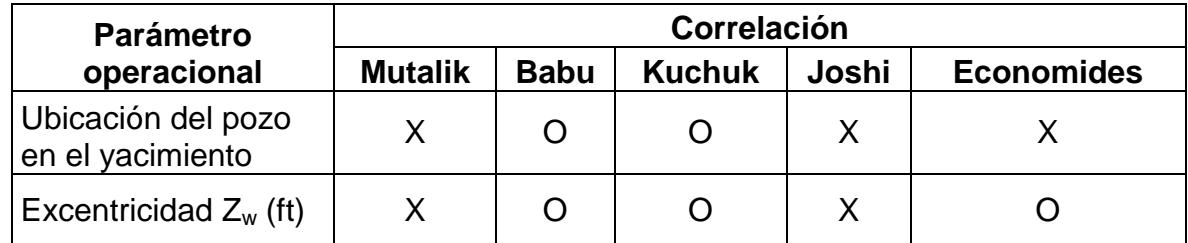

## **3.2.2 Excentricidad.**

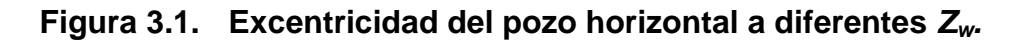

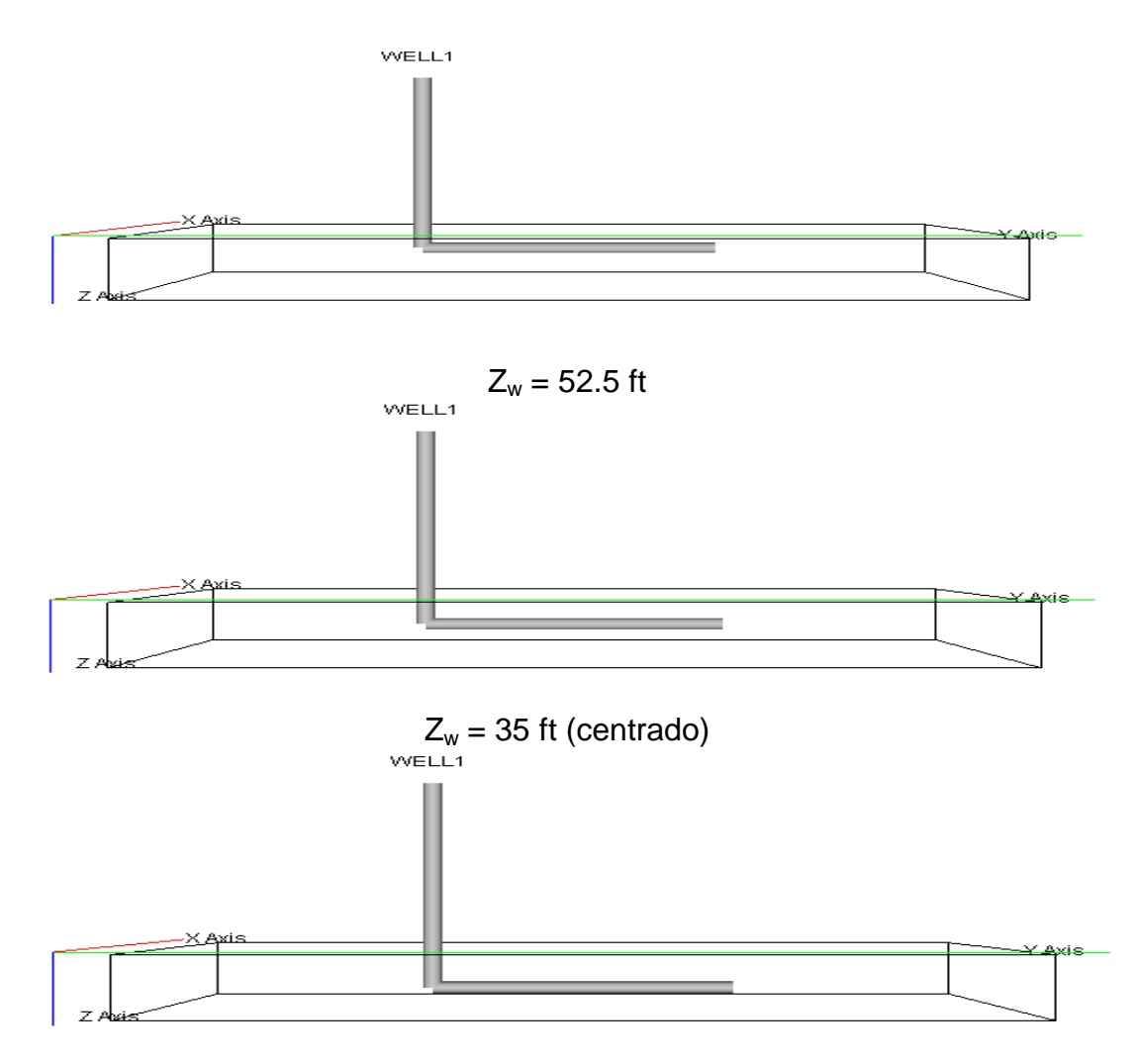

 $Z_w = 17.5$  ft

**Tabla 3.23. Comportamiento de la productividad del pozo variando la excentricidad en el eje vertical.**

| $Z_w$ (ft) | IP [bbl/(psi*dia)] |                |             |               |       |                  |  |
|------------|--------------------|----------------|-------------|---------------|-------|------------------|--|
|            | <b>Simulador</b>   | <b>Mutalik</b> | <b>Babu</b> | <b>Kuchuk</b> |       | Joshi Economides |  |
| 8.75       | 12.77              | 25.85          | 18.46       | 20.75         | 16.89 | 31.49            |  |
| 17.5       | 12.96              | 25.85          | 18.79       | 21.11         | 16.89 | 32.26            |  |
| 35         | 13.06              | 25.85          | 18.98       | 21.32         | 16.89 | 32.70            |  |
| 52.5       | 12.96              | 25.85          | 18.79       | 21.11         | 16.89 | 32.26            |  |
| 61.3       | 12.77              | 25.85          | 18.46       | 20.75         | 16.89 | 31.49            |  |

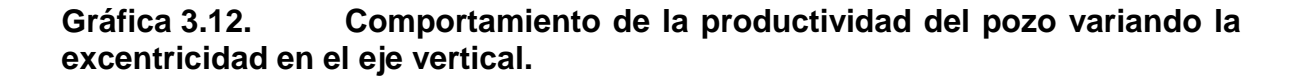

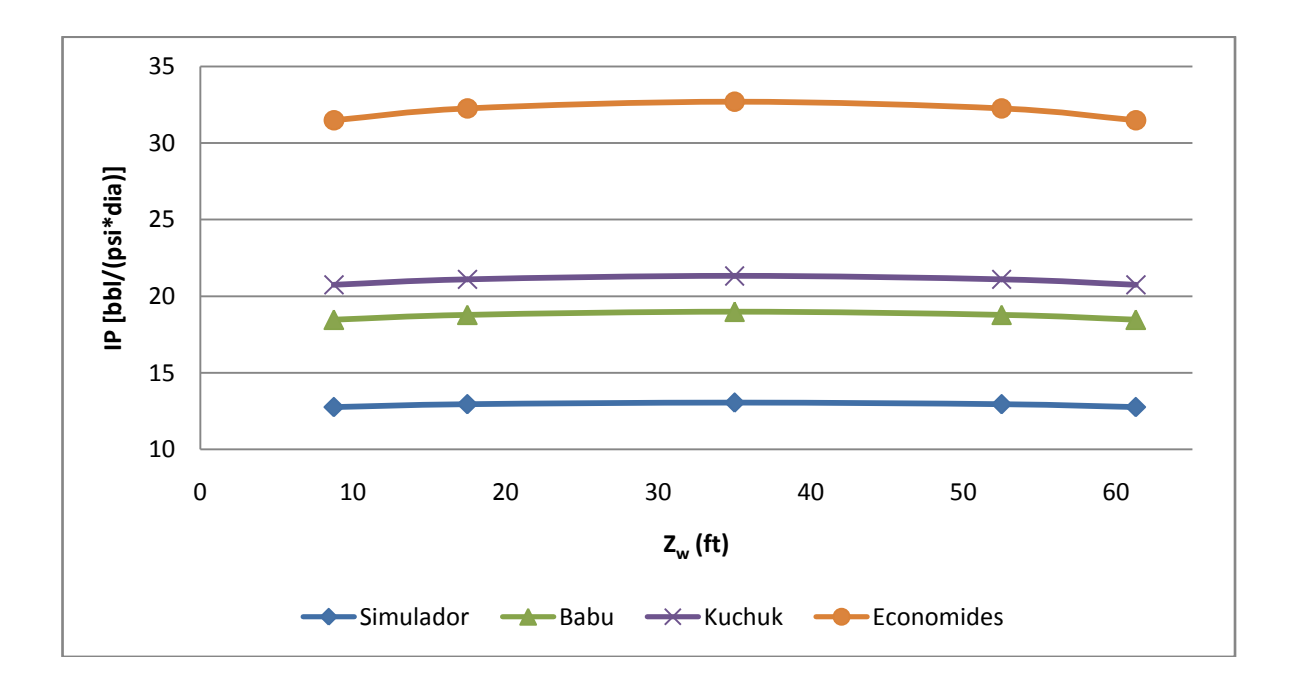

Se observa el mayor valor de *IP* cuando el pozo se en cuenta completamente en el centro del espesor de la capa productora, a medida que se aleja del centro, ya sea hacia el tope o la base, el *IP* tiende a disminuir en la misma proporción independiente de la dirección; al realizar los cálculos de las correlaciones variando *Z<sup>w</sup>* las correlaciones de *Joshi* y *Mutalik* no mostraron cambio alguno, el orden de proximidad al simulador son respectivamente: *Babu* y *Odeh, Kuchuk* y *Economides*.

**3.2.3 Ubicación del pozo en la geometría del yacimiento**

**Figura 3.2. Esquemas de ubicación del pozo horizontal vistas en el simulador. .**

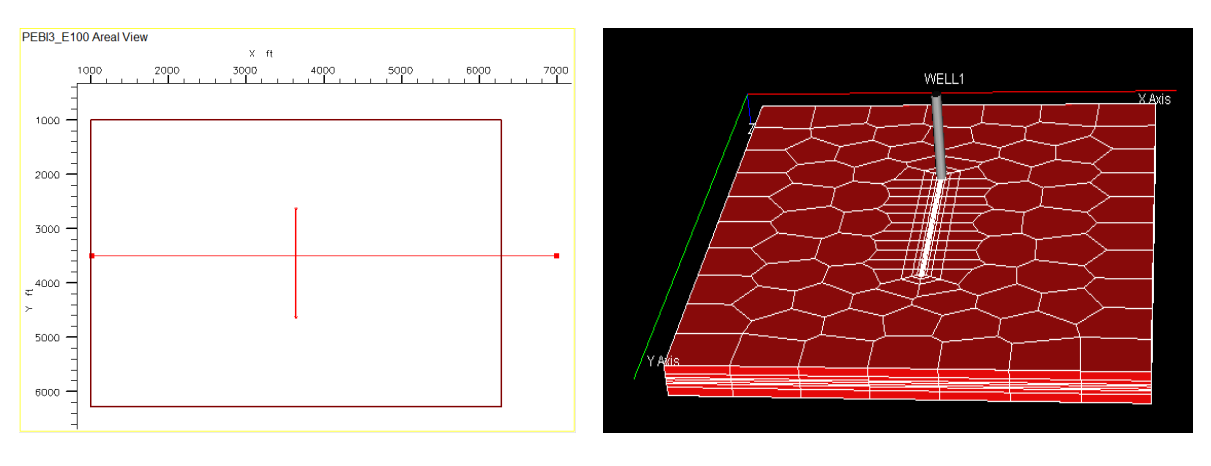

Centrado

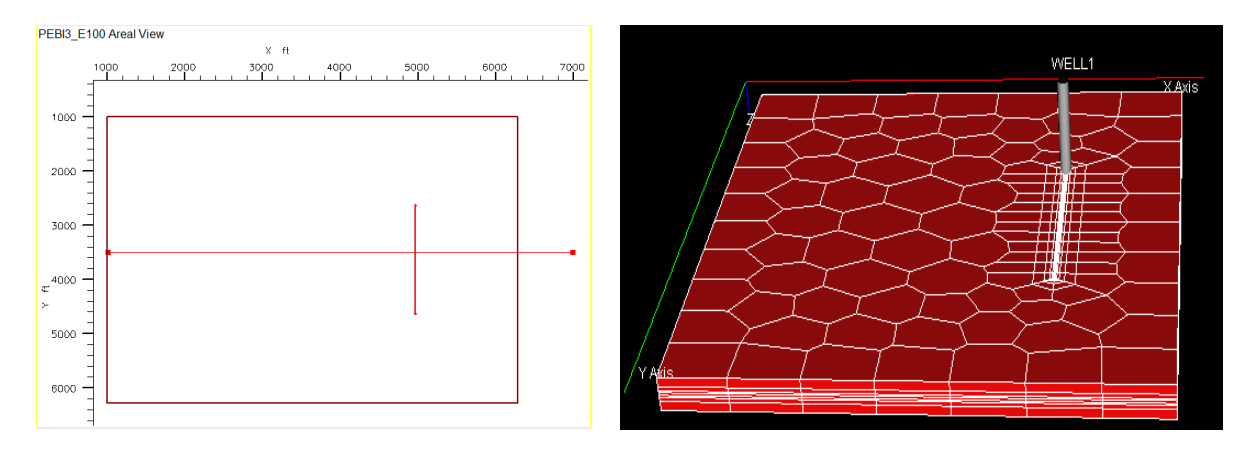

Descentrado a la derecha

# Continuación figura 3.2.

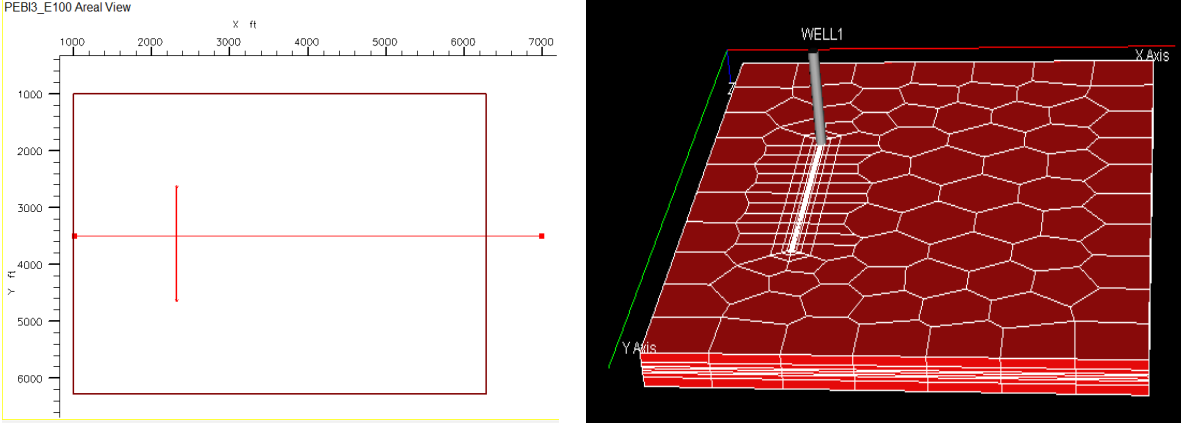

Descentrado a la izquierda

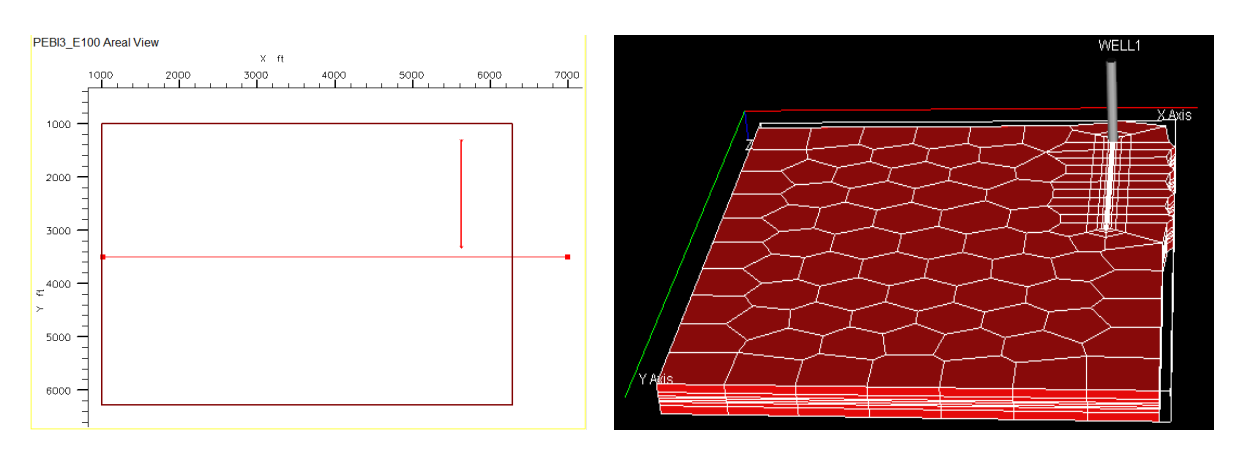

Descentrado en esquina superior derecha

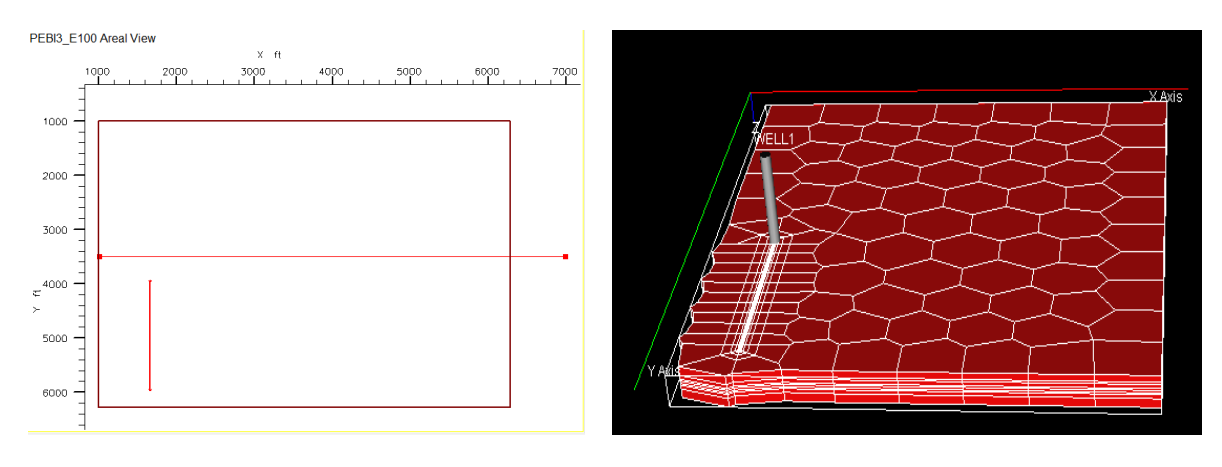

Descentrado en esquina inferior izquierda

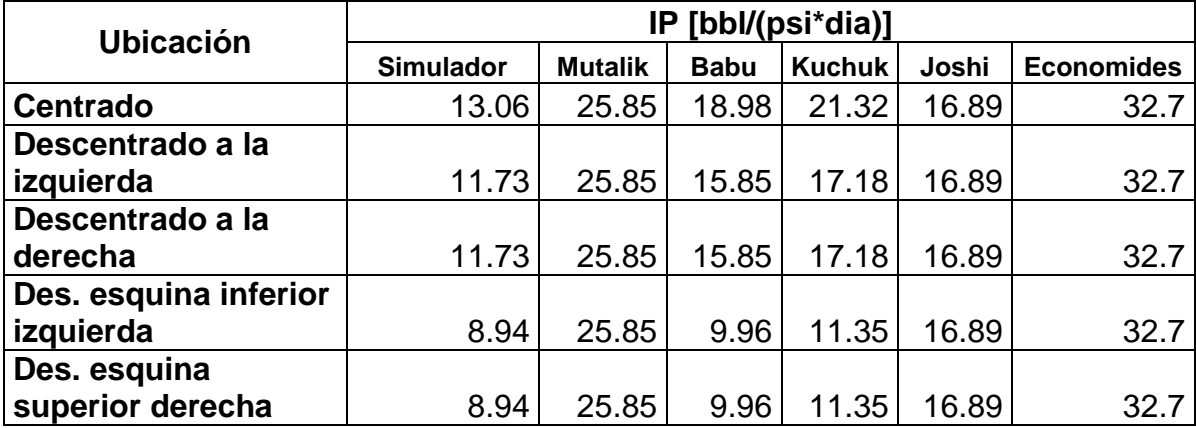

**Tabla 3.24. Comportamiento de la productividad del pozo variando la ubicación del pozo en el yacimiento.**

Se observa el mayor valor de *IP* cuando el pozo se encuentra completamente en el centro del yacimiento pero a medida que se aleja del centro, ya sea hacia la parte izquierda, esquina inferior izquierda, derecha, esquina superior derecha el *IP* tiende a disminuir en la misma proporción independiente de la dirección; al realizar los cálculos de las correlaciones variando las correlaciones de *Joshi* y *Mutalik* no mostraron cambio alguno, el orden de proximidad al simulador son respectivamente: *Babu* y *Odeh, Kuchuk* y *Economides*.

## **3.3 COMPARACIÓN DE LA CORRELACIÓN DE JOSHI Y EL SIMULADOR CON LA CORRELACIÓN MODIFICADA DE JOSHI.**

Los resultados obtenidos por la correlación de *Joshi* y el simulador son comparados con una nueva correlación desarrollada a partir de un ajuste que se le realizó a la propuesta por *Joshi* ver anexo 3. Este ajuste se hizo debido a que los resultados del índice de productividad de *Joshi* fueron los más cercanos a los arrojados por el simulador, por tal motivo se tomo la correlación de *Joshi* para dicho cambio.

Los resultados del índice de productividad generados por la correlación modificada de *Joshi* presentaron un mejor acercamiento a los resultados presentados por el simulador numérico para todos los casos estudiados, con un porcentaje de error que varía de 1 a 10%, mucho menor al de la correlación original de *Joshi* (15-30%). Los resultados de las variables que más tienen influencia sobre el *IP,* son mostradas a continuación:

## **3.3.1 Espesor de la capa.**

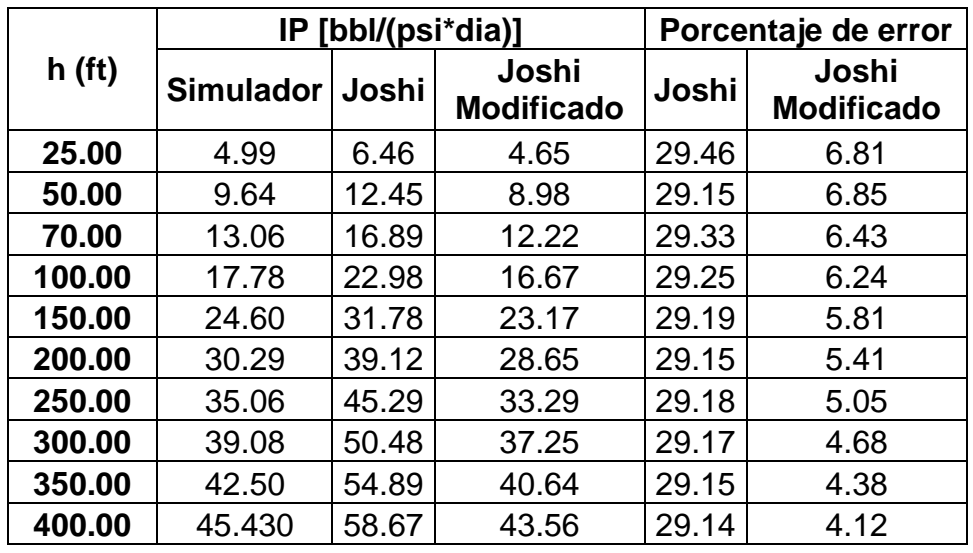

**Tabla 3.25. Comportamiento de la productividad del pozo variando el espesor de la capa.**

**Gráfica 3.13. Comportamiento de la productividad del pozo variando el espesor de la capa.**

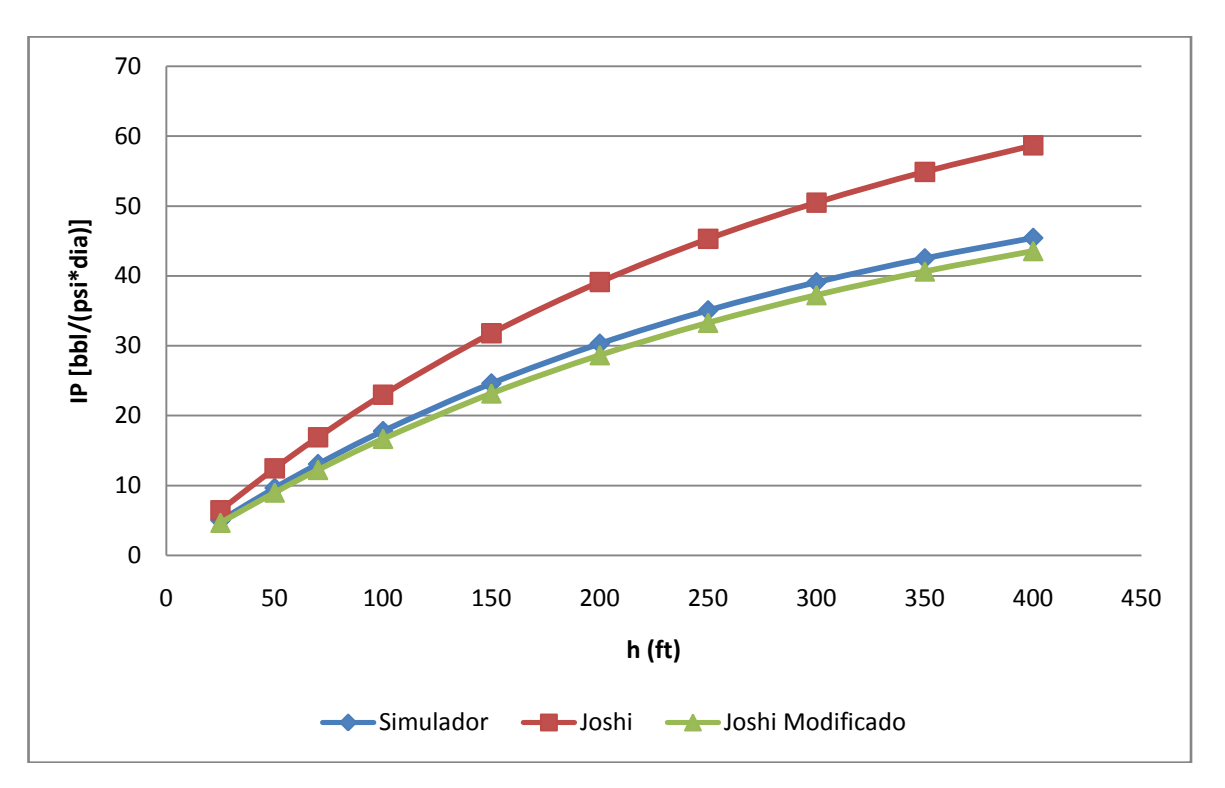

#### **3.3.2 Radio externo de frontera.**

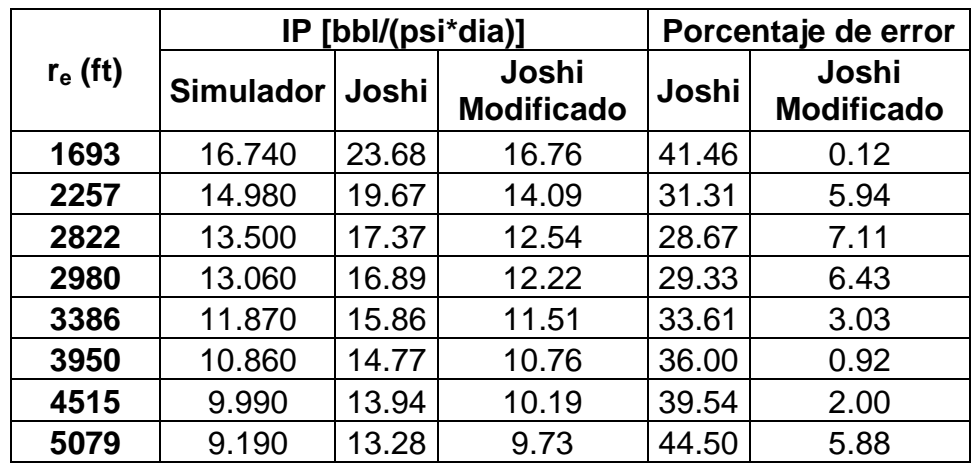

**Tabla 3.26. Comportamiento de la productividad del pozo variando el radio del externo de frontera.**

**Gráfica 3.14. Comportamiento de la productividad del pozo variando el radio del externo de frontera.**

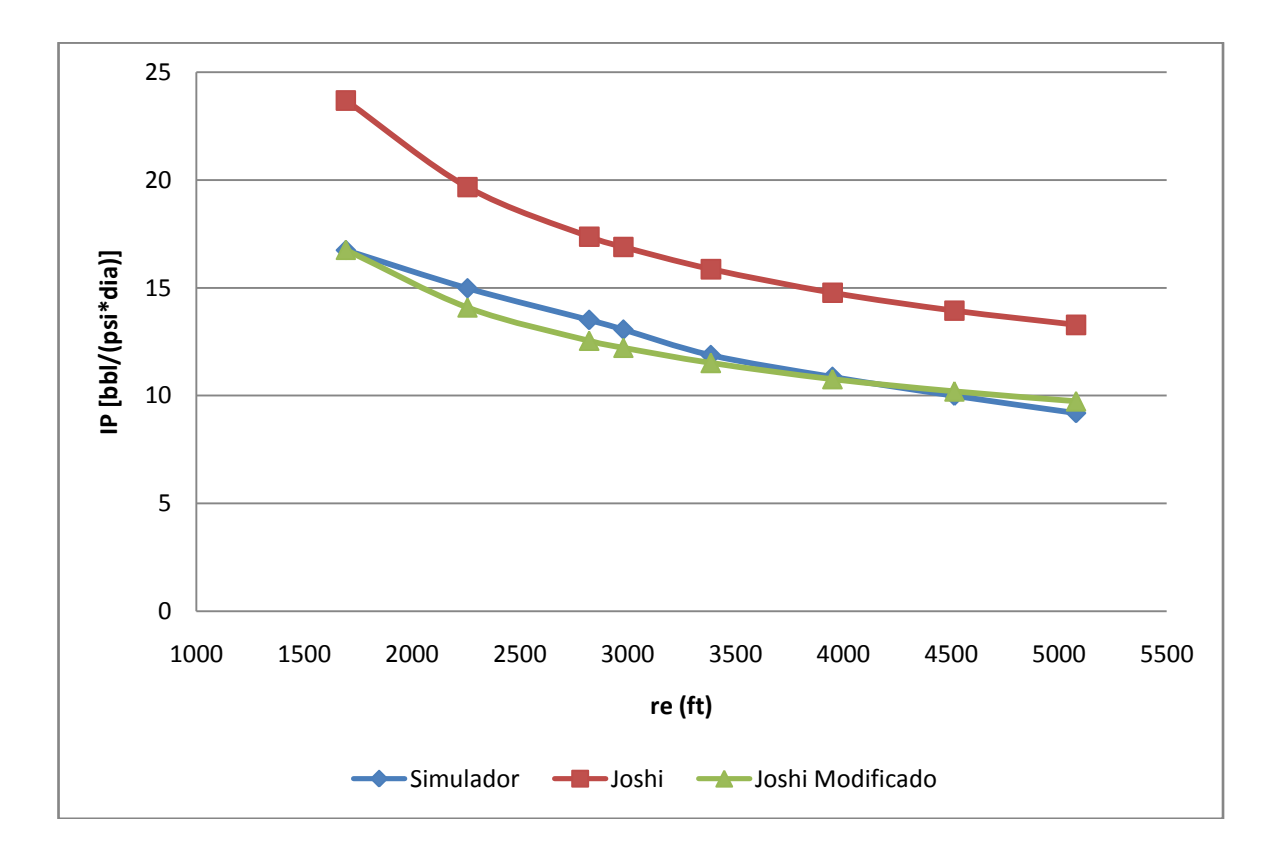

**3.3.3 Longitud de pozo horizontal para diferentes radios de drene.**

| L(f <sub>t</sub> ) |             | IP [bbl/(psi*dia)] |                            |       | Porcentaje de error        |  |
|--------------------|-------------|--------------------|----------------------------|-------|----------------------------|--|
|                    | Simulador I | Joshi              | Joshi<br><b>Modificado</b> | Joshi | Joshi<br><b>Modificado</b> |  |
| 300                | 5.800       | 7.24               | 5.43                       | 24.83 | 6.38                       |  |
| 600                | 7.600       | 10.05              | 7.46                       | 32.24 | 1.84                       |  |
| 900                | 8.830       | 12.28              | 9.04                       | 39.07 | 2.38                       |  |
| 1200               | 9.740       | 14.33              | 10.46                      | 47.13 | 7.39                       |  |
| 1500               | 10.370      | 16.32              | 11.83                      | 57.38 | 14.08                      |  |
| 1800               | 11.270      | 18.31              | 13.18                      | 62.47 | 16.95                      |  |
| 2000               | 11.840      | 19.67              | 14.09                      | 66.13 | 19.00                      |  |
| 2100               | 12.120      | 20.36              | 14.55                      | 67.99 | 20.05                      |  |
| 2400               | 12.940      | 22.48              | 15.96                      | 73.72 | 23.34                      |  |
| 2700               | 13.740      | 24.69              | 17.42                      | 79.69 | 26.78                      |  |
| 3000               | 14.510      | 27.04              | 18.96                      | 86.35 | 30.67                      |  |

**Tabla 3.27. Comportamiento de la productividad del pozo variando la longitud horizontal para r<sup>e</sup> = 2257 ft.**

**Gráfica 3.15. Comportamiento de la productividad del pozo variando la**  longitud horizontal para  $r_e$  = 2257 ft.

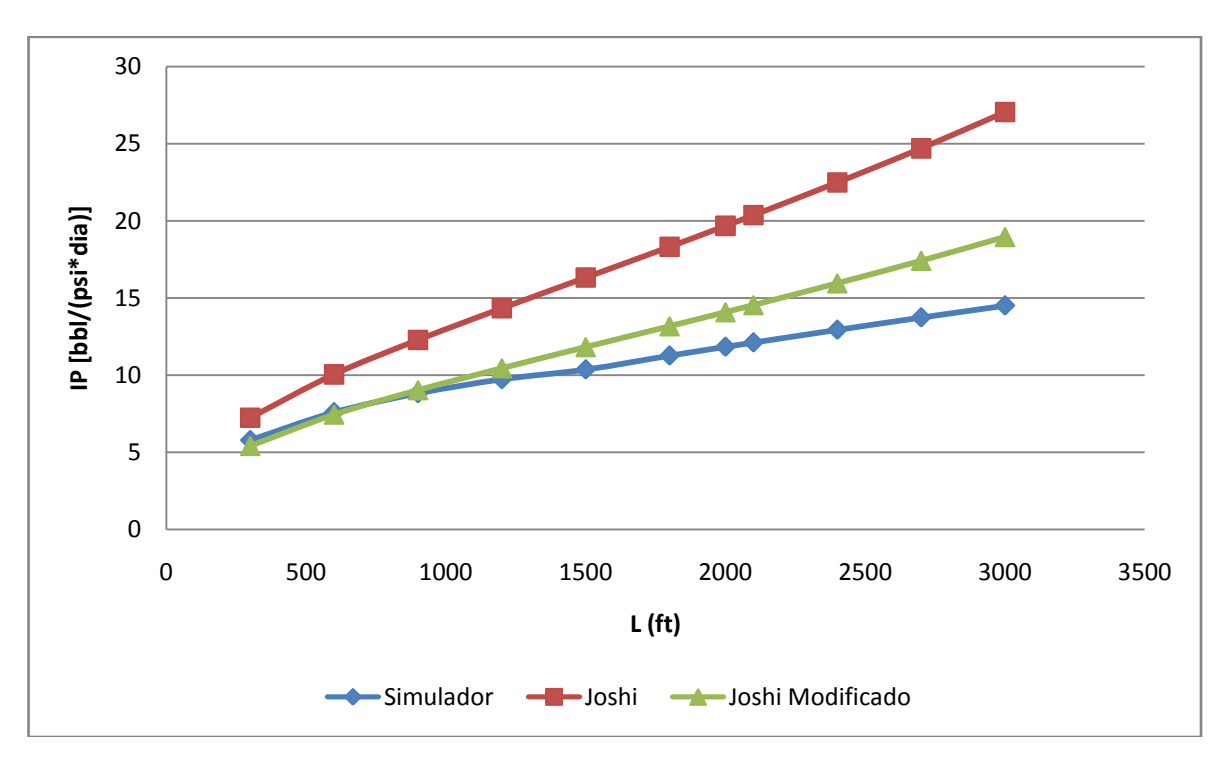

**Tabla 3.28. Comportamiento de la productividad del pozo variando la longitud horizontal para r<sup>e</sup> = 2980 ft.**

| L(f <sub>t</sub> ) |                  | IP [bbl/(psi*dia)] |                            | Porcentaje de error |                            |
|--------------------|------------------|--------------------|----------------------------|---------------------|----------------------------|
|                    | <b>Simulador</b> | Joshi              | Joshi<br><b>Modificado</b> | Joshi               | Joshi<br><b>Modificado</b> |
| 300                | 5.549            | 6.82               | 5.13                       | 22.90               | 7.56                       |
| 600                | 7.473            | 9.26               | 6.9                        | 23.91               | 7.67                       |
| 900                | 8.910            | 11.14              | 8.23                       | 25.03               | 7.63                       |
| 1200               | 10.150           | 12.79              | 9.39                       | 26.01               | 7.49                       |
| 1500               | 11.287           | 14.36              | 10.48                      | 27.22               | 7.15                       |
| 1800               | 12.365           | 15.88              | 11.53                      | 28.43               | 6.75                       |
| 2000               | 13.062           | 16.89              | 12.21                      | 29.31               | 6.52                       |
| 2100               | 13.406           | 17.4               | 12.56                      | 29.80               | 6.31                       |
| 2400               | 14.423           | 18.93              | 13.59                      | 31.25               | 5.77                       |
| 2700               | 15.425           | 20.49              | 14.64                      | 32.84               | 5.09                       |
| 3000               | 16.416           | 22.11              | 15.71                      | 34.68               | 4.30                       |

**Gráfica 3.16. Comportamiento de la productividad del pozo variando la longitud horizontal para r<sup>e</sup> = 2980 ft.**

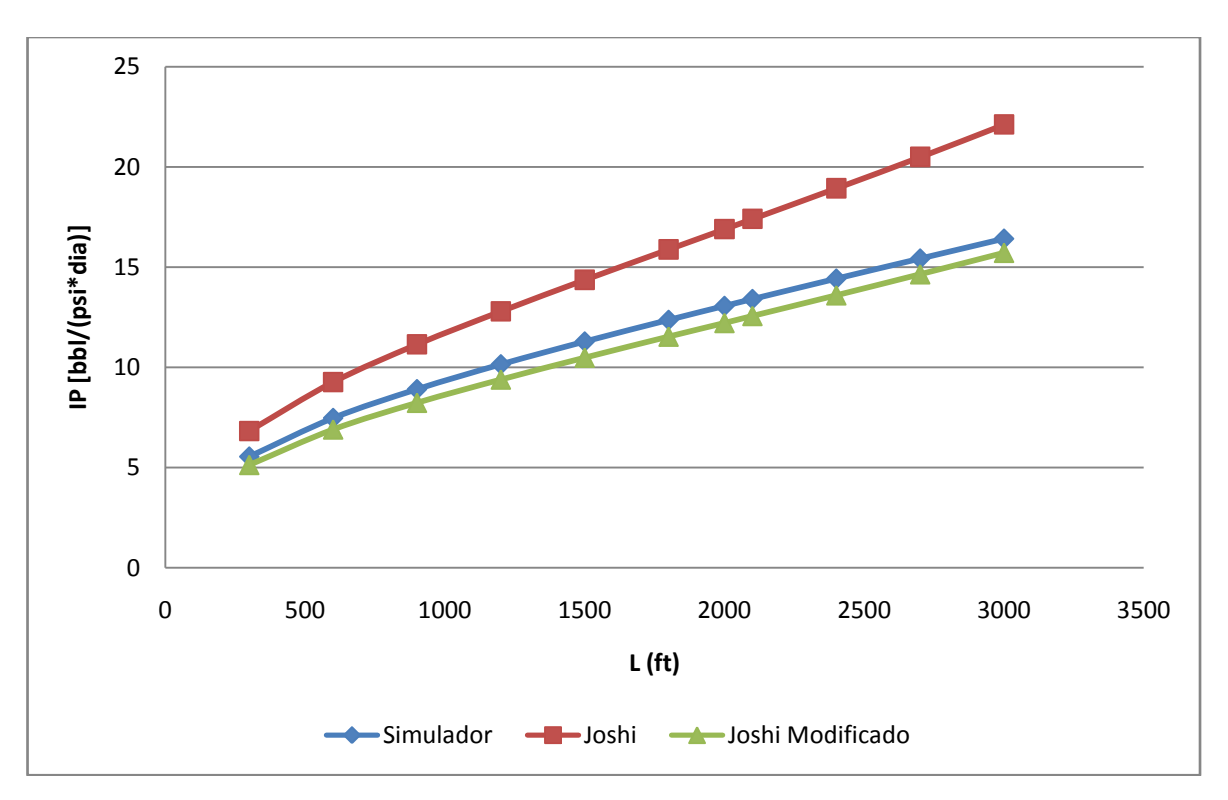

**Tabla 3.29. Comportamiento de la productividad del pozo variando la longitud horizontal para r<sup>e</sup> = 3950 ft.**

| L(f <sub>t</sub> ) |                  | IP [bbl/(psi*dia)] |                            | Porcentaje de error |                            |
|--------------------|------------------|--------------------|----------------------------|---------------------|----------------------------|
|                    | <b>Simulador</b> | Joshi              | Joshi<br><b>Modificado</b> | Joshi               | Joshi<br><b>Modificado</b> |
| 300                | 5.030            | 6.45               | 4.86                       | 28.23               | 3.38                       |
| 600                | 6.420            | 8.59               | 6.41                       | 33.80               | 0.16                       |
| 900                | 7.460            | 10.17              | 7.55                       | 36.33               | 1.21                       |
| 1200               | 8.320            | 11.54              | 8.51                       | 38.70               | 2.28                       |
| 1500               | 9.070            | 12.79              | 9.39                       | 41.01               | 3.53                       |
| 1800               | 9.450            | 13.99              | 10.23                      | 48.04               | 8.25                       |
| 2000               | 9.860            | 14.77              | 10.76                      | 49.80               | 9.13                       |
| 2100               | 10.060           | 15.16              | 11.03                      | 50.70               | 9.64                       |
| 2400               | 10.640           | 16.31              | 11.82                      | 53.29               | 11.09                      |
| 2700               | 10.74            | 17.46              | 12.6                       | 62.57               | 17.32                      |
| 3000               | 11.24            | 18.62              | 13.38                      | 65.66               | 19.04                      |

**Gráfica 3.17. Comportamiento de la productividad del pozo variando la longitud horizontal para r<sup>e</sup> = 3950 ft.**

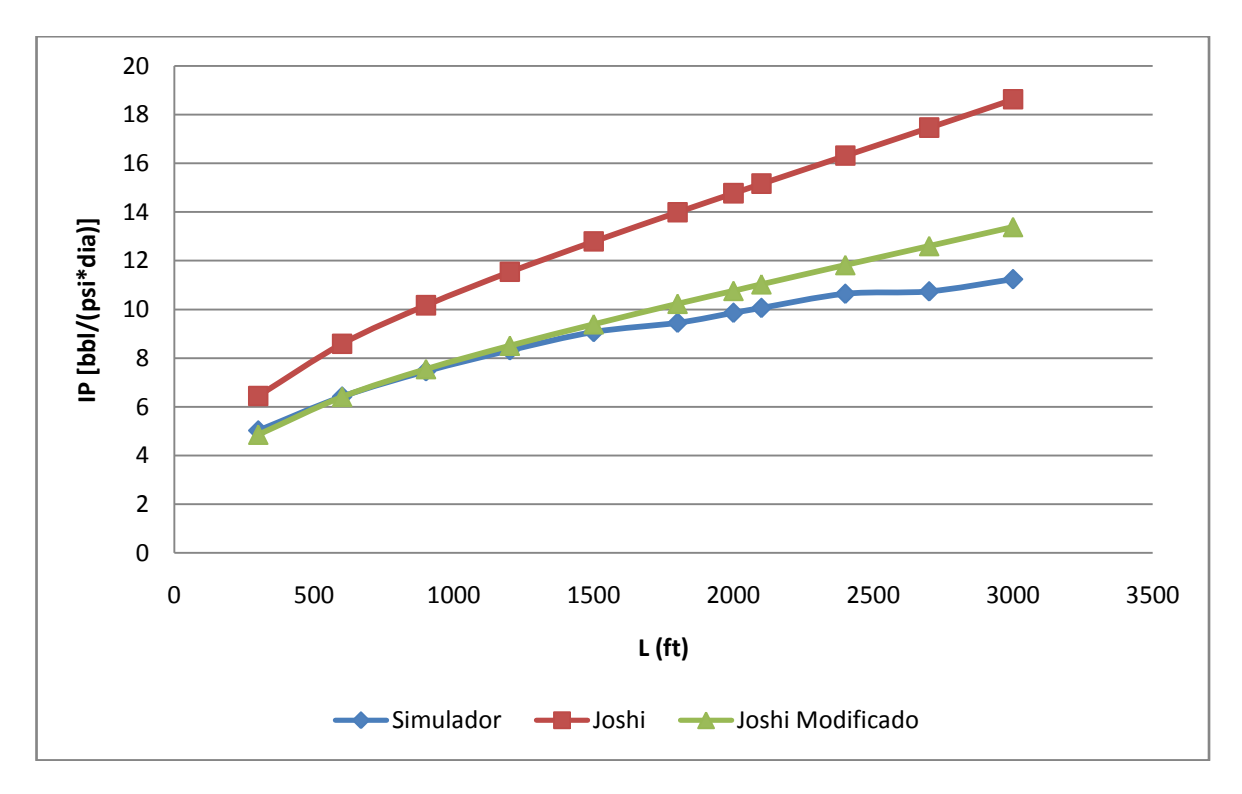

**Tabla 3.30. Comportamiento de la productividad del pozo variando la longitud horizontal para r<sup>e</sup> = 5079 ft.**

| L(f <sub>t</sub> ) |           | IP [bbl/(psi*dia)] |                            | Porcentaje de error |                            |
|--------------------|-----------|--------------------|----------------------------|---------------------|----------------------------|
|                    | Simulador | Joshi              | Joshi<br><b>Modificado</b> | Joshi               | Joshi<br><b>Modificado</b> |
| 300                | 4.850     | 6.15               | 4.64                       | 26.80               | 4.33                       |
| 600                | 6.270     | 8.06               | 6.03                       | 28.55               | 3.83                       |
| 900                | 7.260     | 9.44               | 7.03                       | 30.03               | 3.17                       |
| 1200               | 8.071     | 10.61              | 7.86                       | 31.46               | 2.61                       |
| 1500               | 8.780     | 11.66              | 8.6                        | 32.80               | 2.05                       |
| 1800               | 9.430     | 12.65              | 9.29                       | 34.15               | 1.48                       |
| 2000               | 9.840     | 13.28              | 9.73                       | 34.96               | 1.12                       |
| 2100               | 10.040    | 13.59              | 9.95                       | 35.36               | 0.90                       |
| 2400               | 10.620    | 14.51              | 10.59                      | 36.63               | 0.28                       |
| 2700               | 11.17     | 15.42              | 11.21                      | 38.05               | 0.36                       |
| 3000               | 11.71     | 16.32              | 11.82                      | 39.37               | 0.94                       |

**Gráfica 3.18. Comportamiento de la productividad del pozo variando la longitud horizontal para r<sup>e</sup> = 5079 ft.**

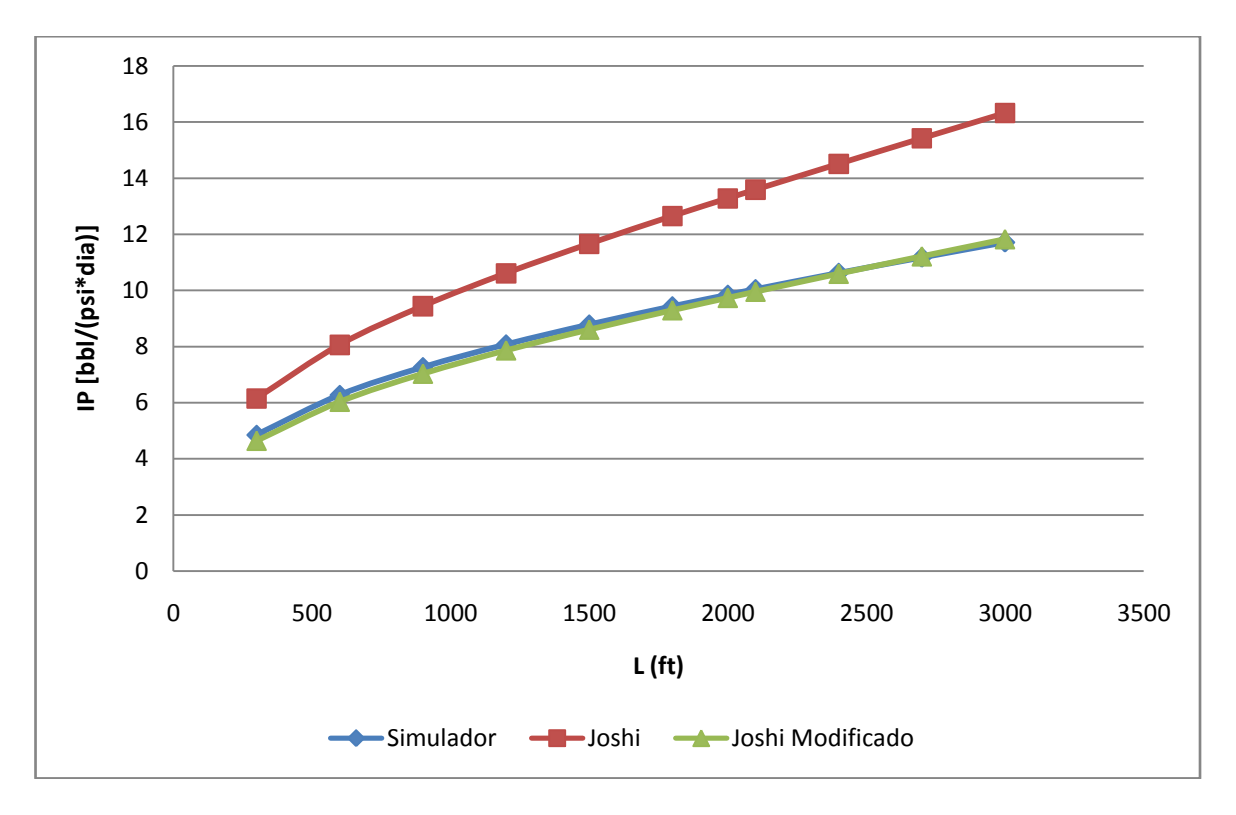
# **CONCLUSIONES**

- Se compararon las diferentes correlaciones para el cálculo del índice de productividad en pozos horizontales para estado pseudoestable, con el simulador numérico.
- Los resultados de cada correlación presentaron grandes variaciones con respecto al simulador.
- Se presentaron tablas y graficas del comportamiento del índice de productividad vs las diferentes variables involucradas para cada correlación y el simulador numérico.
- Entre las correlaciones comparadas, la propuesta por *Joshi* es la que más se acerca al comportamiento mostrado por el simulador numérico.
- Se determinaron los límites de aplicación de las correlaciones utilizadas para el cálculo de la productividad.
- Se creó un software llamado "OILIP" para el cálculo y modificación de las variables influyentes en el índice de productividad para cada una de las correcciones.
- Se desarrollo una correlación nueva ajustando la presentada por *Joshi*, obteniendo resultados más cercanos al comportamiento expuesto por el simulador numérico.

# **RECOMENDACIONES**

- Realizar una comparación entre los resultados del simulador numérico con datos reales de campo.
- Profundizar en estudios comparativos con simuladores numéricos para pozos horizontales en estado estable y pseudoestable para casos de flujo bifásico y multifásico.
- En el momento de ingresar los datos al simulador tener en cuenta que los resultados obtenidos para visualizar el desarrollo del estado pseudoestable depende del tiempo de duración de la prueba y el tamaño del yacimiento.
- Verificar que el tiempo tomado sea el que corresponde al inicio del estado pseudoestable el cual puede observarse de la prueba generada en el *WELLTEST 200;* este tiempo nos permite calcular la presión de fondo fluyendo (*pwf*) y el cálculo del índice de productividad que se desea.
- Implementar más software de simulación de yacimientos en la sala CPIP, para complementar los estudios.

#### **BIBLIOGRAFIA**

Babu, D.K. and Odeh, A.S. (Noviembre, 1989). Productivity of a Horizontal Well. Paper SPE 417-421. SPE Reservoir Egineering.

Choi, S.K., Ouyang, L.B. and Huang, W.S. (Septiembre, 2008). A Comprehensive Comparative Study on Analytical PI/IPR Correlations. Paper SPE 116580. SPE Annual Technical Conference and Exhibition Held. Denver, Colorado, U.S.A

Economides, M.J. and Retnanto, A. (Septiembre, 1998). Inflow Performance Relationships of Horizontal and Multibranched Wells. Paper SPE 49054. SPE Annual Technical Conference and Exhibition Held. New Orleands, U.S.A.

Economides, M.J., and Diyashev, I.R. (Septiembre, 2005). The Dimensionless Productivity Index as a General Approach to Well Evaluation. Paper SPE 96644. SPE European Formation Damage Conference. Scheveningen, Netherlands.

ESCOBAR, F.H. Análisis moderno de pruebas de presión. 1 ed. Neiva, Huila, Colombia: Universidad Surcolombiana, 2006.

Joshi, S.D. (junio,1988). Augmentation of Well Productivity With Sland and Horizontal Wells. Paper SPE 15375. Journal of Petroleum Tecnology.

JOSHI, S. D. Horizontal Well Technology. Tulsa, OK, U.S.A: Pennwell Books, 1991.

Kuchuk, F.J., Goode, P.A., Brice, B.W., Sherrard, D.W., and Thambynayagam, M. (Octubre, 1988). Pressure Transient Analysis and Inflow Performance for Horizontal Wells. Paper SPE 18300. SPE 63<sup>rd</sup> Annual Technical conference and exhibition. Houston, U.S.A.

Mutalik, P.N., Godbole, S.P., and Joshi, S.D. (Octubre, 1988). Effect of Drainage Area Shapes on Horizontal Well Productivity. Paper SPE 18301. SPE 63<sup>rd</sup> Annual Technical conference and exhibition. Houston, U.S.A.

SCHLUMBERGER, ECLIPSE Techincal Description 2006.1. 2009.

SCHLUMBERGER, ECLIPSE Reference Manual 2006.1. 2009.

# **ANEXOS**

# **ANEXO 1**

## **PROCEDIMIENTO PARA OBTENER EL ÍNDICE DE PRODUCTVIDAD EN EL SIMULADOR NUMÉRICO.**

Para la obtención del índice de productividad en el simulador numérico se procede de la siguiente manera:

# **A. CÁLCULO DEL TIEMPO DE INICIO DEL ESTADO PSEUDOESTABLE MEDIANTE UNA PRUEBA DE DECLINACIÓN DE PRESIÓN**  *(DRAWDOWN).*

Para la prueba de *drawdown* las curvas de presión son generadas en el software *Welltest 200* tomando los datos de la tabla 4, al ingresar al software *Welltest 200* los pasos a seguir son:

- 1. Crear un proyecto para pozos horizontales con crudo muerto en la opción *Default File,* seleccionar *horzoil, Create New Project* darle un nombre al proyecto y pasar a la siguiente ventana *(Next).*
- 2. Señalar la opción *"Oil (>Pb, Rs const)"* luego ingresar los datos respectivos para generar la prueba y pasar a la siguiente ventana *(Next).*
- 3. Escoger la opción *Keyboard,* dar clic en *Load Rate* para ingresar los datos de caudal y tiempo de la prueba, darle OK*.*
- 4. Luego de ingresar los datos de tiempo y caudal de la prueba dar clic en *Set Flow Periods* y escoger *Initialize from rata data* dar clic en OK.
- 5. Hacer clic derecho sobre el grafico de caudal vs tiempo y seleccionar *Analize Period.*
- 6. Hacer clic derecho sobre *Analytical* (ubicado en el lado izquierdo de la pantalla) y escoger *Analytic Model*.
- 7. En *Analytical Model* ver que la opción *Predict* este seleccionada, señalar la pestaña *Model Setup* y seleccionar *Perp Faults* en *Reservoir Shape,*  señalar la pestaña *Geometry* y digitar el tamaño de cada una de las fronteras en el recuadro *Areal View*, señalar las pestaña *Reservoir* y *Well* e ingresar los datos respectivos, ver figura 1.

**Figura 1. Recuadro de modelo analítico en el Welltest 200.**

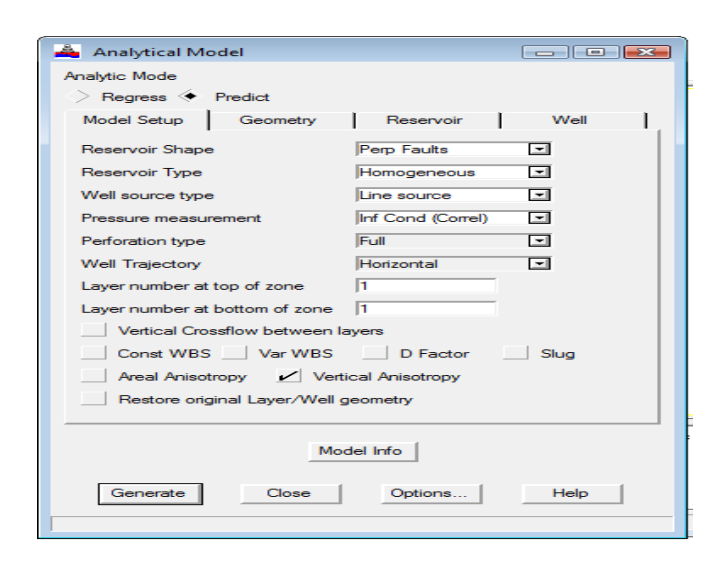

En *Analytical Model* se pueden variar estos parámetros según la prueba lo considere.

8. Dar clic en *Generate* para que se muestre las curvas de presión y la derivada vs tiempo y luego cerrar la ventana, ver figura 2.

**Figura 2. Curvas de presión y la derivada vs tiempo para una prueba de drawdown.**

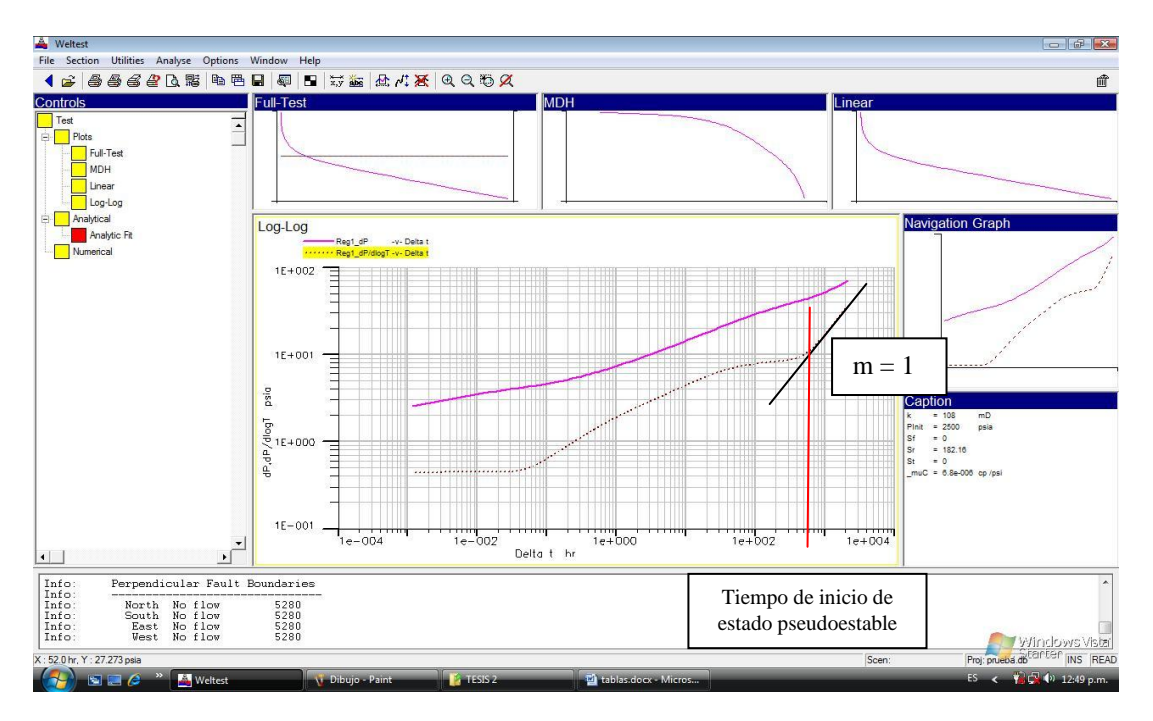

9. En el gráfico de la derivada observe el final de la curva el cual corresponde al inicio de una línea recta cuya pendiente es uno, lo que indica el estado pseudoestable; tome el valor del tiempo correspondiente al inicio de esta recta.

# **B. GENERACION DE LA MALLA PEBI Y OBTENCIÓN DE LA PRESIÓN DE POZO FLUYENDO (Pwf).**

Para generar la malla PEBI y obtener la presión de pozo fluyendo (Pwf) se utiliza el software *Eclipse Office,* una vez iniciado el programa los pasos a seguir son:

- 1. Ir a *File* seleccionar *New Project* para crear un nuevo proyecto, darle nombre y abrir.
- 2. Dar clic en *Data* y se abre la ventana modulo administrador "*Data Manager Module*", ver figura 3.

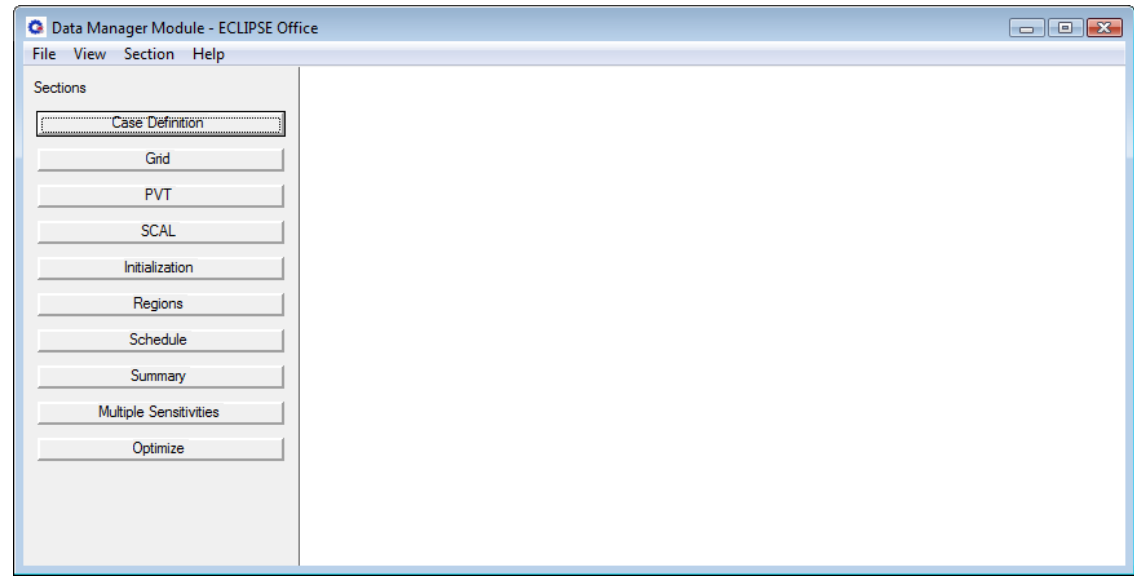

#### **Figura 3. Modulo administrador del** *Eclipse Office.*

3. En *Case Definition* seleccionar *Black Oil* en la opción de simulador, en la pestaña General colocar los datos del comienzo de la simulación "*Simulation Start Date*" y en la pestaña *PVT* seleccionar *Oil* en propiedades "*Oil-Gas-Water Properties*" dar clic en *Apply* y luego OK.

- 4. En *Grid, Grid Section* ir a *Subsection*, constructor de mallas "*Unstructure Gridder"* donde se construirá la malla PEBI.
	- 4.1.En *"Unstructure Gridder"* ir a *Create***,** *Main Volume, Rectangule* y dibujar en la grafica, enseguida aparecerá en el recuadro izquierdo *Reservoir Data* una ramificación que sale de *Reservoir* que es *Main Volume.*
	- 4.2.Hacer doble clic en *Main Volume* y se genera una ventana de nombre *Edit Primary Volume Data* donde se especifica los datos del volumen del yacimiento; después de digitar dar *Apply* y OK.
	- 4.3.En *Unstructure Gridder, Settings,* seleccionar *Cross Section* y especificar los valores para la línea transversal al yacimiento, clic en *Apply* y OK, ver figura 4.

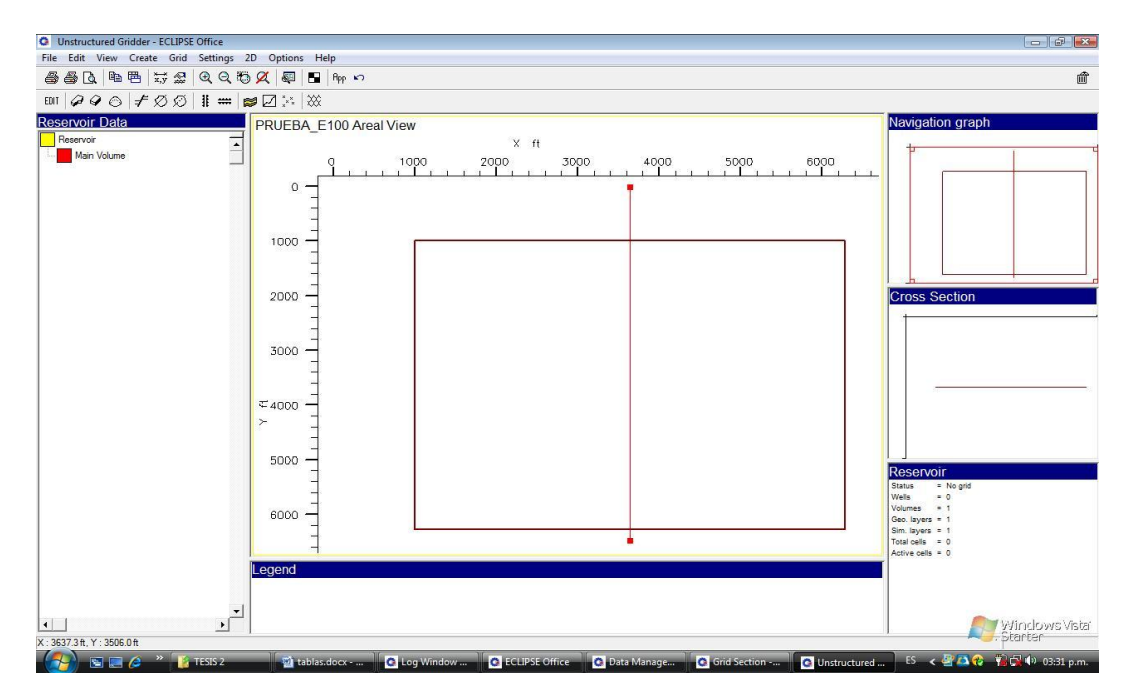

# **Figura 4. Modulo de construcción de mallas en el** *Eclipse Office.*

- 4.4.Nuevamente en "*Unstructure Gridder*" ir a *Create*, clic en *Const. Props.* aparece una ventana de nombre *Edit Property Data* donde se ingresan los datos de propiedades del yacimiento, dar clic en *Apply* y OK.
- 4.5.En "Unstructure *Gridder*" ir a *Create*, clic en *Hori. Well* y dibujar en la grafica, inmediatamente aparecerá en el recuadro izquierdo *Reservoir Data* una ramificación de nombre *WELL 1,* dar doble clic para editar los datos del pozo; luego de editar los datos en *Edit Well Data* ir a al botón de *Grid Control* donde se puede modificar los parámetros de la malla con respecto al pozo, ver figura 5. Luego dar OK para salir de *Grid Control y Apply* y OK para salir de *Edit Well Data.*

**Figura 5. Cuadros para editar los datos del pozo y la malla en** *Eclipse Office.*

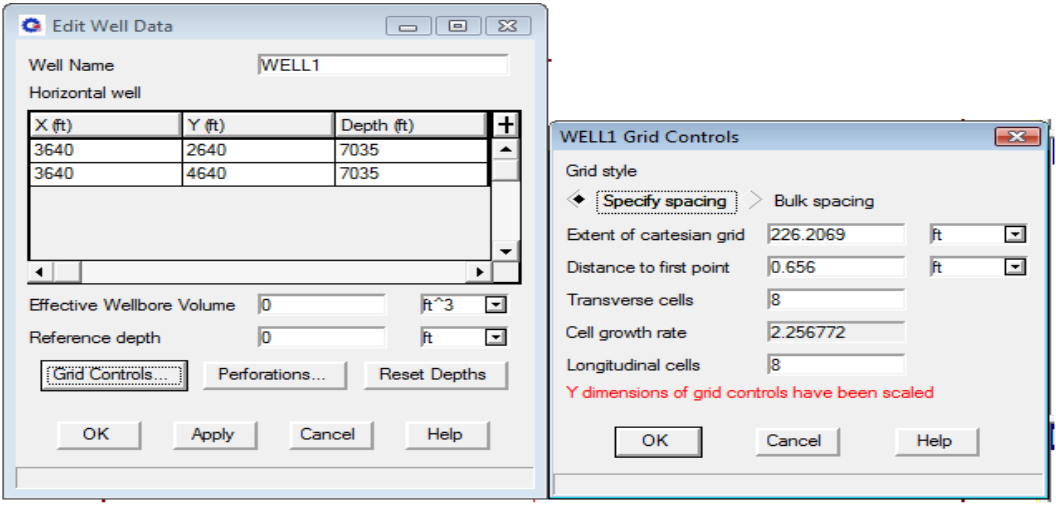

- 4.6.Con los datos ingresados y creados todo lo concerniente al yacimiento y ubicación del pozo, ir a *Unstructure Gridder, Grid* y dar clic en *Generate Grid* para generar la malla PEBI.
- 4.7.Luego de generar la malla, en *Unstructure Gridder, Grid* dar clic en *Generate Properties* para generar las propiedades; el grafico mostrará la malla con sus propiedades ya generadas, ver figura 6.

**Figura 6. Yacimiento con pozo horizontal, propiedades y malla PEBI generada en** *Eclipse Office.*

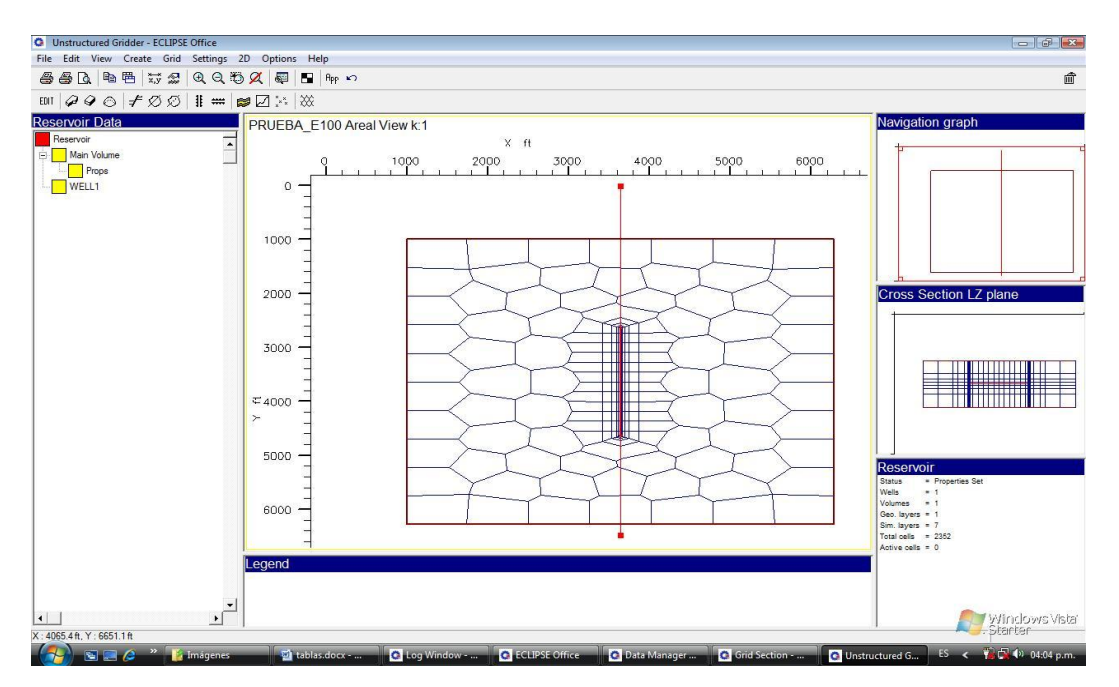

- 4.8.Ir a *File, Save* y cerrar *Unstructure Gridder.*
- 4.9.En *Grid Section* ir a *Gridview* y dar clic en *Run Simulation.* Luego de correr la simulación abrir nuevamente *Gridview* y dar clic en *3D* para ver la malla en las tres dimensiones, ver figura 7, cerrar *Grid Section*.

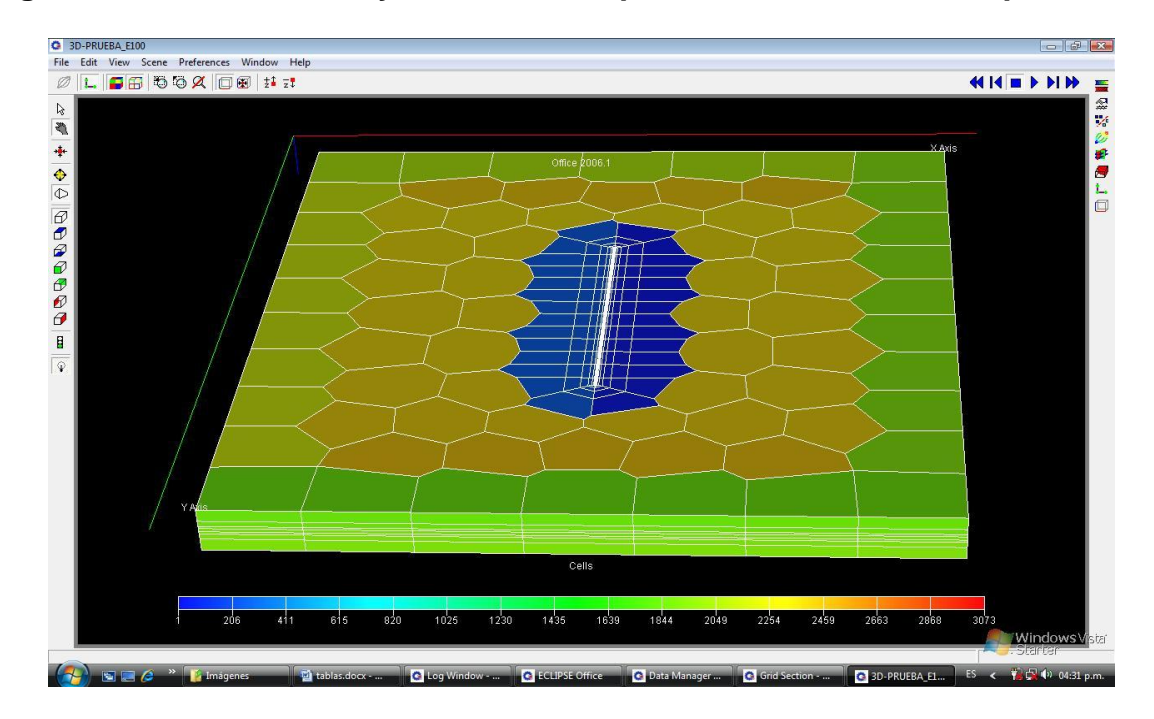

**Figura 7. Vista en 3D del yacimiento con pozo horizontal en el** *Eclipse Office.*

- 5. Abrir *PVT* ir a *Section*, *Keywords*, aparecerá una ventana de nombre *PVT Keywords.*
	- 5.1.En *PVT Keywords, Edit,* clic en *Insert Keyword*, insertar "*Dead Oil PVT Properties (No Dissolved Gas)",* ingresar valores y clic en *Apply;* también insertar *Fluid Densities At Surface Conditions,* digitar los valores y clic en *Apply.*
	- *5.2.*En *PVT Keywords, Edit,* clic en *Explore Keywords* y buscar *Rock Properties* dar clic en *Apply* y aparecerá una ventana para que ingrese los datos de las propiedades de las rocas, dar clic en *Apply.*
	- *5.3.*cerrar *PVT Keywords* y en *PVT Section* dar clic en *Apply,* ir a *File***,** *Save* y cerrar.
- 6. Abrir *SCAL*, ir a *Section* dar clic en *Correlations* y en *Keyword Families*  seleccionar *"SWOF, SGOF, SLGOF"* dar clic en *Apply* y cerrar; en *SCAL*  **Section** ir a **File, Save** y cerrar.
- 7. Abrir *Initialization*, *Edit*, clic en *Insert Keyword* para insertar *Equilibration Data Specification*, ingresar valores y darle *Apply*.
	- *7.1.En Initialization Section, Edit,* dar clic en *Explore Keyword* y buscar *Restart File Output Control* dar clic y seleccionar *Last Report, FIP Report* y clic en *Apply.*
	- *7.2.*Ir a *File, Save* y cerrar *Initialization Section.*
- 8. Abrir *Schedule* aparecerán los datos cargados generados por *Unstructure Gridder*.
	- *8.1.*En *Schedule Section, Event,* clic en *new* y aparecerá una ventana con *Event Types* y *Events,* buscar en *Event Types* "*Well Control And Limits",*  y en *Events "Production Well Control"* dar clic en *Apply* luego ingrese los datos necesarios y *Apply* nuevamente.
	- *8.2.*En *Schedule Section, Time, Insert* ingresar los datos de tiempo de duración de la simulación y clic en OK.
	- *8.3.*Ir a *File, Save* para guardar y luego cerrar el *Schedule Section.*
- 9. Abrir *Summary Section*, en *Keywords* seleccionar de la pestaña General "*ALL*" y dar clic en *Add to List*.
	- *9.1.*De la pestaña *Well,* en *Phases* seleccionar *Others* en *Types* seleccionar *Pressure,* en la lista que aparece seleccionar *WBHP* y *WELL1* luego clic en *Add to List*.
	- *9.2.*Ir a *File, Save* para guardar y luego cerrar *Summary Section.*
- 10.Cerrar el modulo administrador "*Data Manager Module*".
- 11.Dar clic en *Run* y se abre el *Run Manager Module*, escoger el icono de color verde que dice "*Go*" para que se inicie la corrida de la simulación.
- 12. Luego de terminada la simulación cierre el *Run Manager Module* y abra *Report, File, Open Current Case, SUMMARY*, seleccione *Read All Summary Vectors y Read All Reports* luego dar clic en *Load.*
- 12.1. Del *Report Generator Module*, en la parte de *Selected Vector* señalar *WBHP:WELL1* y dar doble clic; luego dar clic en *Generate Report* la cual activa la opción *Output* (localizada en la parte superior de la ventana).
- 12.2. Dar clic en *Output* y se generan los datos de Pwf (BHP) y tiempo, si se desea observar la grafica se da clic en *Plot* para generarla, ver figura 8.

**Figura 8. Comportamiento de la Pwf contra el tiempo para el caso estudiado en** *Eclipse Office.*

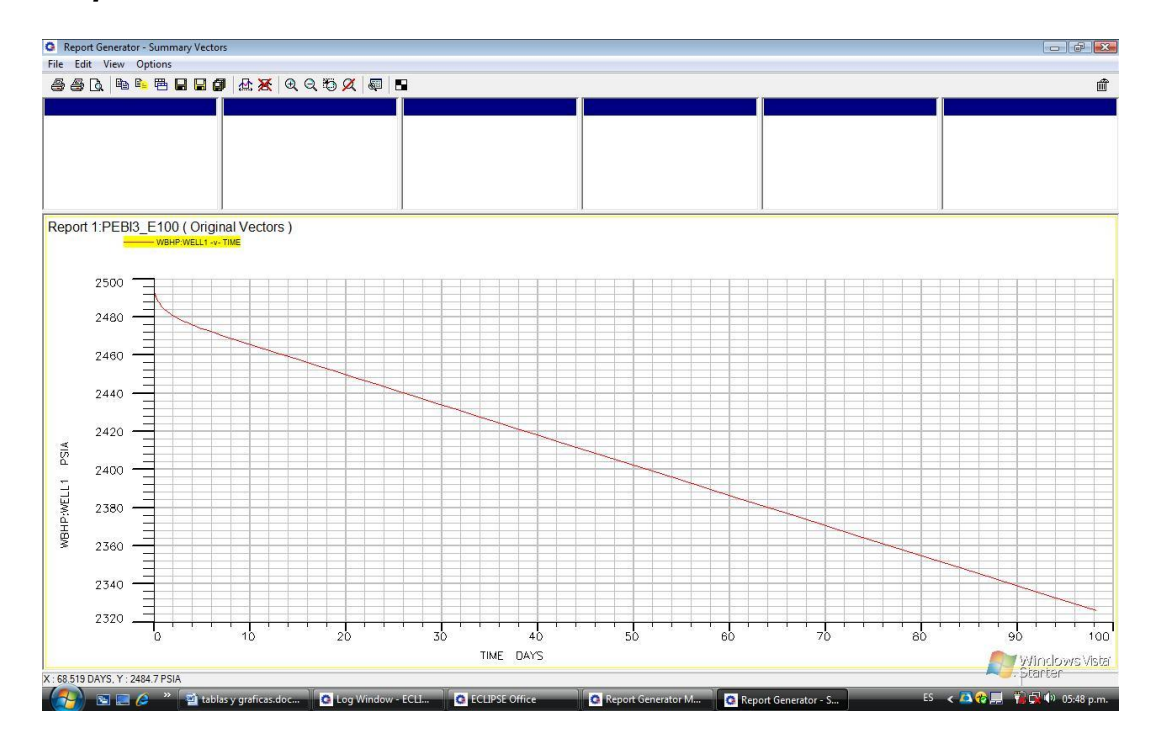

- 13.Los datos generados en el *report generator module* son exportados a un archivo .txt mediante la opción *utility, calculator*
- 13.1.Primero se debe crear el archivo .txt en el disco C, para este caso se llamara "C:/vectores.txt".
- 13.2. Ahora si se abre la calculadora en *utility, calculator,* este abre la ventana *program,* en el menú *calculator* están las opciones para ver los vectores y ver los *keyword* de programación.
- *13.3.***Digite**:**vwritecol***("C:\vectores.txt",TIME\_PEBI3\_E100\_1, WBHP\_WELL1\_PEBI3\_E100\_1),* luego clic en *calculator, run program.*
- *13.4.* Ya se tiene los datos en el archivo .txt lo que nos permite llevarlos a *Excel* para realizar cálculos y hacer graficas.
- 14.Ya corrida totalmente la simulación se puede observar nuevamente el grafico en 3D con los pasos citados anteriormente (paso 4.9), ver figura 9.

**Figura 9. Vista en 3D del yacimiento con pozo horizontal con los resultados de la corrida total en el** *Eclipse Office.*

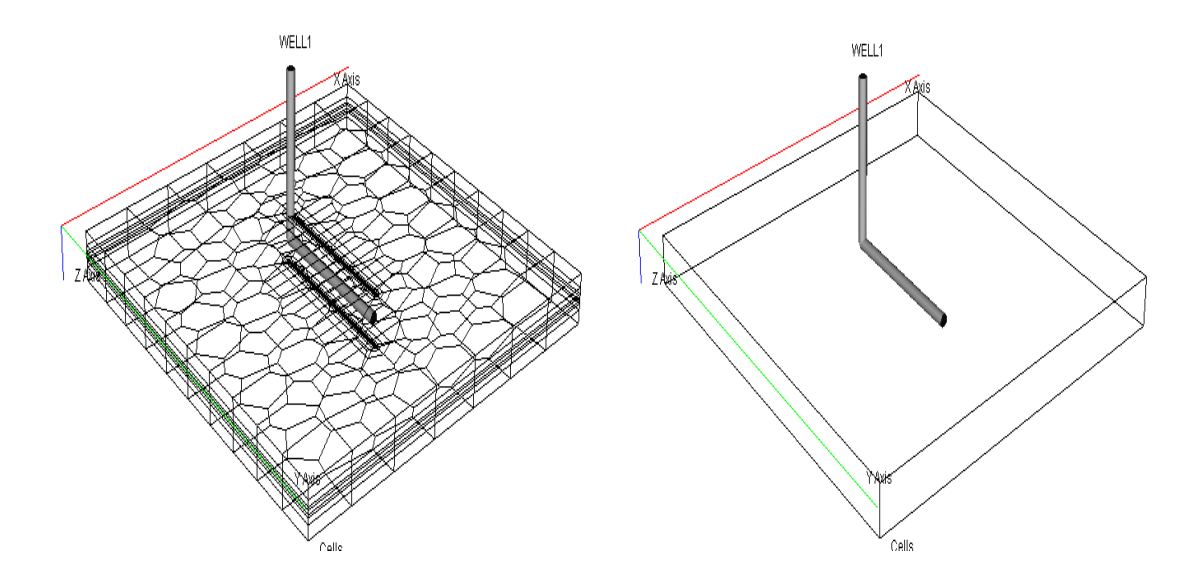

# **C. CALCULO DEL INDICE DE PRODUCTIVIDAD.**

Con el tiempo de inicio del estado pseudoestable y su correspondiente presión de pozo fluyendo (pwf), se calcula el índice de productividad con la siguiente ecuación:

$$
J_o = \frac{q_o}{Pe - Pwf}
$$

## **ANEXO 2**

### **SOFWARE "OILIP" PARA EL CALCULO DE LA PRODUCTIVIDAD EN POZOS HORIZONTALES ESTADO SPSEUDOESTABLE**

Para la realización del cálculo de la productividad se diseño el software "OILIP". El cual fue realizado en el lenguaje de programación "visual Basic.Net" y contiene las diferentes correlaciones para dicho calculo; como algo adicional se le agrego la entrada de datos como son los calculados en el simulador, esto con el fin de comparar dichos resultados.

El software permite hallar los valores de la productividad de cada correlación, genera una tabla para cada cambio de variables y grafica el resultado de la productividad vs la variable cambiada según su rango.

La validación de los datos fue cotejada con datos de las correlaciones hechas en Excel y estos datos tomados de los diferentes documentos mencionados con cada correlación estudiada. El resultado de esta validación dio una aproximación cercana al 100%.

Las figuras 1, 2 y 3, permiten observar la interfaz del software "OILIP".

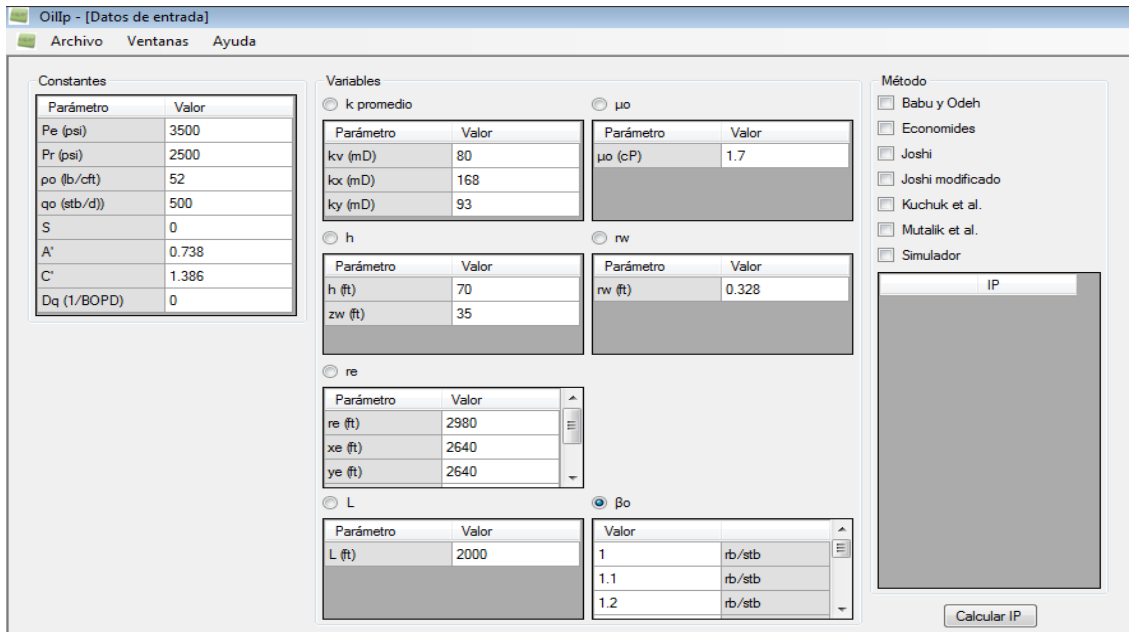

#### **Figura 1. Interfaz de datos de entrada en el software "OILIP"**

**Figura 2. Interfaz de resultados para cada correlación en el software "OILIP"**

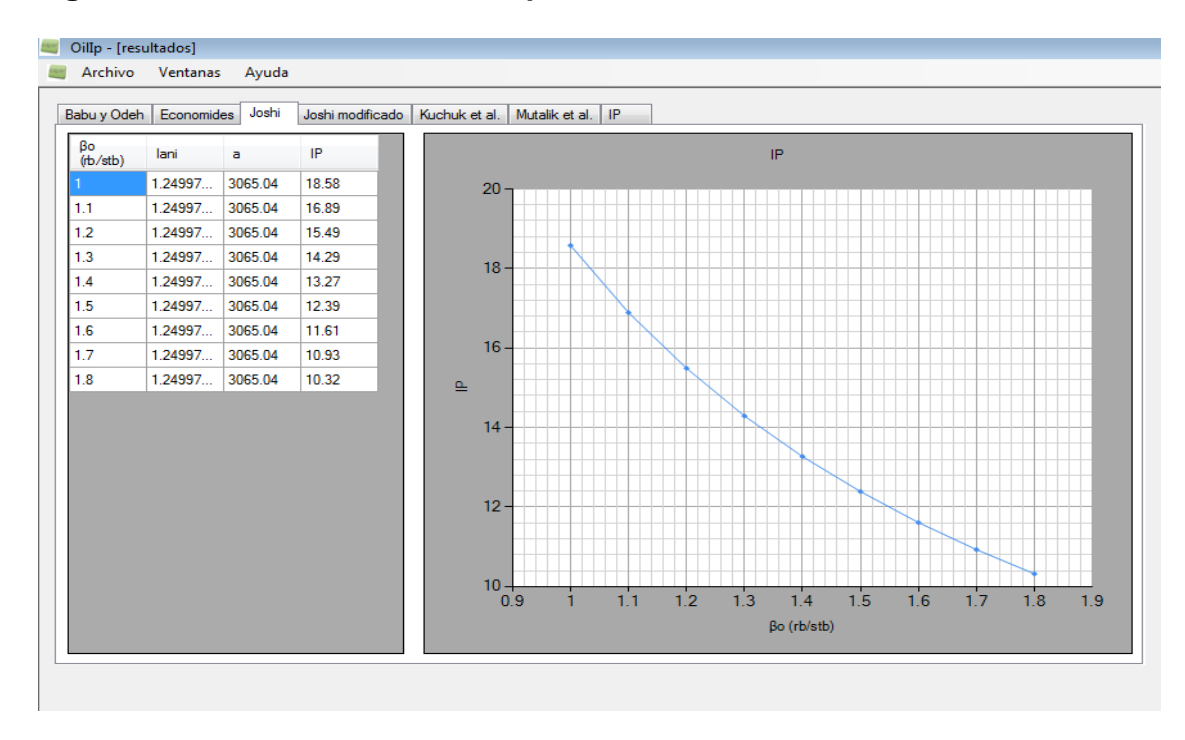

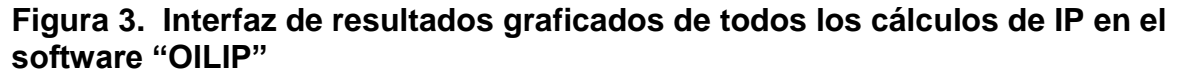

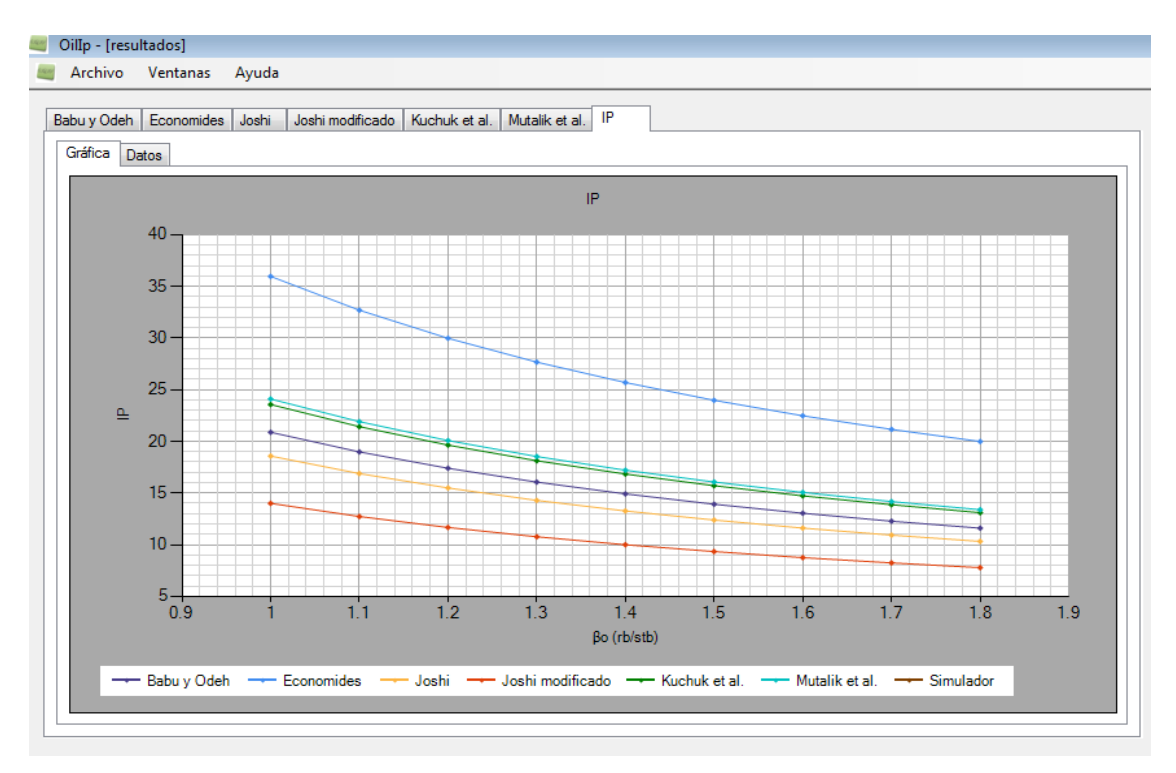

#### **ANEXO 3**

## **MODIFICACIÓN DE LA ECUACION DE JOSHI**

Como se mostró antes, *Joshi* observó que un pozo horizontal de longitud *L* drena en forma elipsoidal, mientras que un pozo vertical drena un volumen cilíndrico circular. Ambos pozos drenan una altura *h*, pero sus volúmenes de drene son diferentes. Para calcular matemáticamente la producción de crudo de un pozo horizontal, primero se necesita resolver una ecuación en tres dimensiones 3D. Si se asume presión constante en la frontera y en la cara del pozo, la solución daría a una presión de distribución dentro del yacimiento. Tan pronto la presión es conocida, las ratas de producción de crudo pueden ser calculadas por la ley de *Darcy*.

Para simplificar la solución matemática, el problema de 3D es subdividido en dos de dos dimensiones 2D. Se observa que la subdivisión del problema de drenaje elipsoidal es: (1) flujo de crudo en el pozo horizontal en el plano horizontal y (2) flujo de crudo en el pozo horizontal en el plano vertical

$$
q_1 = \frac{2\pi K\Delta p / \mu}{\ln\left(\frac{a + \sqrt{a^2 - \Delta r^2}}{\Delta r}\right)} \qquad \Box
$$

Drenaje en el plano horizontal.

Donde *Δr* = L/2 y *a* es el eje mayor de la elipse.

$$
q_2 = \frac{2\pi K \Delta p / \mu}{\ln(h/2rw)}
$$
 Drenaje en el plano vertical.

Para un yacimiento anisotrópico, el modelo de *Joshi* (1988), fue corregido y ajustado por *Economides et al* (1991), y tiene esta forma:

$$
J_o = \frac{Kh*h}{141.2\beta_o\mu_o} \left[ \ln \left[ \frac{a + \sqrt{a^2 - (L/2)^2}}{L/2} \right] + \left[ \frac{I_{ani}h}{L} \right] * \left[ \ln \frac{I_{ani}h}{rw(I_{ani} + 1)} - 0.75 + S \right] \right]
$$

Donde *J<sup>o</sup>* es el índice de productividad (stb/(dia.psi)), *Kh* es la permeabilidad horizontal (md), *h* el espesor de la capa (ft), *μo* es la viscosidad del crudo (cp), *βo* es el factor volumétrico del crudo (rb/stb).

La proporción de permeabilidad anisotrópica, *Iani* es definida como:

$$
I_{ani} = \sqrt{\frac{Kh}{Kv}}
$$

Donde *Kh* y *Kv* son permeabilidades horizontal y vertical respectivamente (md).

Una dimensión clave del yacimiento es *a,* la mitad de la longitud de un drenaje elipsoidal en el plano vertical:

$$
a = \frac{L}{2} \left[ 0.5 + \left[ 0.25 + \left( \frac{re}{L/2} \right)^4 \right]^{0.5} \right]^{0.5}
$$

Donde *re* es el radio externo de frontera (ft) y *L* la longitud del pozo horizontal (ft).

Para el ajuste de la ecuación de *Joshi* se buscaron dos factores *Y* y *W* que multiplicaran ambos flujos "el horizontal y el vertical" que están representados en el denominador de la ecuación.

$$
J_o = \frac{Kh*h}{141.2Y\beta_o\mu_o} \left[ \ln \left[ \frac{a + \sqrt{a^2 - (L/2)^2}}{L/2} \right] + W \left[ \frac{I_{ani}h}{L} \right] * \left[ \ln \frac{I_{ani}h}{rw(I_{ani} + 1)} - 0.75 + S \right] \right]
$$

Se realizaron diversos cálculos para hallar los valores apropiados para *Y* y *W* tales que el valor del índice de productividad sea igual resultado del simulador; estos valores fueron hallados utilizando métodos numéricos y el programa *Solver* que es una herramienta de aplicación de *Microsoft Excel.*

Reemplazando los valores la ecuación modificada de *Joshi* queda de la siguiente manera:

$$
J_o = \frac{Kh*h}{182.329 \beta_o \mu_o \left[ \ln \left[ \frac{a + \sqrt{a^2 - (L/2)^2}}{L/2} \right] + 1.3073 \left[ \frac{I_{ani}h}{L} \right] * \left[ \ln \frac{I_{ani}h}{rw(I_{ani} + 1)} - 0.75 + S \right] \right]}
$$

Los cálculos de los factores *Y* y *W* se muestran a continuación:

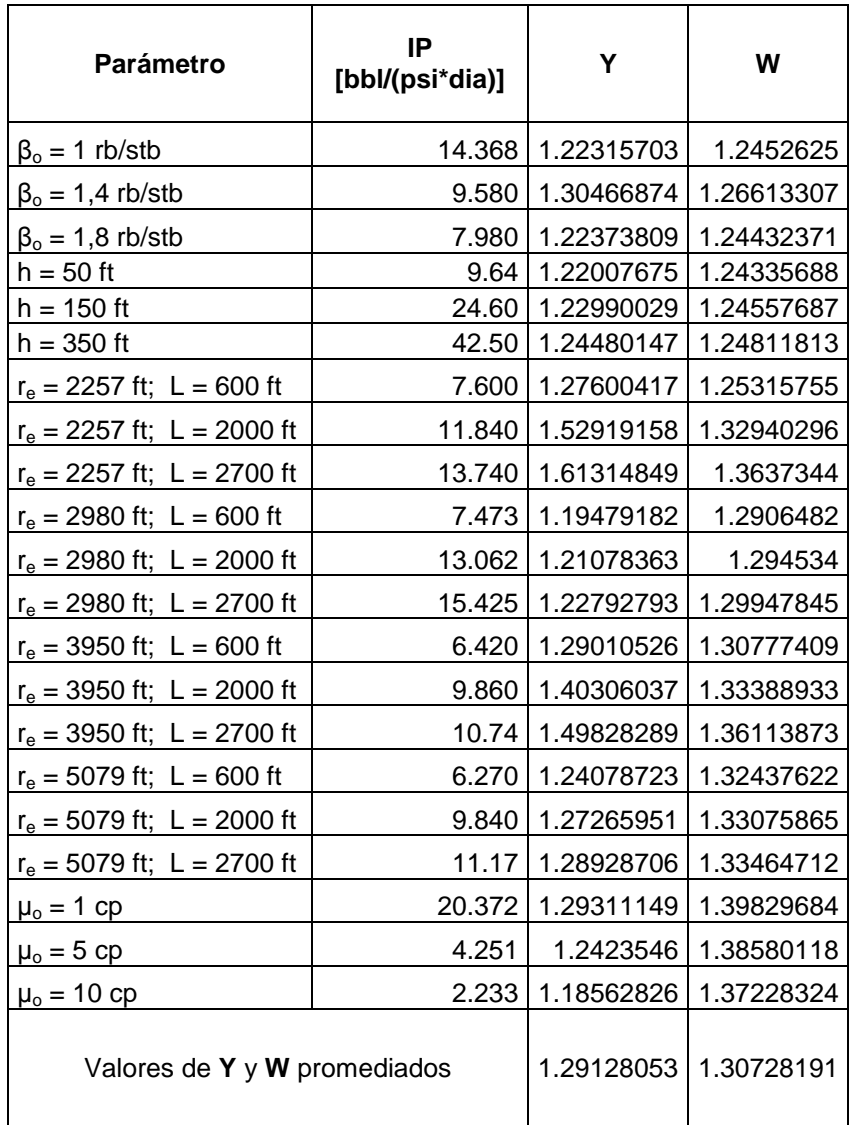